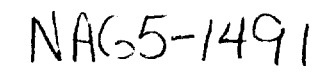

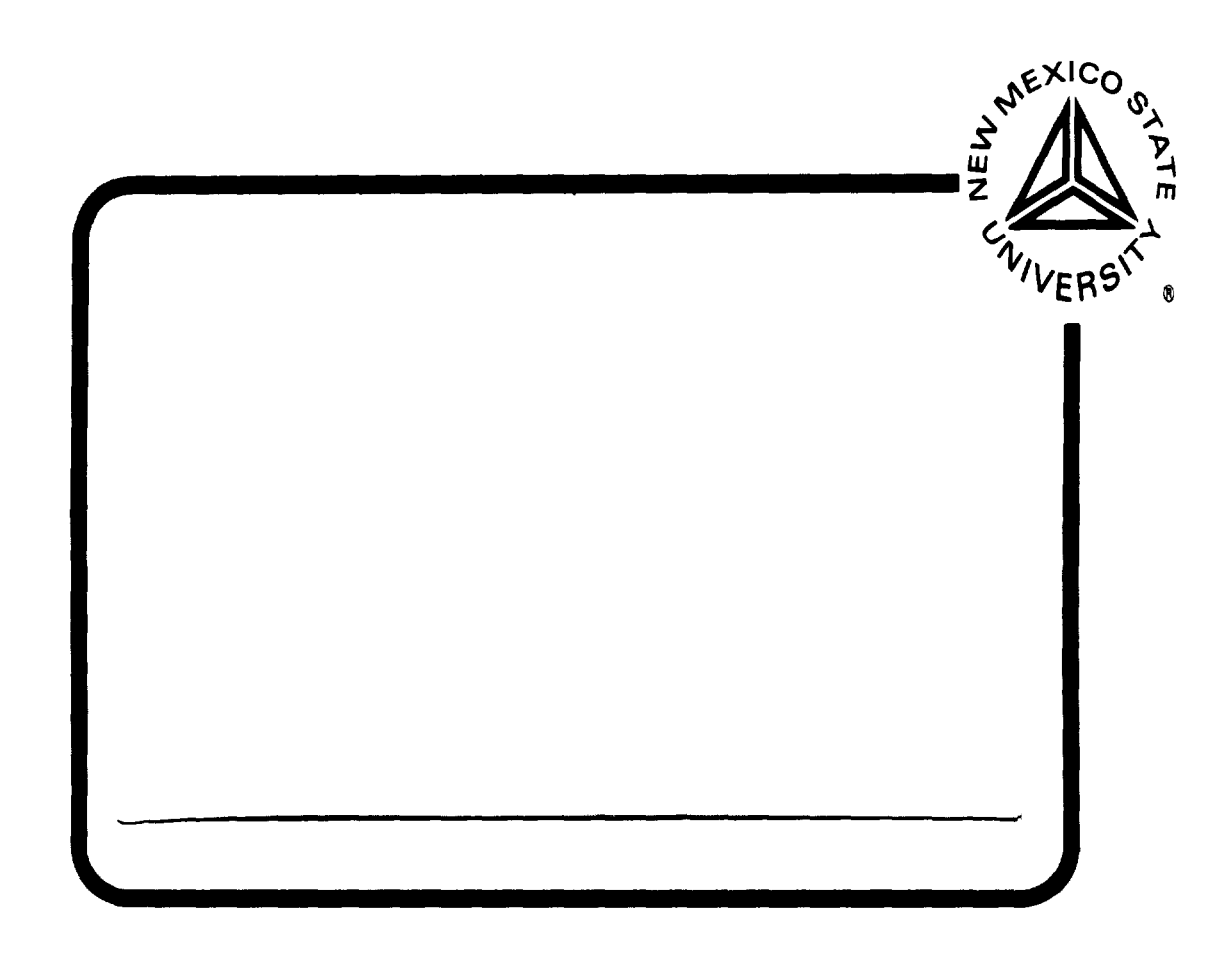

# THE KLIPSCH SCHOOL OF

ELECTRICAL AND COMPUTER ENGINEERING

TECHNICAL REPORT SERIES

## CARRIER ESTIMATION USING CLASSIC SPECTRAL ESTIMATION TECHNIQUES FOR THE PROPOSED DEMAND ASSIGNMENT MULTIPLE ACCESS SERVICE

Bradley James Scaife, B.S.

NMSU-ECE-99-007 August 1999

# CARRIER ESTIMATION USING CLASSIC SPECTRAL ESTIMATION TECHNIQUES FOR THE PROPOSED DEMAND ASSIGNMENT MULTIPLE ACCESS SERVICE

BY

BRADLEY JAMES SCAIFE, B.S.

A Thesis submitted to the Graduate School in partial fulfillment of the requirements for the Degree Master of Science in Electrical Engineering

Major Subject: Electrical Engineering

New Mexico State University

Las Cruces, New Mexico

August 1999

"Carrier Estimation Using Classic Spectral Estimation Techniques for the Proposed Demand Assignment Multiple Access Service," a thesis prepared by Bradley James Scaife in partial fulfillment of the requirements for the degree, Master of Science, has been approved and accepted by the following:

<u> 1989 - Johann Marie Barnett, martin a</u>

Timothy J. Pettibone Dean of the Graduate School

Phillip L. De León Chair of the Examining Committee

La 6, 1999

Committee in charge:

Dr. Phillip L. De León, Chair

Dr. Gerald J. Dunn

Dr. Stephen Horan

Dr. James P. Le Blanc

#### ACKNOWLEDGMENTS

The author would like to take the opportunity to thank Frank Hartman, Cliff Baxtor, and the entire White Sands Complex Staff for their support and for the opportunity to gather test data in a very busy environment. Additionally, the author wishes to express gratitude to Lawrence Alvarez for invaluable assistance on numerous occasions in setting up hardware and test beds.

The author would like to thank Dr. Paul Klipsch for his incredible service to New Mexico State University, the field of electrical engineering, and to the author personally. It was an honor to be a graduate scholarship recipient but a greater honor to meet Dr. Klipsch personally.

The author would like to express his appreciation and admiration for the professors of the Klipsch School of Electrical Engineering and in particular to Dr. James Le Blanc for excellent instruction and invaluable assistance with this work.

The author would like to take the opportunity to express a lifetime of gratitude for the many lessons taught him by his advisor Dr. Phillip L. De León. His work on this project and support of it as well as his willingness to direct, correct, and instruct with seemingly endless patience has made him more friend than advisor.

A final word of gratitude to my wife Nancy for ever demonstrating faith, hope, and love, but the greatest of these....

-Born in

1987-Graduated from Ashland High School, Ashland Oregon

1994-Graduated from Oregon Institute of Technology, Klamath Falls, Oregon

1994-1997-lntel Corporation, Portland, Oregon

1998-1999-Research Assistant, New Mexico State University Manuel Lujan Center for Space Telemetering

1999-Teaching Assistant, Klipsch School of Electrical and Computer

Engineering, New Mexico State University

#### PROFESSIONAL SOCIETIES

Institute of Electrical and Electrical Engineers

#### PUBLICATIONS

Scaife, Bradley J. 1998. Doppler Shifted Spread Spectrum Carrier Recovery Using Real-Time DSP Techniques. *International Telemetering Conference.* 

FIELD OF STUDY

Major Field: Signal Processing and Computer Architecture

### ABSTRACT

# CARRIER ESTIMATION USING CLASSIC SPECTRAL ESTIMATION TECHNIQUES FOR THE PROPOSED DEMAND ASSIGNMENT MULTIPLE ACCESS SERVICE

BY

BRADLEY JAMES SCAIFE, B.S.

Master of Science in Electrical Engineering New Mexico State University Las Cruces, New Mexico, 1999 Dr. Phillip L. De León, Chair

In any satellite communication, the Doppler shift associated with the satellite's position and velocity must be calculated in order to determine the carrier frequency. If the satellite state vector is unknown then some estimate must be formed of the Doppler-shifted carrier frequency. One elementary technique is to examine the signal spectrum and base the estimate on the dominant spectral component. If, however, the carrier is spread (as in most satellite communications) this technique may fail unless the chip rate-to-data rate ratio (processing gain) associated with the carrier is small.

In this case, there may be enough spectral energy to allow peak detection against a noise background.

In this thesis, we present a method to estimate the frequency (without knowledge of the Doppler shift) of a spread-spectrum carrier assuming a small processing gain and binary-phase shift keying (BPSK) modulation. Our method relies on an averaged discrete Fourier transform along with peak detection on spectral match filtered data. We provide theory and simulation results indicating the accuracy of this method. In addition, we will describe an all-digital hardware design based around a Motorola DSP56303 and high-speed A/D which implements this technique in real-time. The hardware design is to be used in NMSU's implementation of NASA's demand assignment, multiple access (DAMA) service.

# **Contents**

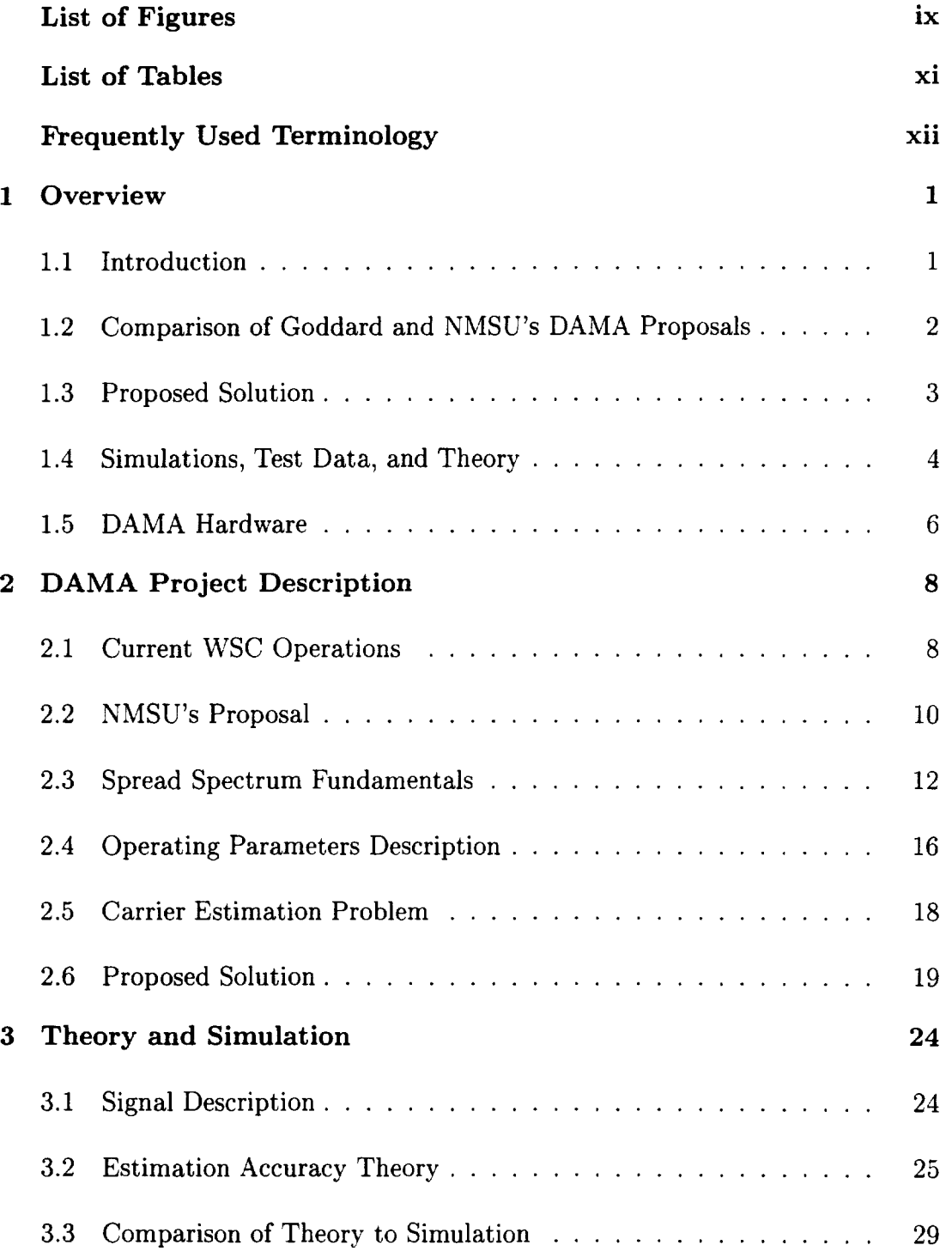

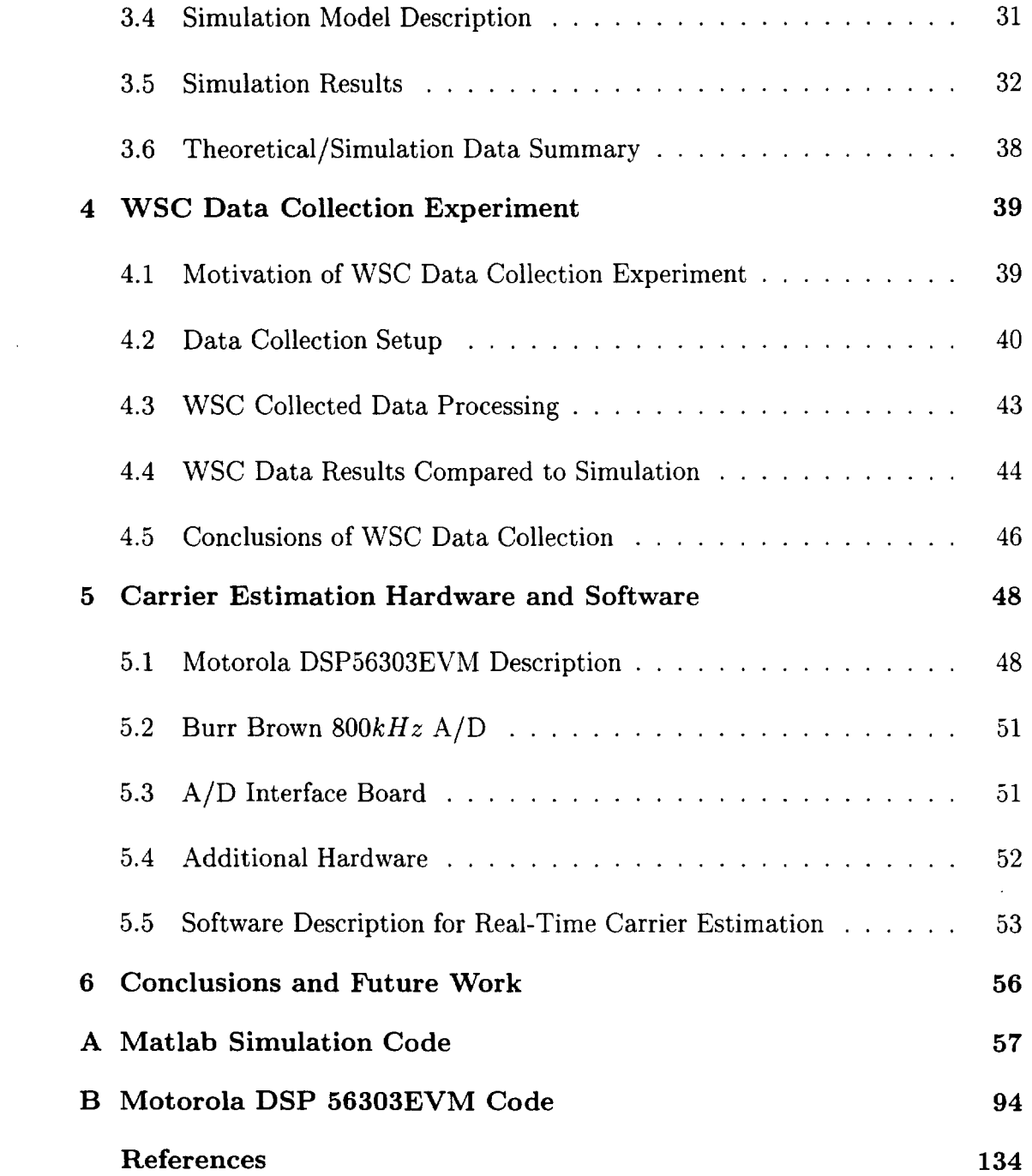

# **List of Figures**

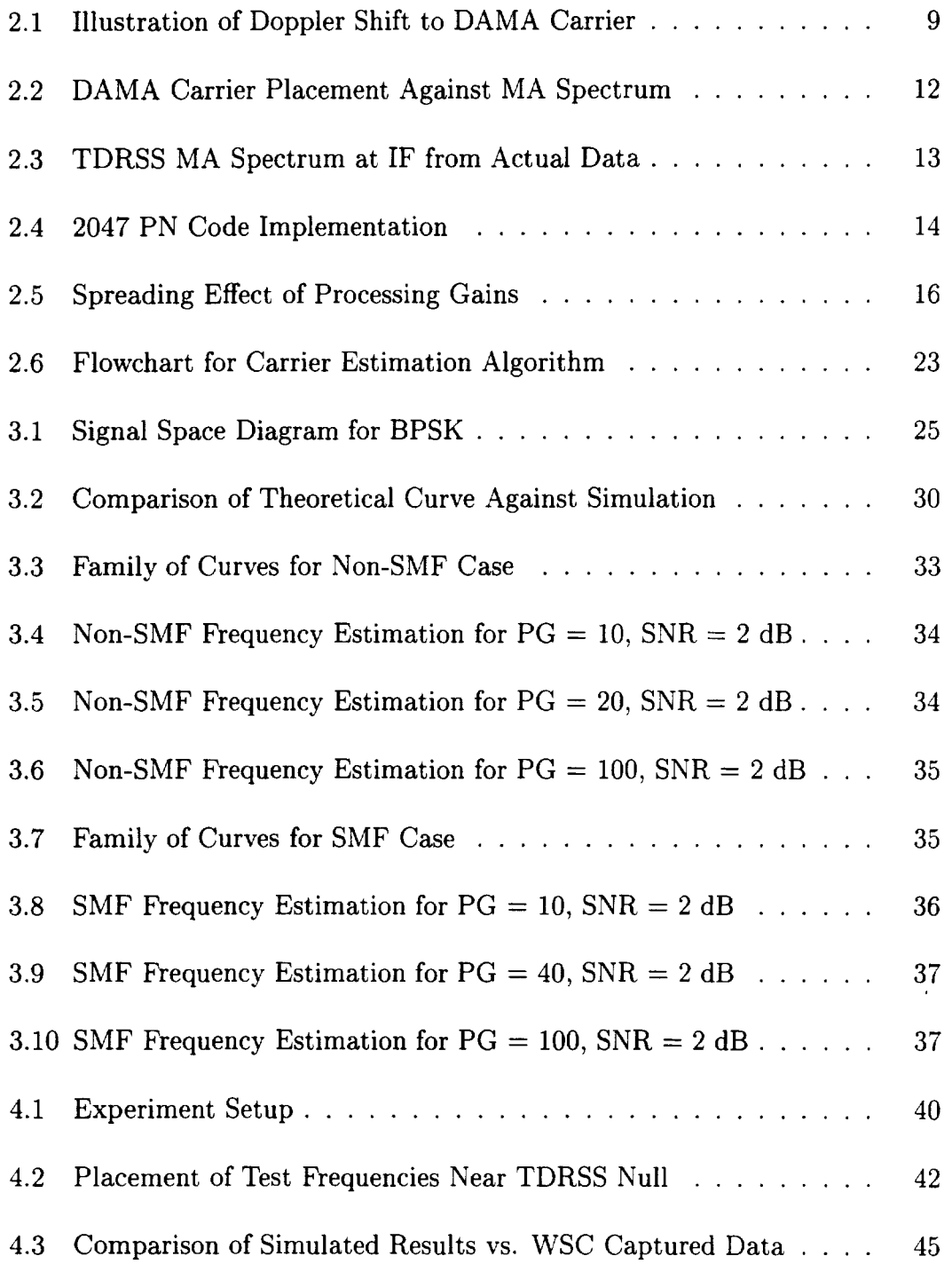

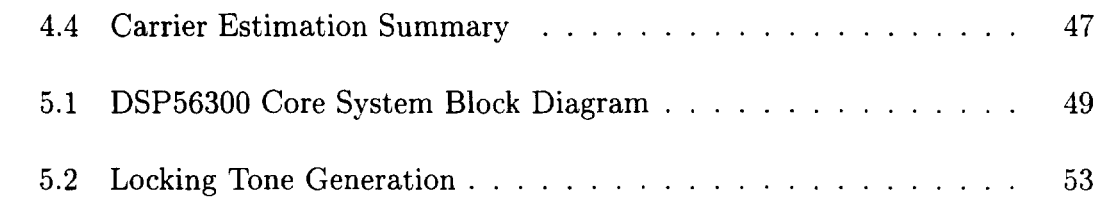

# **List of Tables**

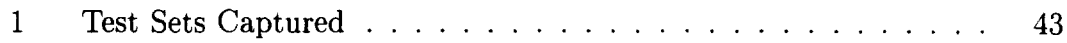

-

# **Frequently Used Terminology**

- AWGN: Additive White Gaussian Noise
- BPSK: Binary Phase Shift Keying(ed)
- BW: Bandwidth
- CDMA: Code Division Multiple Access
- DAMA: Demand Access Multiple Assignment
- DSO: Digital Storage Oscilloscope
- DSP: Digital Signal Processing/Processor
- MA: Multiple Access
- PG: Processing Gain
- PN: Psuedo-Noise
- PSD: Power Spectral Density
- Rx: Receive
- SMF: Spectral Matched Filter
- SN: Space Network
- SNR: Signal to Noise Ratio
- SS: Spread Spectrum
- TDMA: Time Division Multiple Access
- TDRS: Tracking and Data Relay Satellite
- TDRSS: Tracking and Data Relay Satellite System
- Tx: Transmit
- WSC: NASA's White Sands Complex

#### **1 Overview**

#### **1.1 Introduction**

In an effort to provide increased access to NASA's Space Network (SN), a Demand Access Multiple Assignment communication scheme has been proposed. Under this scheme, users would have the option to communicate short information packets at low data rates *on demand.* This scheme is driven by the increased ability of modern satellites (spacecraft) to detect error conditions on board the satellite [1]. Under current SN operations, communication services are pre-scheduled and the schedules often have significant delay and are not easily modified. The DAMA service is to be designed such that it operates independently of the current scheduled Multiple Access (MA) service.

The SN consists of geostationary Tracking and Data Relay Satellites (TDRS) that operate as a virtual "radio frequency (RF) mirror" for data transmissions from/to low Earth orbiting (LEO) spacecraft communicating to/from ground stations. These LEO spacecraft are in orbit about the earth and due to their relative motion to a receiving TDRS, a Doppler shift is induced in transmissions. Since the MA service is pre-scheduled, these Doppler shifts may be accounted for allowing the ground station to detect and receive the LEO signal. In the case of the DAMA system, where data transmissions are to be scheduled on demand,

the Doppler shift information may be unknown and thus a system must be designed to estimate (to within  $\pm 3$  kHz) the carrier of the LEO signals.

### **1.2 Comparison of Goddard and NMSU's DAMA Proposals**

Two independent proposals have been offered to implement the DAMA service. The first has been proposed by NASA/Goddard Space Flight Center (GSF) and the second by New Mexico State University. The Goddard proposal intends to provide continuous tracking of all LEO satellites equipped with DAMA capability. Thus with the state vectors of all of these LEO satellites known, the Doppler shift of the carrier can be computed much like for the MA service. Whereas the Goddard proposal must maintain these state vectors so that the ground station receiver may demodulate, the NMSU proposal forgoes LEO satellite state vector knowledge to simplify the required ground station hardware. In the NMSU proposal only a single element of the TDRS antenna array is used as a global beacon [1]. With a global beacon configuration, even a satellite that is experiencing alignment problems may transmit an emergency message to ground station users utilizing the DAMA communication system. As the state vector of the communicating spacecraft has been given up, the ground station will not know the position of transmitting LEO space vehicle and thus the Doppler shift cannot be accounted for [2]. Previous work has shown that the Doppler shift of a LEO spacecraft and

-

a TDRSS can vary by as much as  $\pm 50$  kHz which is outside of the ground station receiver (GSR) tolerance of  $\pm 3$  kHz [3].

The fundamental problem to NMSU's proposal lies with estimating the carrier of the transmitted signal to within the tolerance of the GSR. Hardware must be developed that will provide a locking tone, accurate to within the ground station tolerance, in order for the ground station to demodulate. The problem is exacerbated by the nature of the DAMA signal. The DAMA carrier is to employ a Spread Spectrum (SS) scheme. SS signals tend to suppress spectral peaks of carriers and have responses that are spread out over a wider bandwidth. As we shall show below, this makes the proposed solution to carrier estimation more difficult.

### **1.3 Proposed Solution**

The proposed solution to the carrier estimation problem described above is to employ classical Digital Signal Processing (DSP) spectral estimation techniques to estimate the carrier frequency. We shall employ a Discrete Fourier Transform (DFT) to generate magnitude squared spectral data from the received signal. The resolution of the DFT will be set to provide accuracy to within the ground station tolerance. A single iteration of this process will not be sufficient to protect the carrier estimation from noise so we will average the magnitude squared data to limit the effects of noise. This process results in a *periodogram.* Having obtained the periodogram of the received signal, we shall employ a frequency domain matched filter to maximize the Spectrum-to-Noise ratio (SPNR). The frequency domain matched filter will be predetermined based primarily upon the predefined SS frequency characteristics, such as processing gain (PG) and power, of the received signal. The results of the application of the matched filter, like those of the time domain equivalent, provide an optimal solution by enhancing the spectrum prior to searching. We then search the enhanced periodogram for a peak with which we base our carrier estimation. The accuracy of this technique will be shown to depend primarily on the PG of the DAMA carrier and the Signal-to-Noise ratio(SNR).

### **1.4 Simulations, Test Data, and Theory**

At the core of the proof of concept for the proposed solution is a simulation model designed in Matlab. The simulation models the DAMA carrier against additive white Gaussian noise (AWGN), where we use AWGN to effectively model the white noise like spectrum of the MA service [2]. Having approximated the TDRSS channel by its most critical feature(presence of the MA service) we add the DAMA carrier and simulate carrier estimation based upon the approach described in section 1.3. The simulation model provides estimation accuracy as a function of the SNR and the PG of the DAMA carrier. We will show that accurate estimation,

to within the ground station tolerance, is achievable 80%-90% of the time for the given DAMA data rates and corresponding spreading rates.

To verify the accuracy of the simulation model, we include the results of an experiment with test data gathered at NASA's White Sands Complex (WSC). In this experiment, actual data vectors were streamed to a ground station transmitter for transmission to a TDRS (in orbit) and sent back to the ground station receiver. The parameters of the experiment were set such that we could observe several key issues with carrier estimation. The data gathered was processed with the proposed algorithm and compared to simulation results. The most significant conclusion of the experiment was that carrier estimation with the collected data was nearly equivalent to results obtained through simulation. The simulation is then recognized to accurately model the actual TDRSS channel.

We have developed a theoretical analysis that leads to a rough approximation for carrier estimation accuracy. The analysis of carrier frequency estimation is based upon use of the OFT, and the description of carrier estimation accuracy as a random variable [4]. From this description and the use of various approximations, we obtain an expression that describes the root mean square error (RMSE) between the actual carrier frequency and the estimate. The result is expressed as a function of SNR, data (chip) rate, and window type and length. Though the approximations break down in low SNR cases, in the higher SNR cases theory agrees with simulation results.

5

## **1.5 DAMA Hardware**

As described above, we seek to provide the ground station with an accurate carrier frequency based upon our estimation. We perform this estimation through the use of specifically designed hardware. The base of the hardware utilizes Motorola's DSP56303EVM (EVM). The EVM utilizes Motorola's DSP56300 core which is capable of 80 million instructions per second at 80 MHz and has enough available on-chip memory to implement the algorithm described above. As we will be required to sample the incoming signals at rates greater than that allowed by the EVM, we have integrated an 800 kHz 12 bit Burr-Brown ADS7810/19 analog to digital converter  $(A/D)$  into the design. To interface the EVM and the A/D requires some additional logic and level translators that are implemented on an additional interface card. The card allows the EVM to control the A/D while allowing samples from the  $A/D$  to be passed directly into the memory of the EVM for processing. These three components, excluding some additional analog pre-processing and post-processing equipment, make up the core of the carrier estimation hardware. The hardware is designed to receive signals that have been filtered and frequency shifted to baseband, estimate the carrier, and then provide a locking tone to the GSR. The GSR will use this carrier estimate to demodulate the DAMA carrier.

-

-

6

The hardware has been tested with synthesized waveforms as well as actual waveforms captured during the WSC experiment and performs as designed/required.

## **2 DAMA Project Description**

### **2.1 Current WSC Operations**

TDRSS was originally devised by NASA as an efficient means to control costs associated with providing a ground station for each satellite [5]. The concept of a space network was formed where users could transmit and receive all communications through a common ground station. NASA operates TDRSS as a space network (SN) using it to provide customers with communication access to their Low Earth Orbiting (LEO) spacecraft. The SN consists of six geostationary Tracking and Data Relay Satellites (TDRS) located 22,250 miles in orbit and a ground station located at the WSC (other operational ground stations exist as well) [5]. The function of a TDRS is to act as a virtual "RF mirror" through which communication signals are relayed between user spacecraft and the ground station. An antenna array, located on each TDRS, is tuned by weighting antenna elements to provide a spot beacon to the spacecraft. This requires a unique weighting vector and associated signal processing equipment for each user spacecraft [1]. Two communication schemes are used by the SN to fulfill various communication needs [5] [3]:

-

• multiple access (MA) at low data rates of 100 bps to 50 kbps operating in the S-hand (2.1031 GHz- 2.1097 GHz forward service, 2.2845 GHz- 2.2905 GHz return) and using CDMA spread spectrum with a chip rate of 3 Mchips/s.

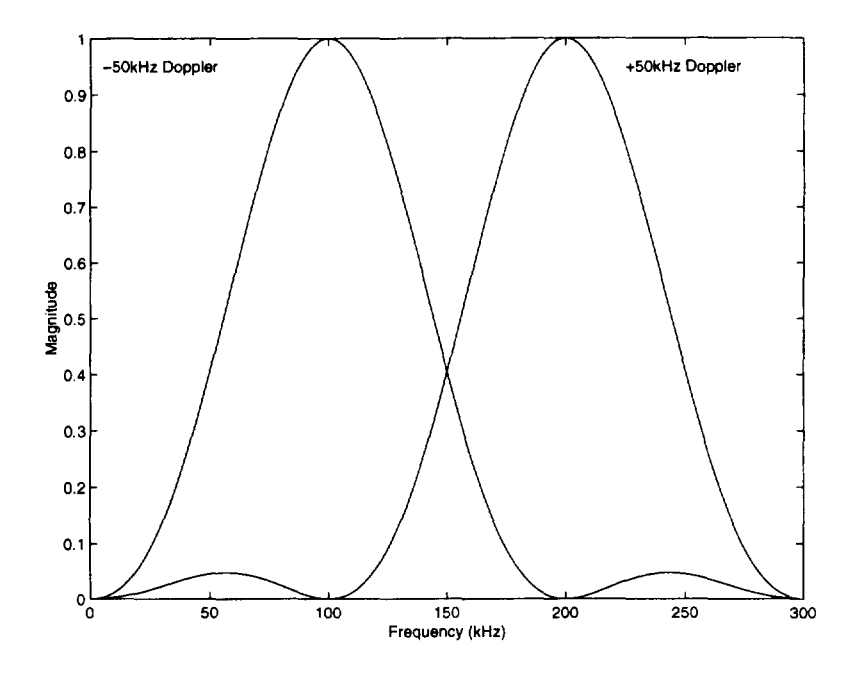

Figure 2.1: Illustration of Doppler Shift to DAMA Carrier

• single access (SA) at up to 300 kbps operating in either the S-band or the Kband (2.0204 GHz- 2.1233 GHz forward service, 2.2 GHz- 2.3GHz return) using TDMA.

The SN is able to provide 80% - 100% coverage for LEO spacecraft and is capable of simultaneously supporting 26 user spacecraft.

TDRSS consists of geostationary satellites but the LEO spacecraft that use this system are not necessarily geostationary. We know that signals originating from a source moving relative to a TDRS will experience a Doppler shift [6). It has been shown that the Doppler shift of these signals can be as much as  $\pm 50$  kHz [3]. This is illustrated in Figure 2.1. The GSR normally maintains the state vector of

the satellite it is intended to communicate with and hence can simply calculate an estimate of the Doppler shift. Provided that the estimated Doppler shift is within  $\pm 3$  kHz of the actual Doppler shift, the ground station can demodulate the received signal. In any system where one would forgo knowledge of the state vector of these satellites, the result would be that in general the GSR could not synchronize to the Doppler shifted carrier and thus the carrier need be estimated.

The SN currently works under a scheduling process whereby a request for service must be made in advance (prescheduling) to utilize the SN. The scheduling delay often takes as much as 21 days for the request to be processed [3]. \Vhile the request can be serviced quicker in emergencies, the delay does not allow customers to react in near real-time to emergency situations that may arise with a user spacecraft. DAMA is a proposal that seeks to provide on demand communications between a user and their spacecraft without the need for prescheduling.

### **2.2 NMSU's Proposal**

The initial scope of the NMSU proposal is towards implementing a "911" service where satellites that have an gone into an error state may communicate this to the user when it detects such a condition. The eventual scope is to provide this service as a standard service to all DAMA capable spacecraft that require only low data rates with small data packets. Additionally it must be expanded to allow *multiple access-or* use by multiple users. For this thesis we assume a

single DAMA user at a time. The algorithm to be developed below is scalable to allow for multiple DAMA users at some point in the future.

The NASA GSFC proposal seeks to implement the DAMA service by maintaining the state vector information for each user spacecraft that is DAMA capable by continuously tracking each of these spacecraft. As in the MA service, with the state vector of the spacecraft known, it is routine to estimate the Doppler-shifted carrier and provide this estimate to the GSR. In contrast, NMSU's proposal gives up this state vector knowledge so that the DAMA ground station equipment is simplified. This leads to a problem with the Doppler estimation as it now must be estimated and supplied by means other than from the state vector. We propose a solution to this problem with the algorithm to be developed below that will execute on the hardware that was also developed to provide the GSR with this Doppler estimate. DAMA is to be implemented with a SS BPSK modulated communication scheme like the MA service described above. However, there are certain restrictions that determine the parameters of the scheme. The DAMA carrier is to be placed just inside the first upper TDRSS null as observed in Figure 2.2. The carrier will be placed such that a maximal Doppler shift of  $+50$  kHz will not place the carrier too near the null so that the rolloff of the TDRSS channel and other associated GSR equipment, which bandpass filters on the mainlobe, will not adversely affect carrier estimation. The signal in Figure 2.3 consists of the MA service and the DAMA signal and demonstrates the overall response of

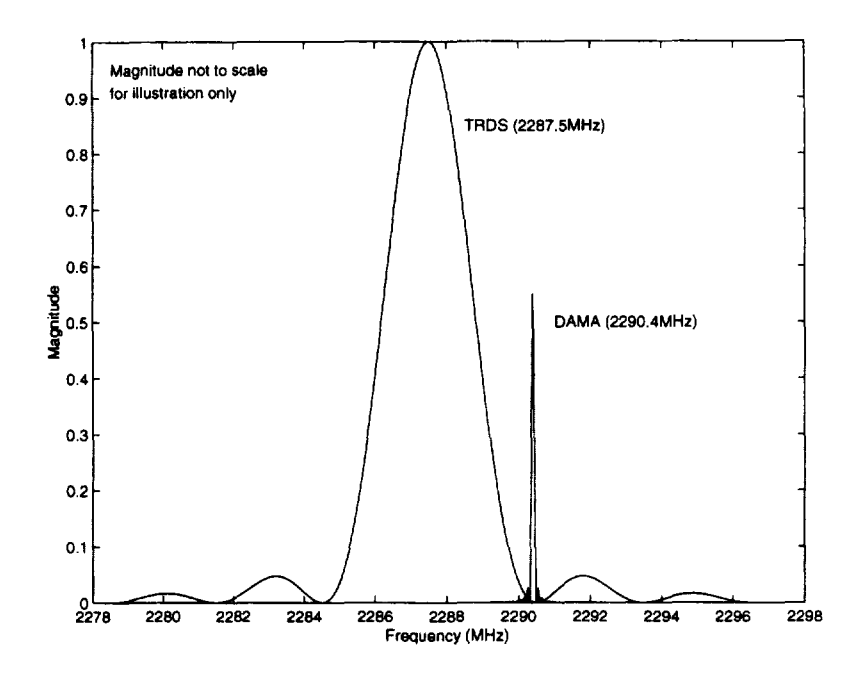

Figure 2.2: DAMA Carrier Placement Against MA Spectrum

the TDRSS system with the addition of the DAMA signal. We furthermore see the effects of sidelobe rejection of the TDRSS system.

-

## **2.3 Spread Spectrum Fundamentals**

To discuss the operational parameters of the proposed DAMA carrier estimation, it will first be necessary to provide some fundamentals of SS communication schemes and definitions of important parameters. These parameters directly affect carrier estimation performance.

We begin with a basic and widely used definition for SS systems: SS systems are distinguished by the characteristic that their signals consume a bandwidth greater than the information rate [7]. Though there are several different tech-

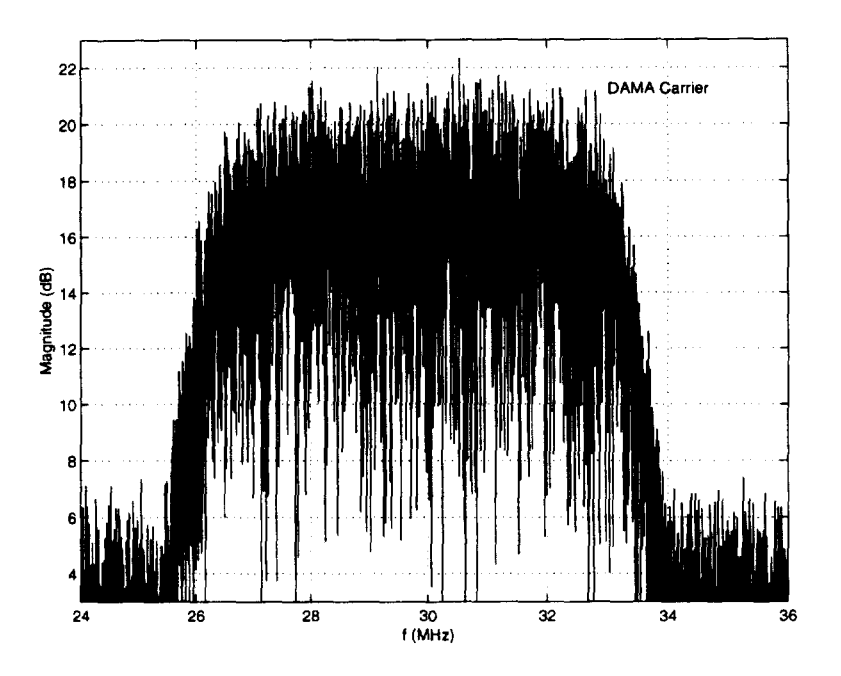

Figure 2.3: TDRSS MA Spectrum at IF from Actual Data

niques for implementing the spreading, we focus on the technique known as spread spectrum by direct sequence (DS). DS spread systems implement a scheme where the information data is acted upon by pseudo-noise (PN) data, whose elements are referred to as chips, to produce a spread spectrum bandwidth (BW). The ratio of chips to bits is typically an integer and the chip rate is often much higher than the data rate. This ratio is defined as the processing gain (PG) where

$$
PG = \frac{R_c}{R_b} \tag{2.1}
$$

and  $R_c$  is the chip rate in chips/s and  $R_b$  is the data rate in bits per second (bps). The PG also describes the ratio of chips/bit from which we see that each bit will be acted upon by PG chips through the use of *modulo-2 addition.* The PN code

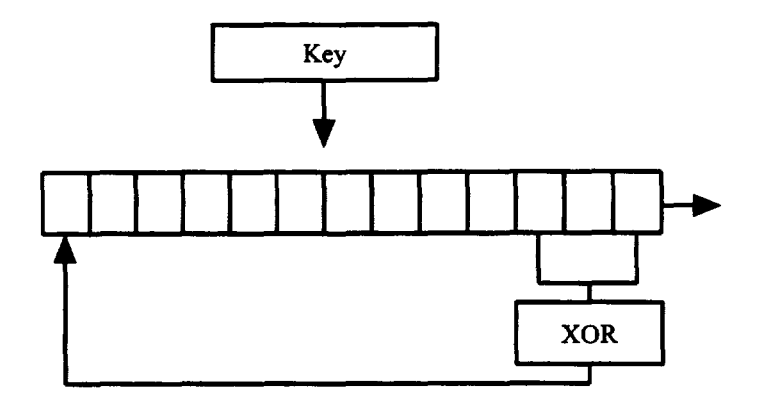

Figure 2.4: 2047 PN Code Implementation

sequence,  $C_i$ , has the property that it approximates a white noise sequence and is periodic.  $C_i$  is designed purposely such that

$$
\mathbf{C}_i^T \mathbf{C}_j = \delta(i - j) \tag{2.2}
$$

indicating orthogonality between PN codes of equal length but different "keys". In practice, PN codes are only approximately orthogonal. The number of 1's and O's, with  $C_i \in \{0, 1\}$ , differ by at most one. Many different techniques exist for the generation of these codes and we provide the 2047 PN code as an example. Though the 2047 PN code exhibits the qualities of white noise it is in fact periodic with period 2047. This PN code may be viewed as a primitive polynomial and implemented with a shift register as seen in Figure 2.4.

In general the initial state of the shift register is a "key" and each key represents a different PN code that is orthogonal to other PN codes as described in (2.2). In this manner each PN code operates as an orthogonal basis function for each vector of data. Multiple users are allowed in the same bandwidth precisely because each message is orthogonal to the other.

For the MA service,  $R_c = 3$  Mchips/s. From theory it is known that the BW consumed by this modulation scheme follows the relation:

$$
BW \propto 2R_c \tag{2.3}
$$

where  $BW$  is the bandwidth, and  $R_c$  is the chip or spreading rate [8]. From (2.3) we observe that the MA service will occupy approximately *6* MHz of BW as is illustrated in Figure 2.2 and Figure 2.3.

We will show that PG plays a large role in carrier estimation but first it is useful to see how PG will affect the BW of a signal. As we "spread" a carrier more and more (increase  $R_c$  relative to  $R_b$ ), the spectrum of the carrier will tend to spread out and flatten. This can be observed in Figure 2.5 below where we have spread a BPSK at various rates. Both PG's in Figure 2.5 are relatively low however, it will be shown that low PG's are required for accurate carrier estimation. Estimation of the carrier becomes more difficult at higher PGs since the carrier power is not concentrated over a small band of frequencies, which would result in a sharp

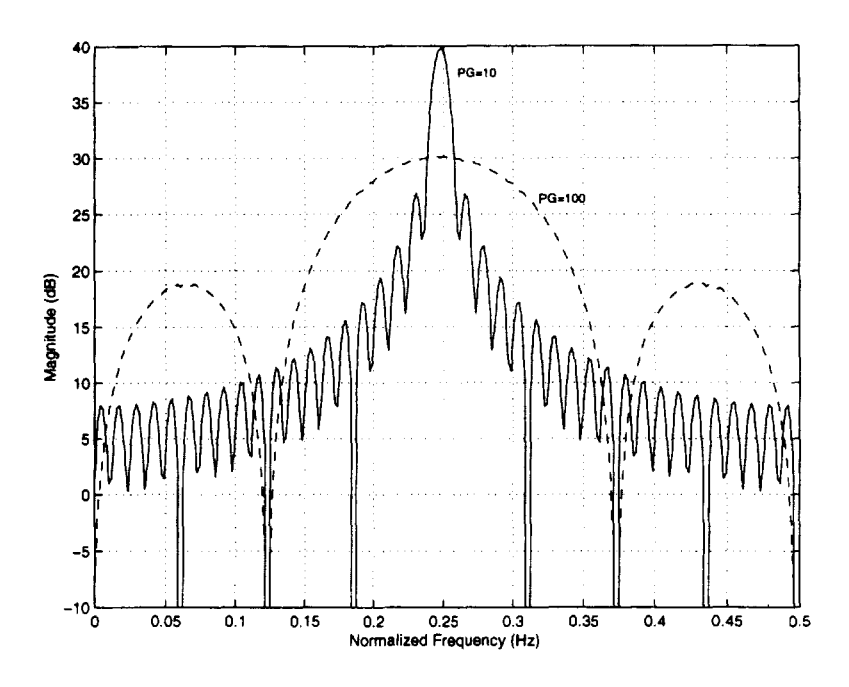

-

Figure 2.5: Spreading Effect of Processing Gains

spectral peak, but rather distributed over a wider range. The peak in the SS case has less power and therefore noise may bury it (as intended for SS systems).

## **2.4 Operating Parameters Description**

We now describe some of the communication parameters of the DAMA proposal. We are particularly interested in three parameters when dealing with digital communication systems: power, bit rate, and probability of bit error. For DAMA carrier estimation, we are not required to demodulate the signal and thus do not look at the probability of bit error. The first two, however, will affect our ability to to perform carrier estimation.

For the purposes of this thesis, we will describe DAMA power in two different ways. The first will be SNR in dB of the DAMA carrier-to-MA spectrum. We use this SNR definition when observing simulated work since the MA spectrum was modeled as AWGN. We can gain insight into this definition by observing Figure 2.3. The DAMA carrier will exhibit a peak against the *passband* of the MA service. Thus, we are interested in the DAMA power to that flat passband. The second way of describing power will be as the ratio  $C_b/N_o$  which is used in WSC operations. This is a measure of DAMA carrier power to the noise floor. Through observations of spectra (under typical conditions) collected at WCS, the mapping between the two power ratios was seen to be approximately

$$
C_b/N_o = 45 \text{dB} \approx \text{SNR} = 2 \text{dB}.\tag{2.4}
$$

In this thesis, we shall use  $C_b/N_o$  to describe results of actual signals and SNR when describing simulation results. To avoid confusion when comparing the two, we shall map SNR to  $C_b/N_o$ .

Since we intend DAMA to be a SS BPSK system, we must not only describe data rates, but also chip rates and therefore PGs. Due to the nature of the DAMA service, it has been proposed that  $R_b = 1$  kbps [3]. The PG, as defined in (2.1), will be another parameter that is of primary concern since it determines the BW of the DAMA carrier and impacts the sampling rate. DAMA carrier estimation

accuracy will be shown to depend on PG to a large extent and therefore the chip rate will be a matter of investigation.

Sampling rate is another important parameter. It was initially proposed that the PG would be set to  $PG = 100$  [3]. With the data rate set as above, this implies a chip rate,  $R_c = 100$  kbps. This will exhibit a mainlobe width of 200 kHz by  $(2.3)$ . From Figure 2.2 we can observe that we will need to account for another 100 kHz due to Doppler shift. The total possible BW of the DAMA carrier is then 300 kHz. We recall that to avoid aliasing while sampling the DAMA carrier, the DAMA signal must be bandlimited and be sampled at

$$
f_s \geq 600 \text{kHz.} \tag{2.5}
$$

A commonly available, inexpensive 800 kHz A/D was found that matched the requirements and we thus chose  $f_s = 800$  kHz. This has implementation ramifications that will be discussed below.

#### **2.5 Carrier Estimation Problem**

The problem with demodulating the DAMA carrier is the same as that for the MA carrier (though for the MA case the estimate is derived from the state vector of the satellite): the ground station is not capable of demodulating a signal if the error of the estimate is greater than  $\pm 3$  kHz from the actual. As NMSU's proposal will not keep track of state vector information for each user spacecraft, the carrier must be estimated reliably and efficiently and then passed to the ground station receiver. NMSU's DAMA proposal hinges upon accurate carrier estimation. We have developed an algorithm and hardware that performs this task and we shall describe the algorithm as well as the parameters for operation that will provide accurate carrier estimation. The hardware will provide a locking tone to the ground station receiver.

### **2.6 Proposed Solution**

The proposed solution relies on classical spectral estimation theory with some modifications to improve performance. We begin by assuming that external analog hardware required to bandlimit and frequency shift to baseband the TDRSS and DAMA signals is available. Contained in the 400 kHz band (assuming  $f_s = 800$ kHz) will be a portion of the TDRSS signal along with the entire DAMA signal.

We next employ an averaged DFT (implemented with an FFT) which, if magsquared values are computed, is also known as a periodogram. Since we assume AWGN with zero mean, the averaging has the effect of reducing estimation error variance of the carrier based on the DFT estimate of the DAMA spectrum. We express this as

$$
X(k) = \frac{1}{P} \left\{ \sum_{p=1}^{P} \left| \sum_{n=0}^{N-1} x[n + pN] e^{-\frac{j2\pi kn}{N}} \right|^2 \right\}
$$
 (2.6)

where  $P$  is the number of blocks in the average,  $N$  is the number of points in the block, *n* is the sample index, and  $k$  is the frequency index [9]. To obtain a frequency resolution that will enable us to estimate within the accuracy of the

GSR, we choose

$$
N = \frac{f_s}{\Delta f} = \frac{800kHz}{3kHz} \approx 267\tag{2.7}
$$

but this would not allow us to use the *radix-2* based FFT. We alternatively round to  $N = 512$  for use with the FFT which yields

$$
\Delta f = \frac{f_s}{N} = \frac{800kHz}{512} = 1562.5Hz\tag{2.8}
$$

This increases our increases our physical resolution beyond what is actually required.

From the result of the periodogram, we are left with an estimate of the spectrum of the received signal. We estimate the carrier frequency by choosing the maxima of the periodogram. We assume that we are operating the DAMA service such that a peak will be observed in the average. We can improve the *spectrumto-noise ratio* by utilizing a method from communication theory. It is known that the optimal solution for a receiver corrupted by AWGN is obtained by implementing a matched filter [7]. We will employ the frequency domain equivalent, spectral matched filter (SMF), which like its time domain analog is optimal and will maximize the SNR. In the time domain, a matched filter can be described by its impulse response

$$
h(t) = s(T - t) \tag{2.9}
$$

with

 $0 \leq t < T$
where  $s(t)$  is the time reversed equivalent of the received signal. The matched filter is then convolved with the received signal yielding

$$
y(t) = \int_0^t s(\tau)s(T - t + \tau)d\tau.
$$
 (2.10)

The same approach may be applied in the frequency domain where we have a SMF that is matched to the expected, frequency-reversed Power Spectral Density (PSD) of the DAMA carrier. Through a discrete convolution between the SMF and estimated DAMA spectrum, we may arrive at a desired optimal solution that maximizes the spectrum-to-noise ratio. The SMF is described as

$$
H(k) = X(N-k) \quad , \, 0 \le k < N \tag{2.11}
$$

where  $X(N - k)$  is the frequency-reversed equivalent of the PSD of the DAMA carrier. The SMF is then convolved with the spectrum of the received signal as

$$
\mathbf{X}_{smf} = \mathbf{X} * \mathbf{H} \tag{2.12}
$$

where  $*$  indicates the convolution operator. The results of applying the SMF to the process will be described in detail in section three. We then form our carrier estimate with

$$
\hat{f} = \frac{\arg \max(X_{smf})}{N} f_s \tag{2.13}
$$

where  $\hat{f}$  is the estimated frequency of the carrier, N is the number of points of the FFT and  $f_s$  is the sampling frequency. The discrete convolution in  $(2.12)$  smears the number of points by

$$
L_{X_{smf}} = L_H + M \tag{2.14}
$$

where  $L_{X_{smf}}$  is the translated length of  $X_{smf}$ ,  $L_H$  is the length of the SMF (N = 512), and *M* is the length of the periodogram  $(N = 512)$ . We must subtract the maxima of the SMF, purposely located at  $N/2$  - or 256, from the index obtained by  $\arg \max(X_{smf})$ . The SMF is generated in practice by generating a simulated DAMA carrier (without noise) with random data and averaging 1000 periodograms based on the simulated signal. The simulated signal is set with the PG that we wish to test. A flowchart that describes the algorithm is shown in Figure 2.6.

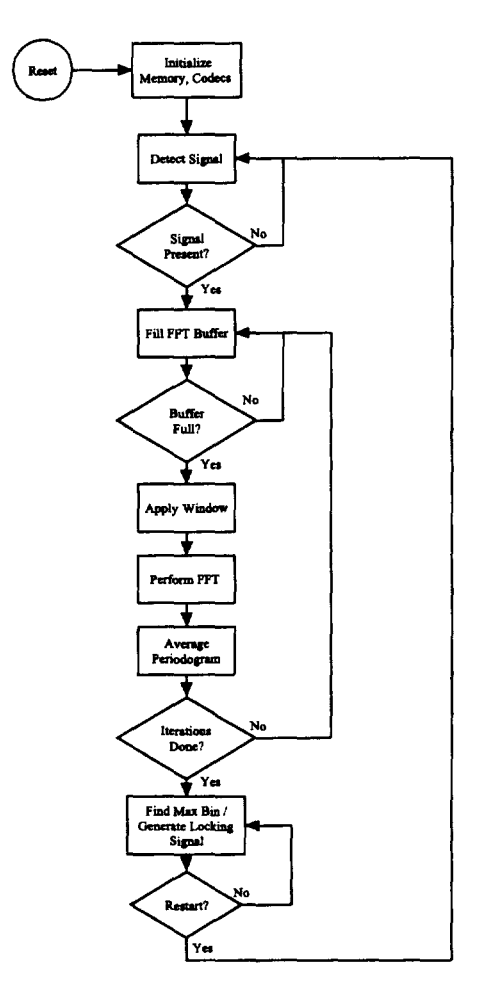

Figure 2.6: Flowchart for Carrier Estimation Algorithm

# **3 Theory and Simulation**

### **3.1 Signal Description**

We have previously stated that the DAMA carrier will use SS BPSK and we begin with a description of the communication scheme. BPSK is a communication scheme where data is encoded into the phase of a sinusoid (carrier). The general equation for *M-ary* PSK is shown in (3.1)

$$
s(t) = A\cos(\omega_c t + \psi_m(t))\tag{3.1}
$$

where *A* is the amplitude of the carrier,  $\omega_c$  is the carrier frequency and  $\psi_m(t)$  is the phase component. In general we may add more power to the sinusoid by increasing *A* but we assume  $A = 1$  for the purposes of this thesis.  $\psi_m(t)$  may take on *m* distinct phases based upon the mapping of data to phase. For the binary case we use two distinct phases. Though we could choose any two distinct phases, in order to minimize error we typically choose the antipodal signaling as seen in Figure 3.1 as it provides the optimal decision boundary [8]. With this configuration, the phase term  $\psi(t)$  may take on values corresponding to  $\psi(t) \in \{0, \pi\}$ . This is equivalent to modulating the sign of the sinusoid such that we may revise (3.1) to

$$
s(t) = A d(t) \cos(\omega_c t) \tag{3.2}
$$

where  $d(t) \in \{-1, 1\}$  and is dependent on the mapping of data. As explained in Section 2.3, the data is DS spread by a PN code. For purposes of the analysis that

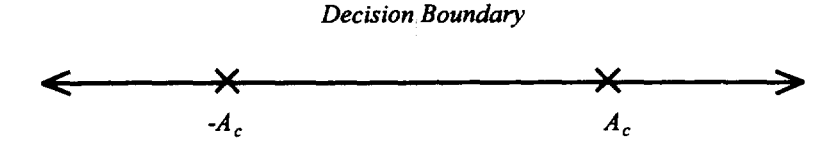

Figure 3.1: Signal Space Diagram for BPSK

follows, we may look at SS BPSK as just BPSK at a higher data rate, namely the chip rate. We make this assumption since we are interested only in searching for a spectral peak of magnitude-squared data and not in demodulating the signal.

## 3.2 Estimation Accuracy Theory

*The following arguments follow closely the work of Boaz Porat in his book, A Course in Digital Signal Processing. We have only extended his arguments to frequency estimation of a BPSK signal [4}.* 

To begin, we make the following assumptions: *s(n)* is a BPSK signal as described in (3.2),  $S(e^{j\omega n})$  is the DTFT of  $s(n)$ ,  $w(n)$  is the rectangular windowing function, and  $v(n)$  is AWGN of zero mean. The received signal would then be

$$
x(n) = s(n)w(n) + v(n)w(n)
$$

taking the Fourier Transform of this yields

$$
X(e^{j\omega n}) = \sum_{n=0}^{N-1} s(n)w(n)e^{-j\omega n} + \sum_{n=0}^{N-1} v(n)w(n)e^{-j\omega n}
$$

$$
= \sum_{n=0}^{N-1} s(n)e^{-j\omega n} + \sum_{n=0}^{N-1} v(n)w(n)e^{-j\omega n}
$$
  
=  $S(e^{j\omega n}) + \sum_{n=0}^{N-1} v(n)w(n)e^{-j\omega n}$ 

The PSD of  $s(n)$  is given by [8]

(n) is given by [8]  
\n
$$
P_s(e^{j\omega n}) = E\left[S^2(e^{j\omega n})\right] = \frac{A^2}{4R} \left[\operatorname{sinc}\left(\frac{(\omega - \omega_c)\operatorname{osf}}{2\pi}\right)\right]^2\tag{3.3}
$$

where we have transformed  $(3.3)$  from continuous time to discrete time,  $R$  is the data rate in bits/sec, and osf is the oversample factor in samples/bit. The maxima of the sine function as well as the maxima of the BPSK periodogram will occur at  $\omega=\omega_c$  hence

$$
X(e^{j\omega n})|_{\omega=\omega_c} = S(e^{j\omega_c}) + \sum_{n=0}^{N-1} v(n)w(n)e^{j\omega_c n}
$$
 (3.4)

and taking the magnitude-squared of both sides,

$$
|X(\omega_c)|^2 = \left( S(e^{j\omega_c}) + \sum_{n=0}^{N-1} v(n)w(n)e^{-j\omega_c n} \right) \left( S(e^{j\omega_c}) + \sum_{n=0}^{N-1} v(n)w(n)e^{-j\omega_c n} \right)^*
$$
  
\n
$$
= \left( S(e^{j\omega_c}) + \sum_{n=0}^{N-1} v(n)w(n)e^{-j\omega_c n} \right) \left( S^*(e^{j\omega_c}) + \sum_{n=0}^{N-1} v(n)w(n)e^{j\omega_c n} \right)
$$
  
\n
$$
= |S(e^{j\omega_c})|^2
$$
  
\n
$$
+ 2\Re \left[ S(e^{j\omega_c}) \sum_{n=0}^{N-1} v(n)w(n)e^{-j\omega_c n} \right]
$$
  
\n
$$
+ \sum_{n=0}^{N-1} \sum_{m=0}^{N-1} w(n)v(n)w(m)v(m)e^{-j\omega_c(n-m)}
$$

Taking the expectation of the magnitude-squared value yields,

$$
E[|X(\omega_c)|^2] = E\left[|S(e^{j\omega_c})|^2\right]
$$

+
$$
E\left[2\Re\left[S(e^{j\omega_c})\sum_{n=0}^{N-1}v(n)w(n)e^{-j\omega_c n}\right]\right]
$$
  
+
$$
E\left[\sum_{n=0}^{N-1}\sum_{m=0}^{N-1}w(n)v(n)w(m)v(m)e^{-j\omega_c(n-m)}\right]
$$
  
=
$$
P_s(e^{j\omega n})
$$
  
+
$$
2\Re\left[S(e^{j\omega_c})\sum_{n=0}^{N-1}E[v(n)]w(n)e^{-j\omega_c n}\right]
$$
  
+
$$
\sum_{n=0}^{N-1}\sum_{m=0}^{N-1}w(n)w(m)E[v(n)v(m)]e^{-j\omega_c(n-m)}
$$

The first term is by definition as provided in (3.3) and is evaluated as

$$
P_s(e^{j\omega})|_{\omega=\omega_c} = \frac{A^2}{4R}
$$

The middle term evaluates to 0 since we have assumed  $E[v(n)] = 0$ . We further assume  $E[v(n)v(m)] = \gamma_{\nu} \delta(n-m)$ , then

$$
E[|X(\omega_c)|^2] = \frac{A^2}{4R} + \sum_{n=0}^{N-1} \sum_{m=0}^{N-1} w(n)w(m)\gamma_\nu \delta(n-m)e^{-j\omega_c(n-m)}
$$
  
= 
$$
\frac{A^2}{4R} + \gamma_\nu \sum_{n=0}^{N-1} w^2(n)
$$
  
= 
$$
\frac{A^2}{4R} + \gamma_\nu N
$$

We next define an output SNR using  $(3.7)$  as the ratio between

$$
SNR_O = \frac{\frac{A^2}{4R}}{\gamma_\nu N} \tag{3.5}
$$

We define the input SNR as

$$
SNR_I = \frac{\frac{A^2}{2}}{\gamma_{\nu}}\tag{3.6}
$$

where  $A^2/2$  is the average power of a BPSK signal [8]. We delineate between output and input SNR to account for the application of the window function. Finally we define a window processing gain as

$$
W_g = \frac{SNR_O}{SNR_I\frac{1}{2}N} \tag{3.7}
$$

$$
SNR_I \frac{1}{2}N
$$
  
= 
$$
\frac{2}{N} \left[ \frac{A^2}{4R\gamma_\nu N} \frac{\gamma_\nu}{\frac{A^2}{2}} \right]
$$
 (3.8)

$$
= \frac{1}{RN^2} \tag{3.9}
$$

We next employ a rule of thumb which states

$$
\frac{NA^2W_g}{\gamma_\nu} \ge 100\tag{3.10}
$$

which is given in Porat as a requirement for the reliable detection and frequency estimation of a real sinusoid in noise [4]. We modify (3.10) for the BPSK case in terms of  $(3.5)$ ,  $(3.6)$ , and  $(3.9)$  which yields

$$
\frac{A^2}{RN\gamma_{\nu}} \ge 100\tag{3.11}
$$

In the development provided by Porat, the mean square error is then given as

$$
E[\hat{f}_c - f_c]^2 \approx \frac{24N_o J_w}{(2\pi)^2 A^2 D^3} \tag{3.12}
$$

where  $N_o$  is the power density of the noise,  $J_w$  is a window parameter [4],  $D$  is the measurement interval  $(D = NT_s$ , where  $T_s$  is the sampling period), and *A* is the amplitude of the sinusoid. We further make the assumption that  $E[\hat{f}_c - f_c] = 0$ . With this assumption and provided that (3.10) is true, the approximation in (3.12) is valid [4]. The approximation given in (3.12) can now be modified to yield

$$
E[\hat{f}_c - f_c]^2 \approx \frac{24N_o J_w}{(2\pi)^2 \frac{A^2}{4R} D^3} \tag{3.13}
$$

where we have applied (3.3) evaluated at  $\omega = \omega_c$ . The result of (3.13) is an approximation of the mean square error (MSE) of the BPSK carrier frequency estimate. We note that like the sinusoid in noise case, the approximation in (3.13) is only valid when we ensure that (3.11) is true.

Equation (3.13) provides an approximation for the expected value of the MSE frequency estimate. We can use it to provide an approximation of the error in estimated frequency  $\hat{f}_c$  from a true frequency  $f_c$  from using a DFT approach to estimation. It is recognized that with the many assumptions and the inclusion of a rule of thumb that (3.13) can only give a rough approximation to the actual MSE of the frequency estimation  $[4]$ .

### **3.3 Comparison of Theory to Simulation**

Having obtained the MSE, we now show how (3.13) compares to simulation data. In the simulation we modeled a BPSK signal with a carrier frequency, *fc,* of 178kHz (typical of DAMA) and the sampling frequency, *fs,* set to 800kHz (as in DAMA). The simulation performed an  $N = 512$  point DFT on the BPSK signal and measured the MSE of the estimated frequency,  $\hat{f}_c$ , to the actual frequency  $f_c$ . The results of the simulation are shown in Figure 3.2 where we have shown the

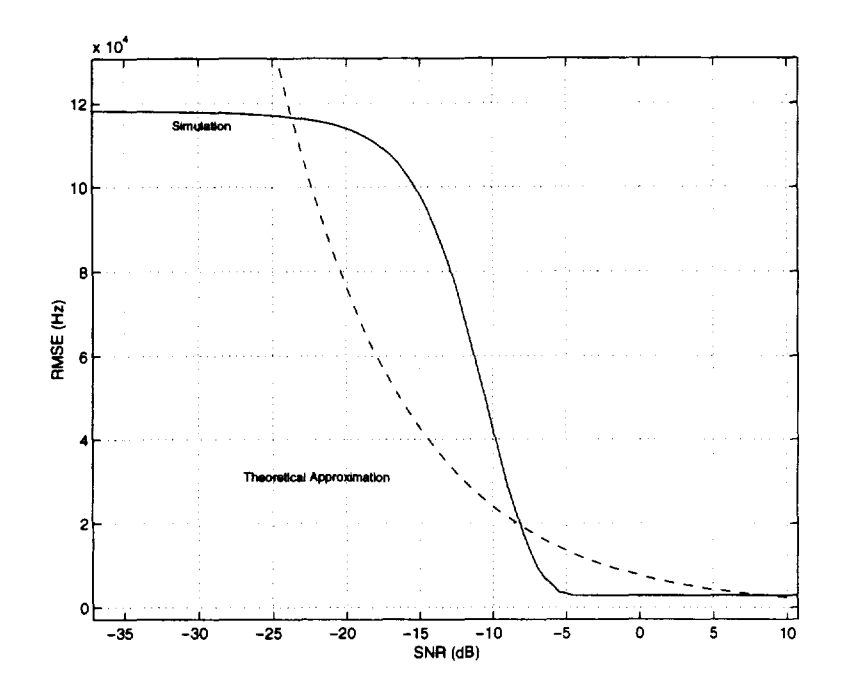

Figure 3.2: Comparison of Theoretical Curve Against Simulation

simulation results versus the approximation developed in (3.13). The root mean square error (RMSE) is simply the square root of (3.13) and it is the expected value in Hz that  $\hat{f}_c$  is from  $f_c$  as a function of SNR. This relates directly to the accuracy of estimating  $f_c$  with  $\hat{f}_c$  to within the GSR tolerance and provides a means by which we can approximately determine the accuracy for a given SNR.

We can conclude from the simulation that at high SNR's  $(< 5$  dB), the theoretical curve and the simulation curve match, while at low SNR's the theoretical curve becomes invalid (due to assumptions made during calculation) [4]. We further conclude that at high SNR's (3.13) will provide a good estimate of the mean of the estimation accuracy and allow us to predict performance. At low SNR's the simulation curve approaches a condition where the noise is dominating the spectrum and the maximum peak is uniformly distributed over the 400 kHz band, yielding near random estimates. The theoretical curve is asymptotic to zero RMSE whereas the simulation curve will actually converge only to the difference between the true frequency and the selected DFT frequency-the difference is unlikely to be zero. This illustrates an important point regarding accuracy of carrier estimation: since we quantize to the DFT frequency points, there will most likely be an error irrespective of what SNR we are operating at. The maximum amount of this error assuming large SNR is given by

$$
\max(f_c - \hat{f}_c) < \frac{f_s}{N} \tag{3.14}
$$

This error can only be reduced by increasing *N,* the number of points of the DFT.

## **3.4 Simulation Model Description**

Though we have developed a theoretical analysis culminating in (3.13), the approximation is not tight enough to provide proof of concept. We turn to a Matlab simulation model to provide a core proof of concept. We shall use this simulation model to explore the operational parameters of the algorithm. The simulation models the DAMA carrier against other MA users and AWGN. The simulation builds up a SS BPSK digital waveform based on the PG that we wish to test and then adds appropriate AWGN. It then estimates the doppler-shifted carrier frequency based upon the algorithm developed in section two. A record is kept of carrier frequency estimations and those that fall within the tolerance of the ground station at WSC are counted as an accurate estimation. Likewise any estimation that is outside of the ground station tolerance is considered inaccurate. By performing the simulation 10,000 times for each SNR and desired PG, we obtain a plot that describes estimation accuracy.

The simulation was originally written without the SMF and then rewritten to include the SMF process. The SMF improves estimation accuracy and allows for higher PG's. The Matlab code for the simulation is given in Appendix A.

### **3.5 Simulation Results**

We now provide results of simulation both in the SMF and non-SMF cases. The simulation results for the non-SMF are shown in Figure 3.3 and illustrate estimation accuracy as a ratio of accurate estimations to total estimations versus SNR. In Figure 3.3, we plot three curves for  $PG = 10$ , 20, and 100. The curves are generated through 10000 estimates per SNR and we perform 8 DFT blocks of  $N = 512$  points. At an SNR = 2 dB, the results of Figure 3.3 demonstrate that estimation accuracy would be approximately 14%,  $60\%$ , and  $88\%$  for PG = 10, 20, and 100 respectively. NASA has placed the requirement that any implementation

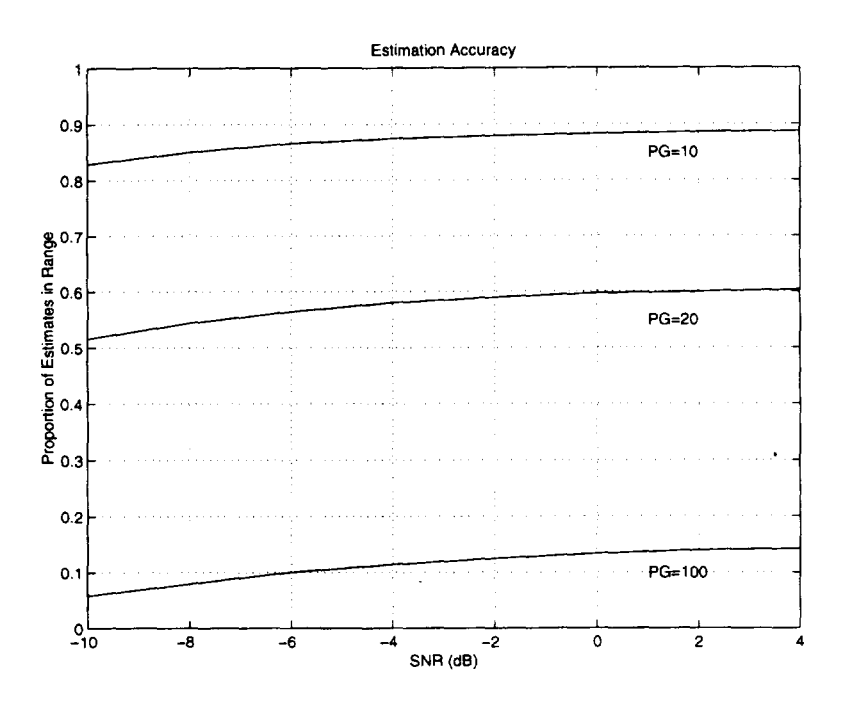

Figure 3.3: Family of Curves for Non-SMF Case

should have as high a PG as possible. From Figure 3.3 it is clear that only the  $PG = 10$  case is practical.

Carrier frequency estimation may also be observed through the use of histograms which also relate information regarding the variance of the estimations. In Figure 3.4, Figure 3.5, and Figure 3.6 we show histograms for  $PG = 10, 20$ , and 100 respectively. Each is shown for  $SNR = 2$ . In each figure the actual carrier frequency is denoted by the center dashed line while the GSR tolerance  $(\pm 3 \text{ kHz})$ is shown by the outer dashed lines.

The results with the SMF enhancement, as described in section two, are much better (Figure 3.7). The results shown in Figure 3.7 are generated as in the

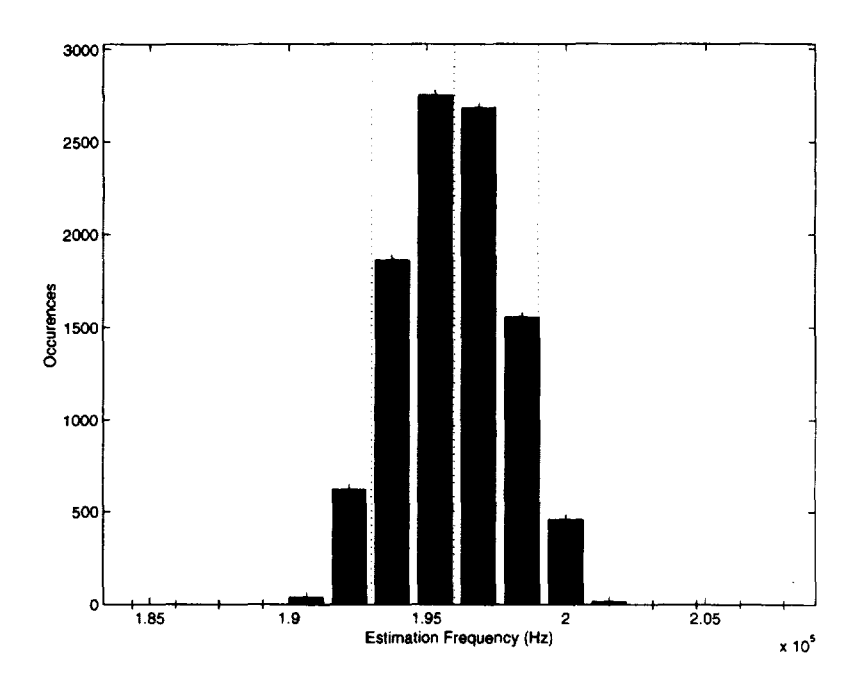

Figure 3.4: Non-SMF Frequency Estimation for  $PG = 10$ ,  $SNR = 2$  dB

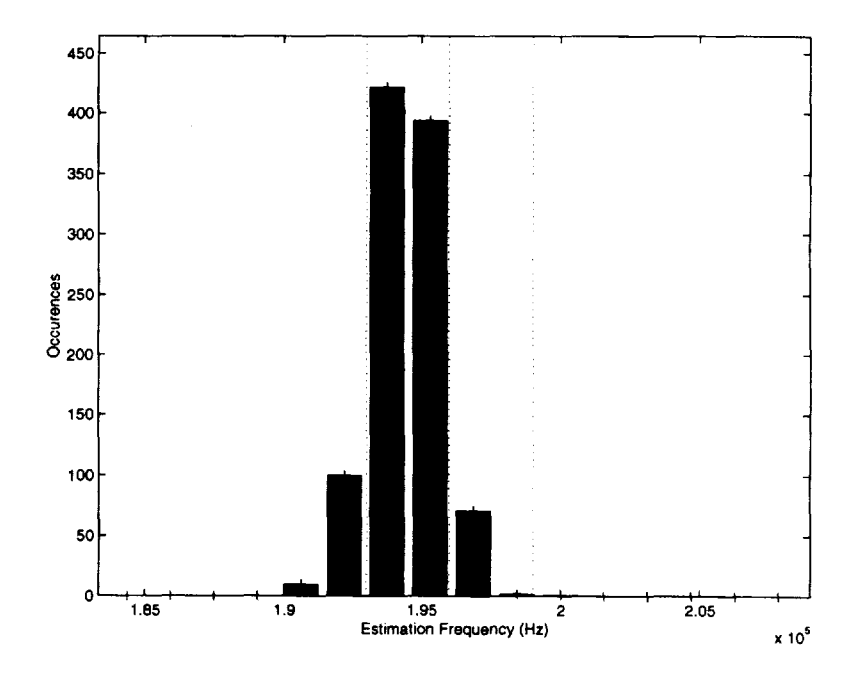

Figure 3.5: Non-SMF Frequency Estimation for PG = 20, SNR = 2 dB

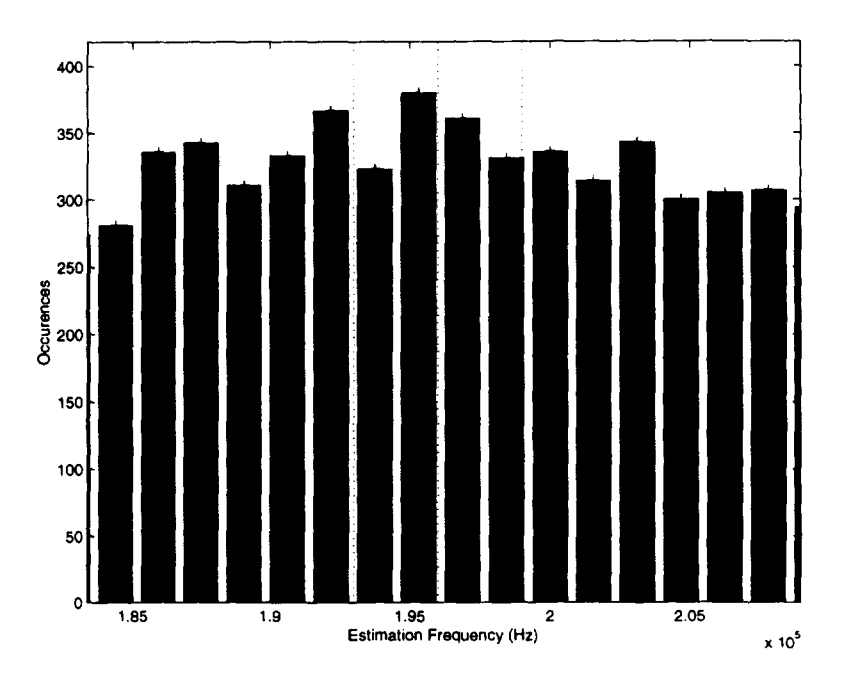

Figure 3.6: Non-SMF Frequency Estimation for  $PG = 100$ ,  $SNR = 2$  dB

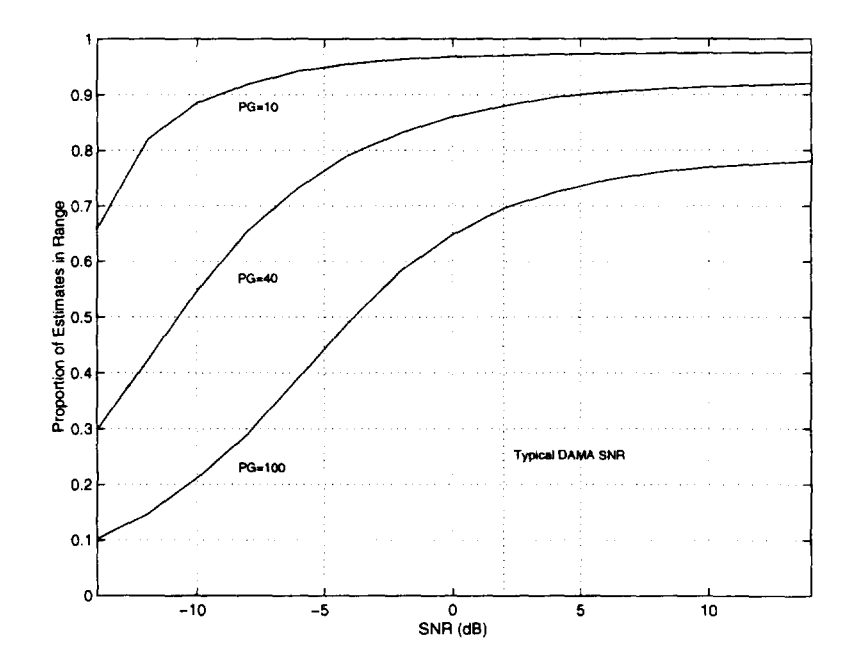

Figure 3.7: Family of Curves for SMF Case

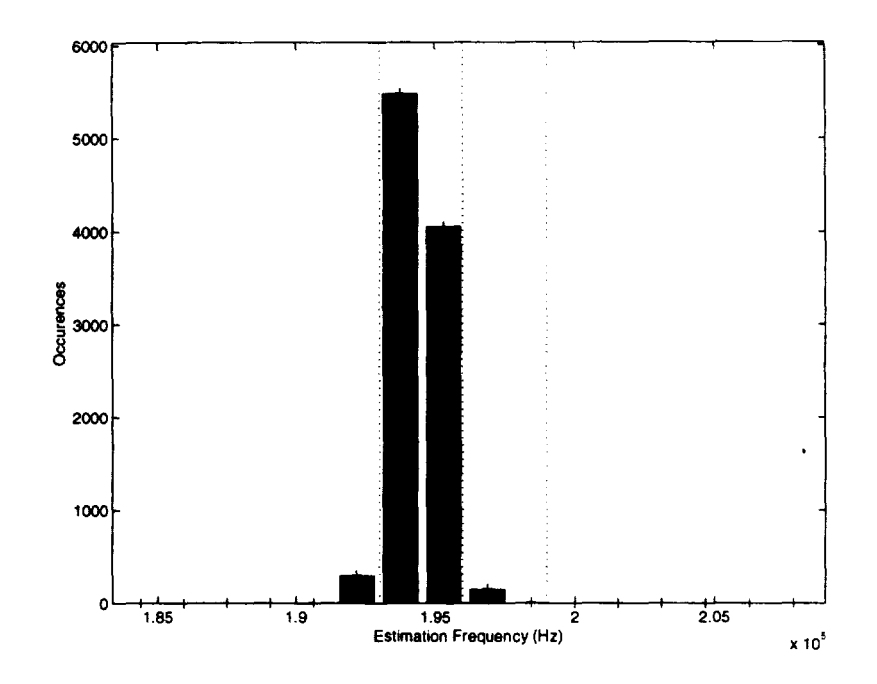

Figure 3.8: SMF Frequency Estimation for  $PG = 10$ ,  $SNR = 2$  dB

non-SMF case with the exception that we have now included SMF processing. In Figure 3.7, we show estimation accuracy curves for  $PG = 10$ , 40, and 100. Here we see that estimation accuracy of the *PG* = 100 case has improved seven-fold. The case of  $PG = 40$ , a likely DAMA operating parameter, demonstrates accuracy at nearly 90% in a typical operating SNR region. As in the non-SMF case, we observe the histograms of Figure 3.8, Figure 3.9, and Figure 3.10 which are shown for  $PG = 10$ , 40, and 100 respectively. Each figure is shown at  $SNR = 2$ . From these figures it is clear that there is less variance and therefore more estimations within the GSR tolerance.

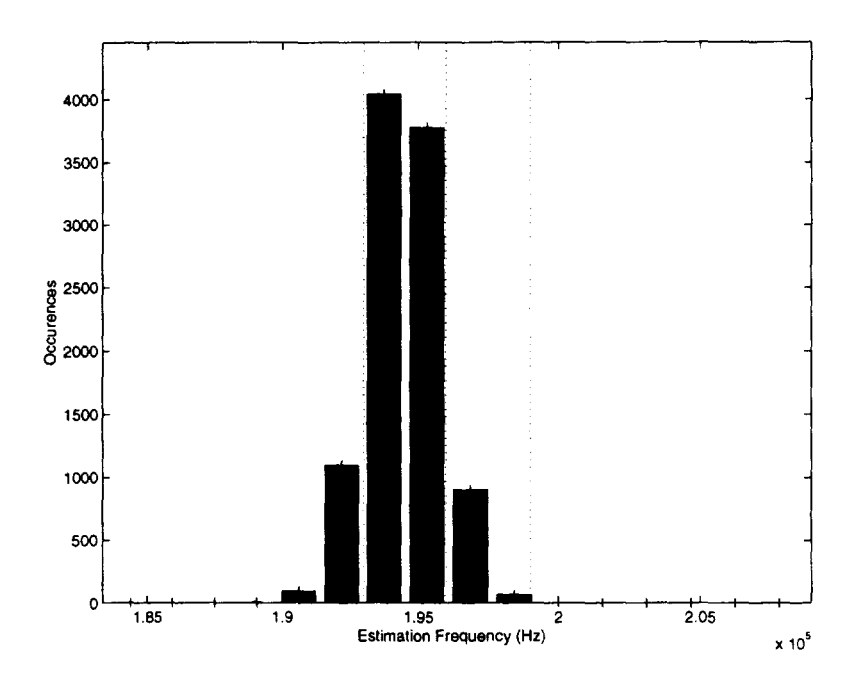

Figure 3.9: SMF Frequency Estimation for PG = 40, SNR = 2 dB

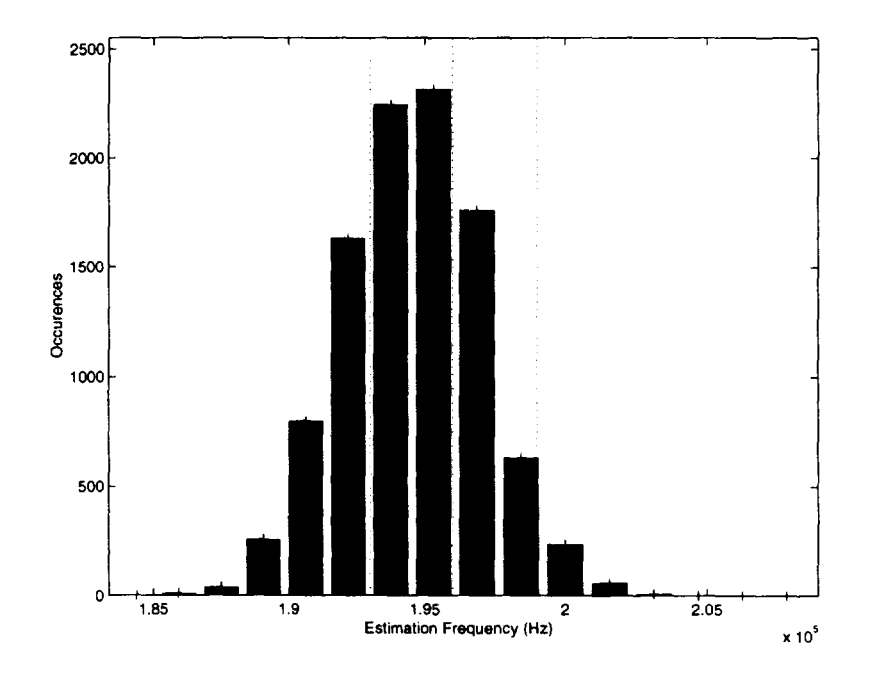

Figure 3.10: SMF Frequency Estimation for  $PG = 100$ ,  $SNR = 2$  dB

37

## **3.6 Theoretical/Simulation Data Summary**

We have demonstrated results for a model that attempts to simulate DAMA carrier estimation in the presence of the TDRSS spectrum which is modeled with AWGN. We provide results indicating that accurate carrier estimation is possible with the algorithm developed in section two. Additionally, we have determined some operating points for the PG parameter. We have shown that we can accurately estimate the DAMA carrier 90% of the time with a *PC* = 40 at the typical SNR range. The simulation has provided a demonstration and we offer a loose theoretical approximation (3.13) to the estimation accuracy. In section four, we shall use data collected at NASA's White Sands Complex (WSC) to further validate the simulation results.

Appendix A includes all of the developed code for the simulation model including instructions for its use. Additional code is provided to perform data visualization.

# **4 WSC Data Collection Experiment**

#### **4.1 Motivation of WSC Data Collection Experiment**

An experiment was devised to perform validation of the simulation model by collecting actual signals transmitted through TDRSS and collected at WSC. We subsequently processed them offline using the estimation algorithm. The fundamental idea of this experiment is that we can observe the performance of the algorithm with actual DAMA signals. If the algorithm using actual signal data performs similar to the simulation under various PGs and at various SNRs, we may state with a degree of certainty that the simulation model is indeed accurate enough to predict carrier estimation. This also allows for the prediction of the performance of the algorithm if any of the operating parameters need to be changed. A side benefit is that we may also perform *in-house* testing using simulated signals without the expense of interrupting critical TDRSS operations for testing.

This section discusses the actual experiment performed at WSC, including details regarding setup, the processing of the data, and the conclusions drawn. \Ve verify the simulation model's results with actual TDRSS data. Additionally, the experiment points out the realistic operating boundaries which are an important part of the DAMA design.

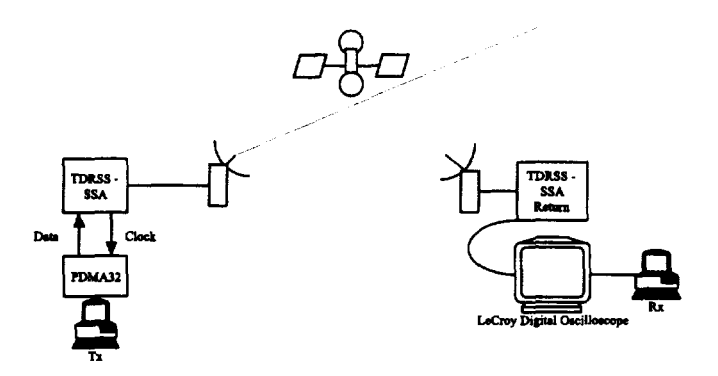

Figure 4.1: Experiment Setup

# **4.2 Data Collection Setup**

Two sets of equipment were used to collect test signals that were sent from the ground station and relayed off of a TORS back to the ground station. The setup was as shown in Figure 4.1. The Transmit  $(Tx)$  equipment consisted of a computer equipped with a high speed PDMA32 Data Transfer Card (PDMA32). The purpose of the Tx equipment was to send a data vector to ground station equipment where it was BPSK modulated and transmitted to a TDRS. The data vector sent consisted of underlying data bits of  $\{\pm 1\}$  with  $R_b = 1$  kbps which was then spread by a spreading vector at a rate of  $R_c = PG \cdot R_b$  chips/s. Several of these data vectors, consisting of raw binary data and DS spread with a PN code (see section two), were generated in advance of the experiment and then used as a data source. The source code (wsands.m, wsands2.m, wsands3.m, and wsands4.m) is given in Appendix A.

The Receive (Rx) equipment consisted mainly of a LeCroy Digital Storage Oscilloscope (DSO) to capture IF signals and another computer to store captured signals. As the TDRSS channel is bandlimited to approximately 40 MHz, the DSO was set to sample at a rate of 100 MHz. This was the closest value to the Nyquist rate that the DSO was capable of sampling at. The DSO was capable of storing the captured data waveforms with either  $50,000$  samples or  $100,000$ samples depending on the storage medium that was used and both sizes were collected.

With the hardware setup described, we now turn out attention to the test set. The test set was established to test a variety of key parameters and determine the operational bounds of each. The key parameters are

- Processing Gain
- DAMA Carrier power-to-noise ratio  $(C_b/N_o)$
- Placement of IF Carrier Frequency against TDRSS spectrum

The PG, defined in (2.1), is the most critical of the three. Initial work with the PG indicated a PG of 100 could be used [3]. Subsequent simulations indicated that at this PG value the estimation accuracy was not reliable and lower values were investigated (see section three). It was included in the test set for completeness. PG's of 10, 20, 40, and 100 *chips per bit* were the focus of the test set.

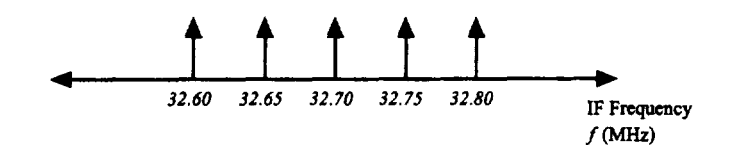

Figure 4.2: Placement of Test Frequencies Near TDRSS Null

Three different carrier power-to-noise ratios were investigated. These ratios were 40, 45, 50 dB. These values were chosen as typical values based upon the experience of WSC staff [10]. It should be noted again that these values are described as a ratio of the carrier power to the noise floor in dB and not carrier power to MA spectrum as described in section three.

The last test parameter is that of the carrier placement. The carrier frequencies were chosen such that a range of frequencies near the TDRSS null could be examined. Recall from section two that we intend to place the DAMA carrier at 2.29 GHz which at IF is 2.9 MHz above the TDRSS center frequency. The range of test frequencies are observed in Figure 4.2. By examining a range of IF frequencies, we are allowed to effectively simulate a Doppler shift as well as examine the effects of the rolloff of the TDRSS channel. Comparing this to the TDRSS spectrum shown in Figure 2.2, we see that the upper range will be affected by the TDRSS rolloff. The full test set is shown in Table 1. The full test set had to be reduced for logistical reasons to lessen impact on TDRSS operations, however, the reduced test set provides enough insight for simulation verification.

Table 1: Test Sets Captured

|                            |           | $C_b/N_o$       |                    |      |
|----------------------------|-----------|-----------------|--------------------|------|
| $\overline{PG}$            | $F_c$ MHz | $40 \text{ dB}$ | $45 \overline{dB}$ | 50dB |
|                            | 32.60     |                 | $\ast$             |      |
| 10                         | 32.65     | $\ast$          | ¥                  | ¥    |
|                            | 32.70     | Ŧ               | ∓                  |      |
|                            | 32.80     |                 | ∓                  |      |
|                            | 32.60     |                 |                    |      |
| 20                         | 32.65     | $\ast$          | ¥                  | ∗    |
|                            | 32.70     |                 | ∓                  |      |
|                            | 32.80     |                 |                    |      |
|                            | 32.60     |                 |                    |      |
| 100                        | 32.65     |                 | ×                  |      |
|                            | 32.70     |                 |                    |      |
|                            | 32.80     |                 |                    |      |
| * indicates data collected |           |                 |                    |      |

# **4. 3 WSC Collected Data Processing**

We noted above that the captured waveforms were sampled at 100 MHz and stored *as* either 50,000 or 100,000 length vectors. In section two it was also noted that the bandwidth of the DAMA carrier plus maximum possible Doppler shift yielded a 300 kHz frequency search space and that the FFT resolution will be 1562.5 *Hz*. Downsampling the captured waveforms to  $f_s = 800$  *kHz* was impractical due to the problems of designing a narrow band decimation filter sharp enough for the rate conversion. Instead we seek a solution that will allow us to perform a frequency search with a nearly equivalent FFT resolution. We see then that

$$
\Delta f_{experiment} = \frac{f_s}{N} = \frac{100MHz}{65536} = 1525.8Hz
$$
\n(4.1)

provides a nearly equivalent FFT resolution to (2.8). In order to provide the

resolution in {4.1) and maximize the use of the short data sets, the vectors were either *overlapped* in the 100,000 sample case or *zero-padded* in the 50,000 length case. Without zero-padding the 50,000 length vector to 65536, the OFT does not meet the required resolution. The net result of this operation is a collection of 65536 length vectors with which to work with. These vectors were then used in a periodogram of eight data blocks chosen at random and processed with the simulation code that was used with a synthetic waveform (see Appendix A). This process was iterated 500 times, due to maximum data support, to form simulation bounds using WSC data.

# **4.4 WSC Data Results Compared to Simulation**

The results of the processed data in comparison to simulation results are shown in Figure 4.3 below. The plot shown is for  $PG = 10$  with the simulation represented by the curve and the individual data points being the collected data across the various frequencies indicated. The plot indicates successful carrier estimation to within  $\pm 3$  kHz as the ratio of accurate estimates to total estimates versus  $C_b/N_o$ . We can make several observations from the plot.

The first observation we can make is in regards to carrier power  $C_b/N_o$ . We observe that at a  $C_b/N_o = 40$  dB, the estimation accuracy is much less than the simulation exhibits indicating a practical limit to  $C_b/N_o$ . As  $C_b/N_o$  increases to 45 and 50  $C_b/N_o$ , estimates performed with actual WSC signal data match

44

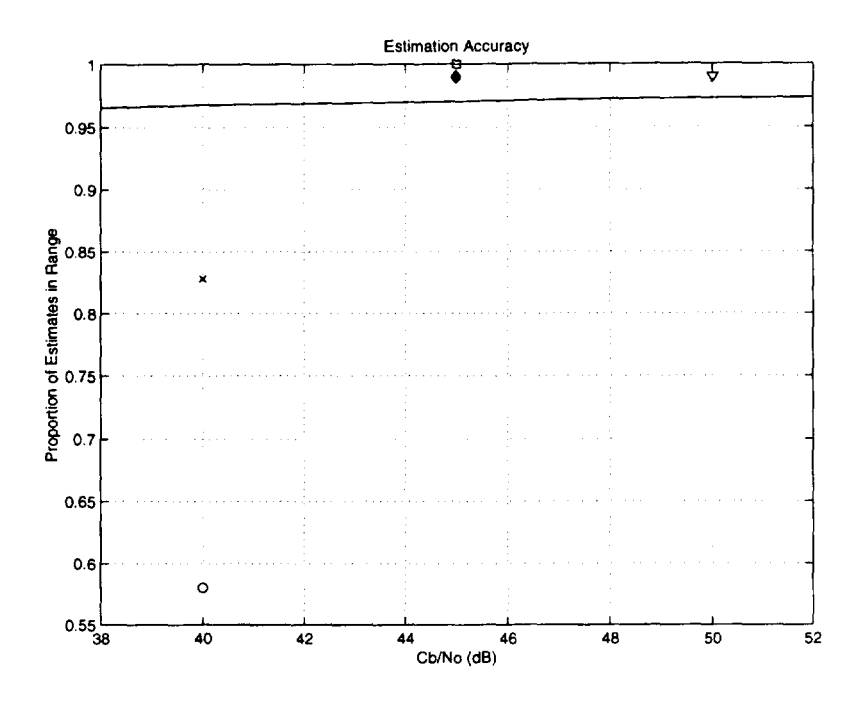

Figure 4.3: Comparison of Simulated Results vs. WSC Captured Data

those using synthetic data. This result indicates that we can estimate Doppler accurately provided that the carrier power is high enough for the range of carrier frequencies specified in Figure 4.2. This is an intuitive result as well since we would fully expect that a carrier with higher power will exhibit a more defined peak against the TDRSS spectrum. We also observe that the nominal carrier power provided by WSC will be sufficient as an operational bound. Previous work indicated that the DAMA carrier power and the MA carrier power can be relatively the same [3]. For the algorithm developed however we must have enough power so that the DAMA carrier exhibits a peak against the MA spectrum. Based

on collected data for the  $C_b/N_o = 40$  case, the DAMA carrier is lost in the MA spectrum and in general cannot meet reliability requirements.

### **4.5 Conclusions of WSC Data Collection**

We have shown some important results with the WSC Data Collection analysis. The algorithm using actual TDRSS signals performs nearly the same as when using synthesized signals (see Figure 4.4). Therefore the synthesis of modeled signals is accurate to actual TDRSS signals. We rely heavily on the simulation to provide proof of concept and so the justification of the simulation is vital: the simulation is used to narrow in on the operating parameters that we should like to run at. Though we only have significant data for the  $PG = 10$  case, we extend the results described above to higher PG's with the assumption that the effects of spreading the signal even further in the frequency domain will cause neglible disparities between the simulation and actual operation. We can use simulated waveforms to implement additional, and important, real-time hardware tests.

There remains one outstanding issue with regards to accurate carrier estimation. We have seen previously that the TDRSS channel begins to rolloff sharply near the location that we would like to place the DAMA carrier. Though the data did not support the investigation-at least in the spectral matched filter case-it is nevertheless true that if the DAMA carrier is nominally placed too close to the

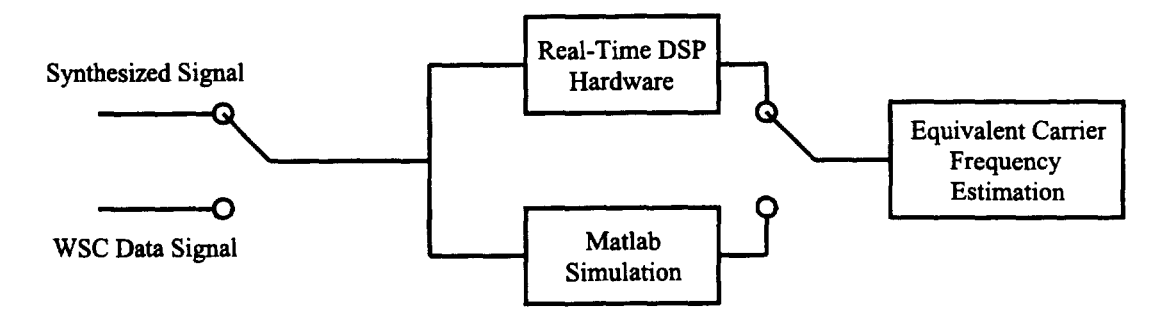

Figure 4.4: Carrier Estimation Summary

null, then the rolloff will adversely affect accuracy. We must also avoid placing the DAMA carrier in the MA passband.

Overall the successful comparison of captured data to simulation data indicates that provided the DAMA carrier has sufficient power, we can explore additional operation bounds with a high degree of confidence.

# **5 Carrier Estimation Hardware and Software**

### **5.1 Motorola DSP56303EVM Description**

The DSP56303EVM(EVM) is the core hardware component of the carrier estimation hardware developed. It executes the DSP specific real-time assembly language version of the carrier estimation algorithm (see Appendix B). The EVM is an evaluation module which is designed to be used in prototyping applications. As such, it offers a variety of interface options and configuration settings that make it adaptable to many different types of development projects. The board contains a DSP56303 24-bit digital signal processor that executes the assembly code routines. It also features a DSP56002 specifically for use in I/0 functions through a JTAG/OnCE port. JTAG is a protocol that was developed to allow hardware and software developers to observe and manipulate hardware for troubleshooting purposes. The JTAG port for the EVM is primarily used with a PC and debugger software that allows a developer to load code into the EVM, single step through sections of code, and observe the contents of memory and registers. The onboard DSP56002 is not available for coprocessing code, but rather is used to control the I/0 functions to the host PC. The EVM also contains 32K x 24-bit Fast Static Ram (SRAM) built with three banks of 32k x 8 bit SRAMS with 15 ns access times. An additional 64k x 8 bit Flash Programmable Erasable Read-Only Memory (PEROM) is provided for stand alone operation. The EVM also contains

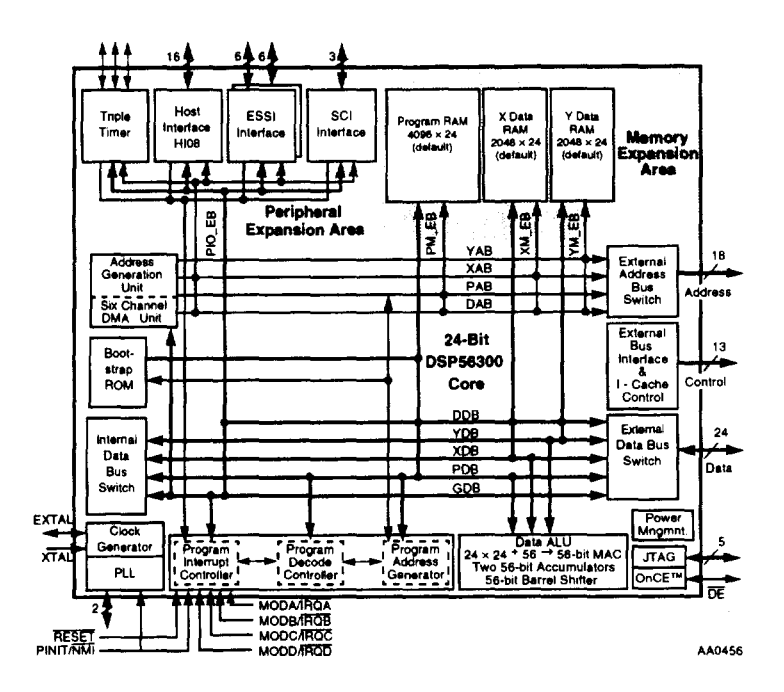

Figure 5.1: DSP56300 Core System Block Diagram

a 16 bit CODEC for sampling incoming analog waveforms and producing analog waveforms out from digital data [11].

The EVM is based upon the DSP56300 core which is shown in Figure 5.1. The EVM specifically uses the DSP56303 processor. The processor is capable of 80 MIPS with an 80 MHz clock. It provides for backwards compatibility with 56k core code so that code written for earlier processors should function equally well on the newer cores. Due to a seven level instruction pipeline architecture, the DSP56303 is capable of effectively an instruction every clock cycle. It is based on the *Haroard* architecture so that it works with a dual memory structure. This architecture is particularly suited for parallel move instructions. This allows the

programmer to access two different memory structures at a time. For more on the DSP56303 please see [12].

The DSP56303 not only provides the processing power required to perform carrier estimation efficiently, but it is highly configurable and can interface to a large number of peripheral products. Though higher level languages (C) may be used to program the processor, it is most efficient when programmed in assembly. The assembly language that the DSP56303 uses is specialized to perform DSP tasks and includes features for that purpose. The Real-Time version of the carrier estimation algorithm is developed completely in assembly (see Appendix B).

To create a program for the DSP56303, code is written in assembly language, and then assembled through the use of Motorola software tools to machine usable object code ( .cld files). We may then use a software tool like Domain Technologies Debug-EVM to load the code into program memory of the DSP56303. With the Debugger software, we can utilize the JTAG port to single step through code and observe the results on calculations.

For the DAMA project, as was described in section two, we are required to sample at a higher rate than the EVM can perform with the on board CODEC. We will use the on board CODEC in the generation of the locking tone to the ground station receiver. To sample the DAMA spectrum, we need to interface a high speed A/D.

### **5.2 Burr Brown** *800kHz* **A/D**

Earlier we noted we must search over a  $300 \text{ kHz BW}$  (200 kHz for the DAMA) mainlobe, assuming no more than a  $PG = 100$ , and with  $\pm 50$  kHz for maximum Doppler shift) which was revised from an earlier estimate of 364 kHz. The Burr Brown 12 bit 800 kHz ADS7810/19 (BB A/D) was chosen since it has a sampling frequency of 800 kHz which gives a Nyquist interval of 400 kHz and because it is available in a convenient evaluation package for easy interfacing to the DSP56303EVM. The 12-bit samples of the BB A/D have a dynamic range of -72 dB which is sufficient for the TDRSS system. It was necessary to build an interface board to allow samples collected with the BB A/D to be passed to the 303.

### **5.3 A/D Interface Board**

The A/D Interface Board (ADIB) was developed as a Masters project by Tim Baggett [13). Its purpose is to provide an interface to allow the EVM to communicate with the BB A/D. The board was developed to allow samples taken with the BB  $A/D$  to be passed into a peripheral (upper) memory location, which corresponds to the memory mapped I/0 portion of memory. Though it is not a requirement, we may access the data samples with an efficient fast interrupt routine which is preferable. It is also possible with the interface board to use direct memory transfers (DMA) though this was not implemented in the Real-Time version of the carrier estimation algorithm. The board allows for user configuration of the specific memory location the samples will be written in to. The ADIB was further complicated by voltage level discrepancies between the BB A/D and the 303. This was overcome through the use of *zero wait-state* level translators that adjust the output levels of the BB A/D to levels acceptable by the 303.

#### **5.4 Additional Hardware**

In an actual implementation of the DAMA carrier estimation hardware, there will be additional hardware required. Recall from the discussion of the DAMA project implementation, it was stated that WSC could provide the DAMA carrier at an IF of 32.65 MHz. The range of frequency values that a DAMA carrier can take, identified as 300 kHz, must be pre-filtered to bandlimit the signal containing the DAMA carrier from the MA waveform or aliasing will result. This is to be accomplished using an analog pre-filter set to a passband over the range if interest.

With the signal now appropriately pre-filtered, the signal must be *frequency shifted* to baseband utilizing additional commonly available analog hardware. With this pre-processing accomplished, the DAMA carrier can be sampled and the digital signal processed to detect and estimate the carrier frequency utilizing the algorithm described in section two. Upon the algorithm's determination of the DAMA carrier frequency, the CODEC on the EVM is utilized to provide a locking tone. By choosing a sample rate of 32kHz for the synthesis of the locking tone, we

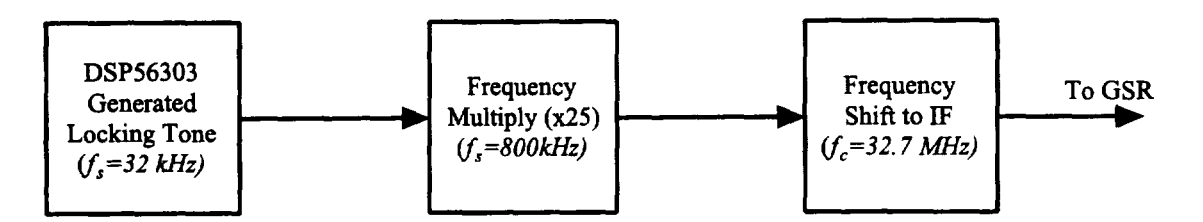

Figure 5.2: Locking Tone Generation

need only frequency multiply by 25 to get the appropriate frequency value  $\langle < 400$ kHz). Afterward we frequency shift this tone back to IF for the GSR. This is illustrated in Figure 5.2. The analog hardware required to implement the frequency multiplication and shifting is commonly available and an essential component in implementation.

# 5. 5 Software Description for Real-Time Carrier Estimation

The carrier estimation code is designed to work with the EVM and the ADIB to sample the incoming signal, process the signal, and then produce a locking tone to the ground station. The core of the program is based upon the code supplied with the EVM named pass.asm. The purpose of the pass.asm is to initialize the EVM (CODEC and processor), then transfer samples to/from the CODEC from/to the processor. All signal processing is performed between transfers. This code is important because in most cases of programming a Motorola  $\text{DSP}56x\text{EVM}$ , the algorithm to be implemented will use pass.asm as the starting point. The carrier estimation code is slightly modified in that while it uses pass.asm as the core, it must set the EVM to properly receive samples from the BB A/D and instead of reading sample values from the on-board CODEC, it will instead read sample values from an upper memory location as described above. Upon completing the initialization of the EVM (CODEC and processor) to work with the BB  $A/D$ , the carrier estimation algorithm begins. We begin by looking at the flowchart in Figure 2.6 which describes the algorithm.

The initial step from the reset condition is to initialize memory and on-board CODEC and prepare the EVM for communication with the ADIB. The algorithm then begins by filling the sample buffer with values. Once it has achieved a full block of 512 samples, it applies a windowing function of the user's choice. Typically either Rectangular or Hamming window coefficients are used. Included in this window function is an iteration scaling factor of  $1/P$ , where P is the block number, which is nominally set to 0.125. This is included to scale for averaging. This has the added advantage of saving computation time since both windowing and average scaling are accomplished at once.

From the flowchart we now see that the actual FFT is performed. The FFT routine is supplied by Motorola (see Appendix B) and produces a normally ordered Fourier transform, as opposed to a bit-reversed, complex result from a normally ordered input. The result is stored such that the real component of the result is in *X* memory and the imaginary in *Y* memory. We compute the *magnitudesquared* of the FFT and repeat this step averaging magnitude-squared data P = 8 times to form the periodogram. If we assume that  $x(n) \in \Re$  where  $x(n)$ 

54

is the received, sampled signal, we need only search the first  $N/2$  points due to Hermitian symmetry

$$
X(k) = X^*(N - k), \ \ 0 \le k \le N - 1. \tag{5.1}
$$

This reduces the computational time and memory usage.

Continuing with the flowchart in Figure 2.6, once the periodogram is computed, we convolve the result with the SMF and begin a search for the maxima of the enhanced spectrum. The result of this search is an index corresponding to the dominant spectral component. From this index a frequency may be found according to the relation

$$
\hat{f} = \frac{k - \frac{L}{2}}{N} f_s \tag{5.2}
$$

where  $\hat{f}$  is the estimated frequency [14], k is the index found from the search,  $L = N$  is the length of the SMF, N is the number of points of the FFT, and  $f_s$ is the sampling frequency. A sine wave table is then used to provide a locking tone at 1/25 frequency that the ground station expects. As described above, this locking tone will be frequency multiplied up IF. The DSP56303 assembly code is given in Appendix B.

# **6 Conclusions and Future Work**

In this thesis we have described an algorithm to perform carrier estimation for the DAMA project. We have shown that the estimation accuracy depends primarily on the processing gain of the SS BPSK signal though some tertiary parameters also affect accuracy. We have developed a simulation model that provides proof of concept and provides DAMA operational parameters. Through the use of data collected at the WSC, we have verified the simulation model and established an operational point of  $PG = 40$  with a corresponding accuracy of 90%.

In addition to the development above, we have developed Real-Time code based on the algorithm developed utilizing a Motorola DSP56303EVM. The entire project is implemented in hardware and functions equivalently to the simulation model.

Future work might involve the formulation of a tighter theoretical bound as well the development of the analog hardware required for implementation. This work could be applied in other applications relating to communications between user spacecraft and commercial telecommunication satellites. In this scheme, additional carrier pre-shifting would be required.

56
## A Matlab Simulation Code

dama.m

```
001 %•········································································ 002 % DAMA dama 
003 % 
004 % 
Description: This function allows simulation of the estimation of a DAMA 
005 % 
user's Doppler-shifted carrier frequency. We assume a spread spectrum 
006 % 
system and the presence of other SS systems (modeled by AWGN). 
007 % 
008 % Programmer: Phillip De Leon 
009 % 
010% Creation Date: December 31, 1995 
011 %Last Revision: Sept. 24, 1998 
012 7. 
013 % Version History: 
014 % 1.0 - frequency estimate of sinusoid in noise 
015 % 2.0 - frequency estimate of DAHA carrier in noise (spread spectrum) 
016 % 3.0 - better memory management, more efficient 
017 7. 4.0 - STFTs or average FFTs or MA filter smoothing of FFT bins 
018 % 5.0 - 800kHz sampling rate, 512-point FFT 
019 7. 6.0- frequency estimate nov over 512 blocks (of a longer signal). 
020 % 7.0 - added frequency-domain matched filter to search
021 7. 
022 % Required subroutines: Use PLOT_DAMA_DATA.M to visualize data
023 7. 
024 % Notes: 
025 % 1) For n 
MA users DAMA-to-MA power ratio is 
026 % SNR = (Rb_DAMA/Rc_DAMA)/(n+RD_MA/RC_MA)<br>027 % = (1000/10000)/(n+10000/3000000) =
028 \t{7}. For n = 5, SNR = 7.78dB;
              =(1000/10000)/(n*10000/3000000) = 30/n.
029 7. 
030 % 2) This code is compute intensive!!!
031 7. 
032 7. References: Digital and Analog Communication Systems by Couch p.359 
033 % 
034 % Copyright (c) 1998 by Phillip De Leon, All Rights Reserved 
035%••••····································································· 036 
037 clear; 
038 
039 % ----------------------<br>040 % DAMA User's Parameters
041 % ----------------------<br>042 Fc_DAMA = 164e3; 7. DAMA user's carrier frequency (after shifting) in Hz
043 main_lobe_BW = 200e3; 7. 200kHz main lobe BW centered on F_DAMA 
044 max_Doppler = 64e3; \% maximum Doppler shift of +/-64kHz
045 est_tolerance = 3e3; % must estimate carrier to within +/- est_tolerance
046 
047 % --------------------------------<br>048 % Communication System Parameters
049 % --------------------------------<br>050 Fs = 800000; % output signal sampling freq. (samples/s)
051 Fc = Fc_DAMA + 0.5*max_Doppler; \chi assume DAMA carrier is +50\chi max<br>052 \chi Doppler shifted (for testing pur
                                          052 7. Doppler shifted (for testing purposes) 
053 
054 Rb_DAMA = 1000;
055 Rc_DAMA = 100000; % chip rate for DAMA (chips/s) 100K?
056 samples_per_bit = Fs/Rb_DAHA; 
7. must be integer 
057 samples_per_chip = Fs/Rc_DAHA; 
7. must be integer 
058 Rb_MA = 10*Rb_DAMA;% data rate for DAMA (bits/s) Fs/Rb_DAMA must be integer
                                        7. data rate for MA (bits/s)
```

```
069 Rc_HA = 3000000; X chip rate for HA (chips/a) 3000K 
060 
062 X Frequency Estimation Parameters<br>063 X ------------------------------
064 % Estimation of Fc occurs over a bandwidth of...
066 X Fe - max_Doppler - main_lobe_BW/2 < F_DAHA < Fe + max_Doppler + main_lobe_BW/2 
066 \% 0 \leftarrow f \leftarrow 328
067 N = 512; \chi length data block to take FFT over
068 vindow = 0; \% if 0 assume rectangular window, 1 Hamming Window
069 if (vindov) 
070 v = \text{hamming}(N); % Hamming window used in FFT
071 end; 
072 
o73 x----------------------
074 X Simulation Parameters 
o16 x----------------------
076 number_of_estimates = 30; \% number of frequency estimates to perform<br>077 \% for each SNR typically 10000
                                   % for each SNR typically 10000
078 num_FFTs = 8; \% average 8 FFTs per estimate;
079 snr = [-5]'; % vector of SNRs (in dB) to simulate typically from -2.2 to 4.7dB
080 
o81 x-----------
082 X Simulation 
o83 x-----------
084 est_data = zeros(length(snr),N/2); X malloc storage for estimation data 
086 
086 for m = 1:length(snr); % m is index for SNRs
087 disp(sprintf('*** SNR = \lambdad ***',snr(m)));<br>088 max nos est error = 0: \lambda reset variables
088 max_pos_est_error = 0; % reset variables<br>089 max_neg_est_error = 0;
       max_neg_est_error = 0;
090 rand('seed' ,0); X reset uniform generator seed 
091 randn('seed',O); X reset normal generator seed 
092 
093 for n = 1:number_of_estimates; \chi n is index for estimate #
094 n; 
096 sum_mag_X_sqrd = zeros(N/2,1); X malloc storage for accumulation of FFT data 
096 sum_mag_S_sqrd = zeros(N/2,1); % malloc storage for accumulation of FFT data
097 
098 X -------------------- 099 X Synthesize SS signal 
100 % ---------------------<br>101 % Generate digital message<br>102 data = round(rand(ceil(n)
             data = round(rand(ceil(num_FFTs*N/samples_per_bit),1)); % generate data (bits) to modulate
103 
104 X Digital BPSK Modulation 
105 start = 0;<br>106 stop = samstop = samples\_per\_bit - 1;107 msg = [];<br>108 for i = 1
             for i = 1: length(data)
109 n = [start:stop];110 if ("data(i)) \chi if 0 multiply by -1<br>111 msg = {\rm [msg'}(-1)*sin(2*pi*n*FC/Fs)]111 msg = {\text{[msg'}} (-1)*\sin(2*pi*n*FC/Fs) ]'; % build up message signal<br>112 else % if 1 multiply by 1
112 else \chi if 1 multiply by 1<br>113 msg = [\text{msg'} \sin(2*pi*n*FC/Fs)]':msg = [msg' sin(2*pi*n*Fc/Fs)]'; % build up message signal
114 end; 
115 start = stop + 1;
116 stop = min((start + samples\_per\_bit - 1), num\_FFTs*N);117 end; 
118 
119 X Direct Sequence Spreading 
120 PN_code = round(rand(ceil(num\_FFTs*N/samples\_per\_chip).1));
```

```
58
```

```
121 
122 
123 
124 
125 
126 
127 
128 
129 
130 
131 
132 
133 
134 
135 
136 
137 
138 
139 
140 
141 
142 
143 
144 
145 
146 
147 
148 
149 
150 
151 
152 
153 
154 
155 
156 
157 
158 
159 
160 
161 
162 
163 
164 
165 
166 
167 
168 
169 
170 
171 
172 
173 if 
(0) 
174 
175 
              start = 1:
              stop = samples_per_chip; 
              s = 1;
              for i = 1: length(PN_code)
                 n = [start:stop]; 
                 if (\texttt{rN\_code}(i)) % if 0 multiply by -1
                     s = [s' (-1)*msg(n)'] ; % build up spread signal
                 else \bar{\chi} if 1 multiply by 1
                     s = [s' \text{ msg}(n)']'; \chi build up spread signal
                 end; 
                 start = stop + 1; 
                 stop = min((start + samples\_per\_chip - 1), num\_FFTs*N);end; 
       % Compute FFT of BPSK-SS for Matched Filter Use 
             S = \text{fft}(s(1:N));mag_S_sqrd = real(S(1:N/2).*conj(S(1:N/2)));
             sum_mag_S_sqrd = sum_mag_S_sqrd + mag_S_sqrd; 
             avg\_mag_S_sqrd = sum_mag_S_sqrd/num_FFTs;
             MF = flipud(avg_mag_S_sqrd); 
              for k = 1:num\_FFTs; \forall k is index on FFT number
               X Add AWGN noise (MA users + channel noise) according to desired SNR to SS signal 
               noise = randn(N,1) .* sqrt(cov(s)/(10^-(snr(m)/10))); %./?
               s_prime = s(1+N*(k-1):N*(k-1)+512); % Take length N buffer of samples from total.
               r = s_prime + noise; % carrier + noise
               r = r ./ sqrt(cov(r)); % scale to unit variance
               X ------------- % Window signal 
               \begin{array}{c} \texttt{\%} \texttt{---}\texttt{---}\texttt{---}\texttt{---} \ \texttt{if} \texttt{('window)} \end{array}x = r; % no window => rectangular window
               else 
                  x = w \cdot * r; % window with preset window
               end; 
              X = \texttt{fft}(x);mag_X_sqrd = real(X(1:N/2).*conj(X(1:N/2))); % due to symmetry need only scan lower half
               sum_mag_X_sqrd = sum_mag_X_sqrd + mag_X_sqrd; 
           end; % FFT loop 
           \chi ---------------------<br>\chi Frequency estimation<br>\chi ----------------------
           avg\_mag_X\_sqrt = sum\_mag_X\_sqrt /num\_FFTs;X Frequency-Domain Matched Filtering 
       MF\_mag_X = conv(MF, avg\_mag_X_sqrd);k = find(avg\_mag_X_sqrd == max(avg\_mag_X_sqrd));if (length(k) > 1)176 k = median(k); % choose the median k if there are several 177 else
           else
178 k = k; 
       end;
180 end; 
181 if (1) 
182 k = find(MF_mag_xX == max(MF_mag_xX));
```

```
59
```

```
183 if \text{(length(k)} > 1)184 
186 
186 
187 
           k = median(k); % choose the median k if there are several
          else 
          k = k;
          end; 
      k = k - N/2 - 1; \chi MF spreads range by 2
189 end; 
190 
191 
192 
193 
194 
196 
end; X snr loop 
196 
       est\_data(m, k) = est\_data(m, k) + 1; % tally estimate
       end; X estimates loop 
      save dama_data est_data 
198 % Save Data in MATLAB 4.x format
199 X -------------------------------<br>200 x = version;201 if (x(1)=53) % running on MATLAB 5.x
202 save -v4 dama_data Rc_DAMA Fs Fe snr est_tolerance N window number_of_estimates est_data 
203 else X running on MATLAB 4.x 
204 save dama_data Rc_DAMA Fs Fe snr est_tolerance N window number_of_estimates est_data avg_mag_X_sqrd 
206 end;
```
الساما

Ĵ.

mf<sub>\_bpsk\_ss.m</sub>

```
001 %••······································································· 002 % MF_BPSK 
003 % 
 004 % 
Description: This function 
computes the matched filter for the PSD of the 
005 % 
006 % 
           BPSK-SS frequency-domain 
waveform. The matched filter coefficients are 
           stored in a file for use 
in the DAMA.M code. We may be able to use the 
         theoretical PSD. 
007 7. 
008 % 
 009 % 
Programmer: Phillip De Leon 
010 % 
 011 % 
Creation Date: Sept. 25, 1998 
 012 7. 
Last Revision: Oct. 24, 1998 
013 % 
 014 % 
Version History: 
 015 % 
1.0 - MF for the BPSK-SS 
016 % 1.1 - New Vectorization Methods - will reduce run time.
 017 % 1.2 - Added Crash Recovery - ALL data is saved to temp.mat prior to
 018 
% 
               next major algorithm step. 
019 % 
020 Y. Required subroutines: 
021 % 
022 % Notes: 
023 7. 1) N must be the same as in DAMA.M 
024 % 
025 % Approximate Runtime:<br>026 % P200 win98 : 22
026 % P200 win98 : "22 minutes<br>027 % Mac : Not perform
027 % Mac : Not performed<br>028 % Pxx Linux : Not performed
         Pxx Linux : Not performed
029 % 
030 % References: 
031 7. 
032 7. Copyright (c) 1998 by Phillip De Leon, All Rights Reserved 
033%••••••••••••••••••••••••••••••••••••••••••••••••••••••••••••••••••••••••• 
                        % Used to turn options on or off.
035 OFF = 0;<br>036 ERR = 0;
036 ERR = 0; \frac{v}{\lambda} Set ERR to level achieved before crash - results 037
                        % are saved in temp.mat
038 
039 if ERR == 0 disp('0peration Level One:')<br>040 % ----------------------
041 % Code Parameters<br>042 % -----------------------
043 spreading_opt = 0N; \chi ON to spread - OFF to just BPSK modulate.<br>044 vindov = OFF; \chi if OFF assume rectangular vindov, ON Hamm
                            % if OFF assume rectangular window, ON Hamming Window
045 
046 % ----------------------<br>047 % DAMA User's Parameters
048 % ---------------------<br>049 Fc_DAMA = 200e3; 7% DAMA user's carrier frequency (after shifting) in Hz
050 7. Set to middle of DAMA frequency range.
051 
052 Y. ------------------------------- 053 7. Communication System Parameters 
054 7. ------------------------------- 055 Fs 800000; 
7. output signal sampling freq. (samples/a) 
056 Fe = Fc_DAMA; 
7. assume unshifted DAMA carrier 
057 
058 Rb_DAMA = 1000; % data rate for DAMA (bits/s) Fs/Rb_DAMA must be integer
 059 Rc_DAMA = 50000; 7. chip rate for DAMA (chips/s) lOOK? 
060 if rem(Fs, Rb_DAMA) = 0
```

```
061 error('samples_per_bit MUST be an integer!!') % Check to make sure that the 062
                                                             % samples per bit is integer.
063 end 
064 if rem(Fs, Rc_DAMA) = 0
065 error('samples_per_chip MUST be an integer!!') 7. Check to make sure that the 
                                                              % samples per chip is integer.
067 end 
068 samples_per_bit • Fs/Rb_DAMA; 
Y. must be integer 
069 samples_per_chip = Fs/Rc_DAMA; 
X must be integer 
070 
071 % -------------------------------<br>072 % Frequency Estimation Parameters<br>073 % ------------------------------
074 % Estimation of Fc occurs over a bandwidth of...
075 Y. Fe - max_Doppler - main_lobe_BW/2 < F_DAMA < Fe + max_Doppler + main_lobe_BW/2 
076 % 0 \leq f \leq 328
077 N = 512; \lambda length data block to take FFT over
078 
079 if (window) 
080 w = \text{hamming}(N); % Hamming window used in FFT
081 else 
082 v = ones(N,1);083 end 
084 
085 % ----------------------<br>086 % Averaging Parameters
087 Y. ---------------------
088 num_FFTs • 5000; X Average iterations - higher -> better resolution 
089 
090 save temp X End of level One - save work so far to temp. 
091 end 
092 
093 if ERR == 1 | ERR == 0 % Check Error Level.
094 disp('Operation Level Two:') 
095 % --------------------------<br>096 % Generate digital message
097 % ------------------------<br>098 M = num_FFTs*N*Rb_DAMA/Fs; % number of bits to take PSD over
099 
100 disp('Preallocating...')
101 msg = zeros(M*samples_per_bit,1); % Preallocate msg signal<br>102 data = msg; % Preallocate data signal (-1, +1)% Preallocate data signal (-1, +1)103 s = msg; \frac{y}{x} Preallocate s - see variable description.
104 disp('Done Preallocating ... ') 
105 
106 mag • sin(2•pi•(O:M•samples_per_bit-1)•Fc/Fa); Y. BIG vector- not for the weak!! 
107 mag = msg'; data =
108 filter(ones(samples_per_bit,1),1,upsamp((-1). "(round(rand(M,1))),samples_per_bit));<br>109 X Previous line generates a data vector with each
109 109 X. Previous line generates a data vector with each \chi bit represented by samples_per_bit number of
110 \frac{1}{2} bit represented by samples_per_bit number of 111
111 \% samples.<br>112 msg = msg.*data; \% data vec
                                            % data vector is multiplied by the signal vector
113 X to generate the message vector - BPSK modulated.
114 
115 save temp 
116 end 
117 
                                Y. End of Level Two - save work so far to temp. 
118 if ERR == 2 | ERR == 1 | ERR == 0; disp('Operation Level Three:')
119 
1207. ------------------- 121 X Spread BPSK Signal 
122 X -------------------
```

```
62
```

```
123 if spreading_opt X If spreading option is on then spread signal. 
124 PN_code = filter(ones(samples_per_chip,1),1, ...<br>125 = upsamp((-1).^(round(rand(ceil(num FFTs*N/samp)
        upsamp((-1). ^(round(rand(ceil(num_FFTs*N/samples_per_chip),1))), ...
126 samples_per_chip)); 
127 s = msg.*PN\_code; % s is the BPSK modulated spread spectrum signal.
128 end 
129 
130 X Compute FFT of BPSK-SS for Matched Filter Use from averages. 
131 
132 X h = vaitbar2(0,'Generating Matched Filter Frequency Response ... '); 
133 start = 1; 
134 stop = N; 
135<br>136 save temp
                        % End of Level Three - save work so far to temp.
137 end 
138 
139 if ERR == 3 | ERR == 2 | ERR == 1 | ERR == 0
140 
141 disp('Operation Level Four:') 
142 
143 sum_mag_S_sqrd = zeros(N/2,1);144 for 1 = 1:num\_FFTs<br>145 % vaitbar2(1/num
        % vaitbar2(1/num_FFTs);<br>1
146 1 
147 n = [start:stop];<br>148 temp = w.*s(n);148 temp = v.*s(n);<br>149 S = fft(temp);
149 S = \texttt{fft}(\texttt{temp});<br>150 mag S sord = re
                                           X Generate averaged mag-squared 
                                           X data from NN block FFTs. 
        mag_{S_{s}}sqrt{s_{1}} = real(S(1:N/2).*conj(S(1:N/2)));
151 sum_mag_S_sqrd = sum_mag_S_sqrd + mag_S_sqrd; 
152 start = stop + 1;<br>153 stop = stop + N;
        stop = stop + N;154 end 
155 
156 X close(h) 
157 avg_mag_S_sqrd = sum_mag_S_sqrd/num_FFTs; % average.<br>158 MF = flipud(avg_mag_S_sqrd); % "time reverse" data to prepare
158 MF = flipud(avg_mag_S_sqrd);<br>159 N1 = Fc*N/Fs;
                                           % for dama_mf code.
160 
161 
162 end 
163 
164 if window<br>165 wtvpe:
       vtype = ['ha'];
166 else 
167 vtype = ['re'];
                                           %Record index of carrier frequency. 
168 end fname = ['pg' int2str(Rc_DAMA/Rb_DAMA) vtype]; 
169 
170 mver = version if (mver(1) == '5')171 eval(['save -v4 ' fname ' MF N1 N']) 
172 else 
173 eval(['save ' fname ' MF N1 N']) 
174 end 
175 
176 
111X -------------------------------------------------------------------------- 1787. 
179 7. Variable Description 
180 %<br>181 % Name
                        Description Purpose
182 %---------------------------------------------------------------------------
183 % ON Program Control Used to turn ON/OFF Program Options<br>184 % OFF Program Control Used to turn ON/OFF Program Options
                        Program Control Used to turn ON/OFF Program Options
```

```
63
```
185 X ERR 186 X spreading\_opt Program Control 187 X vindov 188 X Fc\_DAMA 189 X 190 X 191 X Fs 192 X Fe 193 %<br>194 % Rb\_DAMA Program Control Program Control Program Parameter Program Parameter Program Parameter 194 % Rb\_DAMA Program Parameter<br>195 % Rc\_DAMA Program Parameter Used in disaster recovery Used to turn ON/OFF spreading Used to turn ON/OFF windowing DAMA Carrier Frequency - for the purposes of this program it is used to set the reference index. Sampling Frequency Carrier Frequency - in this program it is set to the value of Fc\_DAMA. Bit Rate Program Parameter 196 % samples\_per\_bit<br>197 % C Calculated Parameter Each bit is represented by # of samples 198 *7.* samples\_per\_chip 199 % Calculated Parameter Each chip is represented by # of  $200 \text{ % }$ samples. 201 X N Program Parameter Length of FFT block 202 X w Calculated Parameter window coefficients<br>203 X num\_FFTs Program Parameter Number of Iterations 203 X num\_FFTs Program Parameter Number of Iterations<br>204 X M Calculated Parameter The number of bits : 204 X M Calculated Parameter The number of bits required in the data<br>205 X vector. 206 % msg Calculated Vector The actual sinusoidal signal - later it is<br>207 % 207 % BPSK modulated.<br>208 % data Calculated Vector Binary data sto Binary data stored as  $(-1,1)$ 209 % s Calculated Vector BPSK SS carrier<br>210 % PN\_code Calculated Vector The psuedo-rando The psuedo-random noise vector to cause 211 % spreading.<br>212 % start Program Parameter Used in indexing 212 % start Program Parameter<br>213 % stop Program Parameter 213 % stop Program Parameter Used in indexing<br>214 % 1 Program Control Used in FOR loop 214 % 1 Program Control Used in FOR loop<br>215 % h Program Control Handle to figure Program Control Handle to figure 216 *7.* sum\_mag\_S\_sqrd 217 X Calculated Vector<br>218 X S Calculated Vector Calculated Vector<br>Calculated Vector  $219$  % mag\_S\_sqrd 220 *7.*  221 X avg\_mag\_S\_sqrd Calculated Vector 223 X MF Calculated Vector 224 X 225 X vtype 226 *7.*  227 X fname 228 X mver 229 X Program Control Program Control Program Control Holds sum of magnitude squared data from FFT. Holds FFT data for current iteration Holds magnitude squared data from FFT for current iteration. Holds the average mag\_S\_sqrd vector. Frequency reversed - think of it as time reversed data. Type of vindov employed for inclusion into file name. Filename mver(1) holds matlab version. 230 7.------------------------------------------------------------------------------------

## plot\_dama\_data.m

```
001 %••······································································· 
002 % PLOT_DAMA_DATA plot_dama_data 
003 % 
 004 % 
Description: This function provides a variety of tools for DAMA data 
 006 % 
visualization using the file saved in DAMA.M 
006 % 
007 Y. Call Syntax: plot_dama_data 
008 % 
 009 
% Programmer: Phillip De Leon 
 010 
% 
011 Y. Creation Date: December 31, 1995 
012 %Last Revision: July 1, 1997 
013 7. 
014 % Required subroutines:
016 7. 
016% Notes: Assume workspace (DAMA_DATA.HAT) has already been loaded. 
017 % 
018 % References: 
019 % 
020 % Copyright (c) 1998 by Phillip De Leon, All Rights Reserved 
             021 %••······································································· 
022 
023 %clg;
024<br>025
     selection = menu('Select a Plot', ...
026 'Estimation Ranges',... 7. 1) 
027 'Estimation Histograms', ... 7. 2) 
028 'Estimation Accuracy',... \begin{array}{c} \chi \text{ 3)} \\ 029 \end{array}'Exit');
030 
031 % ----------------------<br>032 % Estimation range
033 % --------------------- 034it (selection a= 1) 
035 i = find(est_data(1,:)); % find non-zero elements<br>036 max_neg_est_error = ((min(i)-1) * Fs / N) - Fc; %max\_neg\_est\_error = ((min(i)-1) * Fs / N) - Fc; \chi 1 <= i <= N but need 0 <= i <= N-1
037 max_pos_est_error = ((max(i)-1) * Fs / N) - Fc;<br>038 plot([snr(1) snr(1)], [max_neg_est_error max_po
         plot([snr(1) snr(1)], [max_neg_est_error max_pos_est_error]);
039 hold on<br>040 for m =040 for m = 2: length(snr)<br>041 i = find(est_data()
041 i = find(est_data(m,:)); % find non-zero elements<br>042 max_neg_est_error = ((min(i) - 1) * Fs / N) - Fc;
042 max_neg_est_error = ((min(i) - 1) * Fs / N) - Fc;<br>043 max_pos_est_error = ((max(i) - 1) * Fs / N) - Fc;
043 max_pos_est_error = ((max(i) - 1) * Fs / N) - Fc;<br>044 plot([snr(m) snr(m)]. [max neg est arror max pos
             plot([snr(m) snr(m)], [max_neg_est_error max_pos_est_error]);
046 end; 
046 plot([-100 100],[est_tolerance est_tolerance],':')<br>047 plot([-100 100],[-est_tolerance -est_tolerance],':
047 plot([-100 100], [-est\_tolerance -est\_tolerance], \langle \cdot, \cdot \rangle<br>048 hold off:
048 hold ott; 
049 ylabel('Estimation error (Hz)');<br>050 xlabel('SNR (dB)');
050 xlabel('SNR (dB)');<br>051 if (window)
051 if (window)<br>052 title(['
052 title(['Frequency Estimation Ranges (Rc=',sprintf('\chid',Rc_DAMA), ...<br>053 : N='.sprintf('\chid', N).'. Hamming uindou)']).
053 , N = ', sprintf('\lambdad', N),', Hamming vindov)']);<br>054 else
         else
055 title(['Frequency Estimation Ranges (Rc=',sprintf('%d',Rc_DAMA), ...
056 , N=', sprintf('\chid', N),', Rectangular vindov)']);<br>057 end:
         end;
058 [i,j] = find(est_data);
059 Ymin = min(j);<br>060 Ymax = max(i);
         060 Ymax = max(j);
```

```
65
```

```
061 axis([(snr(1)-10) (snr(length(snr))+10) 1.1*min(Ymin,-est\_tolerance) ...<br>062 1.1*max(Ymax,est_tolerance)]);
               062 1.1•max(Ymax,est_tolerance)]); 
063 
064 % ---------------------<br>065 % Estimation histogram
066 % ---------------------<br>067 elseif (selection == 2)
068 for m = 1: length(snr)
069 bar([0:N/2-1].*(Fs/N),est_data(m,1:N/2));
070 hold on; 
071 plet([0:N/2-1].*(Fs/N),est_data(m,1:N/2),'+');
072 plot([Fc Fc], [0 1.1*max(est_data(m,1:N/2))],'b:');
073 plot([Fc+est_tolerance Fc+est_tolerance],[0 1.1*max(est_data(m,1:N/2))],'r:');<br>074 plot([Fc-est_tolerance Fc-est_tolerance],[0 1.1*max(est_data(m,1:N/2))],'r:');
                plot([Fc-est_tolerance Fc-est_tolerance],[O 1.1*max(est_data(m,1:N/2))],'r:');
075 hold off;<br>076 ylabel('Occur
           ylabel('Occurences')
077 xlabel('Estimation Frequency (Hz)') 
078 if (window) 
079 title(['Frequency Estimation for SNR of ', sprintf('%g', snr(m)), ...<br>080 dB (Rc=',sprintf('%d',Rc_DAMA),', N=',sprintf('%d',N),', Ham
                       'dB (Rc=',sprintf('%d',Rc_DAMA),', N=',sprintf('%d',N),', Hamming window)']);
081 else 
082 X title(['Frequency Estimation for SNR of ',sprintf('%g', snr(m)), ...
083 X 'dB (Rc=',sprintf('Xd',Rc_DAMA),', N=',sprintf('Xd',N),', Rectangle window)']);
084 title(['Frequency Estimation for SNR of ',sprintf('\chig', snr(m)), ...<br>085 (dB']);
                       'dB']);
086 end; 
087 axis([0.95*(Fc-est_tolerance) 1.05*(Fc+est_tolerance) 0 1.1*max(est_data(m,1:N/2))]);
088 disp('Hit any key to plot next histogram...');<br>089 pause;
           pause;
090 end; 
091 
092 % ---------------------
092 % ---------------------<br>093 % Statistical Accuracy
094 % --------------------
095 
X -------------------- elseif (selection =• 3) 
096 
097 % 
        lover_index_bound = ceil(N*(Fc-est_tolerance)/Fs)+1 \% 1 <= lover_index_bound <= N
          lower_index_bound = 1;098 
099 % 
100 
101 
        upper_index_bound = floor(N*(Fc+est_tolerance)/Fs)+1 % 1 <= upper_index_bound <= N
          upper\_index\_bound = 211;
        pause 
102 accuracy = zeros(length(snr),1);<br>103 for m = 1:length(snr)
        for m = 1: length(snr)
104 number_accurate_estimates•sum(est_data(m,lover_index_bound:upper_index_bound)); 
105 accuracy(m) = number_accurate_estimates / number_of_estimates;
106 end; 
107 plot (snr ,accuracy, 'k') 
108 xlabel('SNR (dB)'); 
109 ylabel('Proportion of Estimates in Range'); 
110 title('Estimation Accuracy'); 
111 grid; 
112 else 
113 return; 
114 end; 
115 X plot_dama_data
```

```
66
```
## wsands4.m

```
001 X White Sands Data Collection Code ver 4.0 
002 X Started on 6/26/98 
003 X Fill in comments. ---> Still need to comment 
005 % Signal Vector Descriptions:
004 X 
006 X 
001 X 
008 X 
009 X 
010 X 
        1: Rb = 1000 \text{ bits/sec} Rc = 100000 chips/sec
        2: Rb = 1000 \text{ bits/sec} Rc = 20000 \text{ chips/sec}3: Rb = 1000 bits/sec Rc = 10000 chips/sec
        4: Rb = 1000 bits/sec Rc = 40000 chips/sec
011 X Revision History: 
012 7. 
013 X 
014 X 
015 X 
016 X 
011 X 
018 X 
019 X 
020 X 
021 X 
022 X 
023 X 
024 X 
025 X 
026 X 
027 %
028 % 
029 X 
         Ver 
1.0: 
         Ver 
2.0: 
                      Baseline, one file generated per user input 
                      Four "useful" files generated at once, no user 
                      input. Some code cleaned up (vectorized). 
        Ver 3.0: More vectorization, utilizes MATLAB's filter 
                      function. Vectors are pre-allocated. 
        Ver 3.01: Changed code so that * of bits may be individually
                      selected. 
        Ver 4.0: To allow for larger data file generation, a menu 
                      system is implemented so that only one data file 
                      is generated. This compensates for memory 
                      problems. Edit file for different spread/data 
                      rates. 
         Ver 4.01: "2047" NASA PN sequence took to long to generate 
                      so the sequence is generated offline for faster 
                      performance. This restricts resulting binary file 
                      length to 2meg. 
030 X Last Update: 7/13/98 
031 X Written by: Bradley James Scaife 
032%•••····································································· 033 timer = cputime 
034 preamble_length = 5000;
035 
036 choice = menu('Please Select File to be 
037 Generated:','1k_100','1k_20','1k_10','1k_40');
038 
039 if choice == 1040 % Generate file one 
041 %*********************<br>042
043 % Message One Parameters<br>044 %************************
045 \text{\texttt{Ymsg\_len1}} = \text{input('Enter Message Length One (bits): ')};
046 msg_len1 = 20e3; %Restricted value - only change if spread vector code is altered. 
047 Rb1 = 1000; Rei = 100000; 
048 
049 % Calculated Parameters: Message One 
050 %********************************
051 spread_factor1 = ceil(Rc1/Rb1); % Set as an integer.
052 
053 7. Preallocate MSG1 vector 
054 %••••······················ 
055 msg1_init = zeros(msg_len1,1); msg1 = 056 zeros(msg_len1*spread_factor1,1);
057 %spreading_vector1 = zeros(msg_len1*spread_factor1,1);
058 
059 % HSG 1 and Spreading Vector Generation 
060 %••······································
```

```
061 rand('seed' ,0); 
062 
063 ms1_init = round(rand(msg\_len1,1));064 
065 msg1 = upsamp(msg1_init,spread_factor1)'; 
066 msg1 = filter(ones(spread_factor1,1),1,msg1);
067 clear msg1_init 
068 
069 load avec 
070 
071 X Generate s1 
072 X••••••••••••••• 
073 disp('Generating s1...')
074 
075 s1 = 255* x or (msg1, spreading_vector);
076 
077 X Binary File Generation 
078 X••••••••••••••••••••••••• 
079 disp('Generating binary file...')
080 disp('Inserting preamble ... ') 
081 disp('Inserting signal vector ... ') 
082 
083 data_outi = [zeros(1,preamble_length) s1];
084 fid =fopen('1k_100.bin','wb');
086 fwrite(fid,data_out1,'int8'); 
086 fclose(fid); 
087 
088 elseif choice == 2089 
090 X Generate File 2: Per definition in header above. 
091 X••••••••••••••••••••••••••••••••••••••••••••••••••• 
092 Xmsg_len2 = input('Enter Message Length Two (bits): '); 
093 msg_len2 • 100e3; XRestricted value - only change if spread vector code is altered. 
094 Rb2 = 1000; Rc2 = 20000;
095 
096 X Calculated Parameters 
097 X•••••••••••••••••••••••• 
098 spread_factor2 = ceil(Rc2/Rb2);
099 
100 X Preallocate HSG2 vectors 
101 X•••••••••••••••••••••••••• 
102 msg2_init = zeros(msg_len2,1);
103 msg2 • zeros(msg_len2•spread_factor2,1); 
104 Xspreading_vector2 = zeros(msg_len2•spread_factor2,1); 
105 
106 X Message and Spreading Vector Generation 
107 X•••••••••••••••••••••••••••••••••••••••••• 
108 msg2_init = round(rand(msg_len2,1));
109 msg2 = upsamp(msg2_init,spread_factor2)';
110 msg2 • filter(ones(spread_factor2,1),1,msg2); 
111 clear msg2_init 
112 
113 load avec 
114 
115 X Generate s2 
116 X••••••••••••••• 
117 disp('Generating s2...')
118 
119 s2 = 255* x or (msg2, spreading\_vector);
120 
121 X Binary File Generation 
122 X•••••••••••••••••••••••••
```

```
123 disp('Generating binary file...')
124 disp('lnserting preamble ... ') 
125 disp('lnserting signal vector ... ') 
126 
127 data_out2 = [zeros(1,preamble_length) s2]; 
128 
129 fid = fopen('1k_20.bin','wb'); 
130 fwrite(fid,data_out2,'int8'); 
131 fclose(fid); 
132 
133 
134 elseif choice == 3135 X Generate File 3: Per definition in header above. 
136 %••••··············································· 
137 %msg_len3 = input('Enter Message Length Three (bits): '); 
138 msg_len3 = 200e3; %Restricted value - only change if spread vector code is altered. 
139 Rb3 = 1000; Rc3 = 10000;
140 
141 % Calculated Parameters 
142 X•••••••••••••••••••••••• 
143 spread\_factor3 = ceil(Rc3/Rb3);144 
145 % Preallocate HSG3 vectors 
147 msg3_init = zeros(msg_len3,1);
148 msg3 = zeros(msg_len3•spread_factor3,1); 
149 spreading_vector3 = zeros(msg_len3•spread_factor3,1); 
150 
151 % Message and Spreading Vector Generation 
153 msg3_init = round(rand(msg_len3,1));
154 msg3 •upsamp(msg3_init,spread_factor3)'; 
155 msg3 • filter(ones(spread_factor3,1),1,msg3); 
156 clear msg3_init 
157 
158 load avec 
159 
160 % Generate s3 
161 %••············· 162 disp('Generating s3 ... ') 
163 
164 s3 = 255* x or (msg3, spreading\_vector);
165 
166 % Binary File Generation 
167 X••••••••••••••••••••••••• 
168 disp('Generating binary file ... ') 
169 disp('lnserting preamble ... ') 
170 disp('Inserting signal vector ... ') 
171 
172 \text{ data\_out3 = } [zeros(1,preamble\_length) s3];173 
174 fid = fopen('1k_10.bin','wb');
175 fwrite(fid,data_out3,'int8'); 
176 fclose(fid); 
177 
178 else 
179 %Generate File 4: Per definition in header above. 
180 X••••••••••••••••••••••••••••••••••••••••••••••••••• 
181 %msg_len4 = input('Enter Message Length Four (bits): '); 
                        %Restricted value - only change if spread vector code is altered.
183 Rb4 = 1000; Rc4 = 40000; 
184
```

```
69
```

```
185 X Calculated Parameters 
186 X•••••••••••••••••••••••• 
187 spread_factor4 = ceil(Rc4/Rb4);
188 
189 X Preallocate HSG4 vectors 
190 X•••••••••••••••••••••••••• 
191 msg4_init = zeros(msg\_len4, 1);192 
193 msg4 = zeros(msg_len4•spread_factor4,1); 
194 X apreading_vector4 • zeros(msg_len4•spread_factor4,1); 
195 
196 X Message and Spreading Vector Generation 
197 X•••••••••••••••••••••••••••••••••••••••••• 
198 msg4\_init = round(range\_len4,1));199 
200 msg4 • upsamp(mag4_init,spread_factor4)'; 
201 
202 msg4 = filter(ones(spread_factor4,1),1,msg4);
203 clear msg4_init 
204 
205 load avec 
206 
207 X Generate s4 
208 X••••••••••••••• 
209 disp('Generating s4...')
210 
211 s4 • 255•xor(mag4,spreading_vector)'; 
212 
213 X Binary File Generation 
214 X••••••••••••••••••••••••• 
215 disp('Generating binary file ... ') 
216 disp('Inserting preamble ... ') 
217 disp('Inserting signal vector ... ') 
218 
219 data_out4 = [zeros(1,preamble_length) s4]; 
220 
221 fid = fopen('1k_40.bin','wb');
222 fwrite(fid,data_out4,'int8'); 
223 fclose(fid); 
224 
225 end 
226 
227 disp('All Done :) ') 
228 run_time = cputime - timer
```

```
70
```

```
cap_mf.m
```

```
001 % Title:<br>002 % cap_
       cap_mf.m
003 % 
004 % 
Purpose: 
006 % 
006 % 
007 % 
008 % 
        The purpose of this code is to generate estimation data similar to 
        dama_mt vith the exception that this code is tailored to use data 
        captured during the White Sands Complex (WSC) experiment. 
009 % Revision:<br>010 % 1.0 --
       1.0 - 11/20/98011 % 
012 % Revision History: 
013 % 
014 % 
       none => baseline 
016 % Author: 
016 % Brad Scaife 
017 % 
018 % Notes:<br>019 % This
       This code requires as input data that has been prepared by wsco_d2.m which
        prepares the captured data and generates a matrice of usable vectors (see 
        vsco_d2 comments for more information). This code also relies on an index 
020 % 
021 % 
022 % 
023 % 
024 1. 
025% 
026 % 
        matice that is generated by in_prp.m. In both cases these files have already been 
        prepared and may simply be loaded folloving prescribed naming conventions. In 
        the event that these data files have been lost though it vas thought helpful to 
        comment on hov to regenerate them. 
027 % Average runtime:<br>028 % ~ 8 minutes
        028 1. - 8 minutes 
029% 
030%••·························································································· 031 clear all; 
032 
033 ON = 1; OFF = 0;
034 
036 % Code Options 
036 %::::::::::::::: 
037 vindov = 0FF;038 matched_filter = 0N;
039 insight = OFF; 
040 
                                  % Use to toggle use of hamming vindov 
                              % Use to toggle use of matched filter 
                                  % Use to gain instantaneous frequency estimation 
041 % Code Parameters 
042 %::::::::::::::::::<br>043 Fs = 100e6;
                         % DO NOT CHANGE - this was the sample rate used.
                          % As per dama_mt definition - not vsc definition. 
045 est_tolerance = 3e3; \frac{1}{2} +/- range of acceptable error in Hz.
044 %snr = 1.5
046 N = 65536;
047 number_of_estimates 
= 1000; % t of estimation attempts. Don't modify!!! 
048 fft_avg = 8; 
049 
050 
051 
                         % FFT block length. 
                                   % Number of FFT's to average over - changing this vill 
                                  % require changes to code mentioned in documentation above 
                                  %as vell as the rerunning of this code. 
052 alpha = 2;
053 
                     % Constant used to obtain consistent data points - does not 
                     %add to statistical meaning nor detract from it. 
054 f_lo = 32.50e6;
055 f_hi = 32.90e6; 
056 
057 lower_bound_index = ceil(f_lo•N/Fs)+1; 
058 
059 starting_bound = lower_bound_index;
060
```

```
061 upper_bound_index = floor(f_hi*N/Fs)+1;062 Rb_DAMA = 1e3;
063 
064 X Program Flow 
065 X::::::::::::::: 
066 if window
      vtype = ['h'];
068 else
069 · wtype = ['r'];
070 end
067 
071 
...<br>072 menu_sel = menu('Select Data to Process:',...
073 
074 
075 
076 
077 
078 
079 
080 
081 
        'SF=10, SNR1, F2',... X Selection 1<br>'SF=10, SNR1, F3',... X Selection 2
        'SF=10, SNR1, F3', ...
        'SF=10, SNR2, F1', ... X Selection 3 
        YSF=10, SNR2, F2', ... \gamma Selection 4<br>YSF=10, SNR2, F3', ... \gamma Selection 5
        SF=10, SNR2, F3', ... \frac{1}{2} X Selection 5<br>
X SF=10, SNR2, F5', ... X Selection 6
        'SF=10, SNR2, F5',... 7, Selection 6<br>'SF=10, SNR3, F2',... 7, Selection 7
        'SF•10, SNR3, F2', ... % Selection 7 
        {}^{\prime}SF=20, SNR2, F3{}^{\prime})
082 if menu_sel == 1083 data_filename = ['c:\research\code\matlab\whites<sup>-2</sup>\wscmat<sup>-1</sup>\snr1_f2' wtype];
084 eval(['load ' data_filename]);<br>085 num col = size(x.2);
        num\_col = size(x,2);086 index_filename = ['c:\research\code\matlab\whites~2\cmb8_' int2str(num_col)];
087 eval(['load ' index_filename]); 
088 iterations = choose(num\_col,8);089  Xsnr = -5;
090 snr = 40; 
091 \text{Rc}_\text{p}DAMA = 10e3;
092 Fc = 32.65e6;
093 
094 elseif menu_sel == 2
095 data_filename = ['c:\research\code\matlab\whites<sup>-2</sup>\wscmat<sup>-1</sup>\snr1_f3' wtype];
096 eval(['load 'data_filename]); 
097 num_col = size(x, 2);098 index_filename = ['c:\res\ch\code{and\with\ities^2\cmb\__ int2str(num_col)];
099 eval(['load ' index_filename]); 
100 iterations = choose(num_col,8); 
101 \text{\%snr} = -5;<br>102 \text{\$snr} = 40;102 snr = 40;<br>103 Rc_DAMA =
103 Rc_DAMA = 10e3;<br>104 Fc = 32.70e6;
       Fc = 32.70e6;105 
106 
107 elseif menu_sel == 3108 data_filename = ['c:\research\code\matlab\whites"2\wscmat"1\snr2_f1' wtype];
109 eval(['load ' data_filename]); 
110 num\_col = size(x, 2);111 index_filename = ['c:\research\code\code\mathbb{b}\whites^2\emb.' int2str(num_col)];
112 eval(['load ' index_filename]); 
113 iterations = choose(num_col,8);
114 Xsnr • 1.5; 
115 snr • 45; 
116 Rc_DAMA = 10e3;
117 Fe = 32.6e6; 
118 
119 
120 elseif menu_sel ** 4
121 data_filename = ['c:\research\code\matlab\whites<sup>-2</sup>\wscmat<sup>-1</sup>\snr2_f2' wtype];
122 eval(['load • data_filename]);
```

```
72
```

```
123 num_col = size(x, 2);<br>124 index_filename = ['c
          index_filename = ['c:\research\code\code\mathbb{v}hites^2\emb int2str(num_col)];
125 eval(['load' index_filename]);<br>126 iterations = choose(num col.8);
126 iterations = choose(num_col,8);<br>127 \% snr = 1.5;
127 % snr = 1.5;<br>128 snr = 45:
128 snr = 45;<br>129 Rc_DAMA =
129 Rc_DAMA = 10e3;<br>130 Fc = 32.65e6:
          Fc = 32.65e6;131 
132 
133 elseif menu_sel == 5<br>134 data_filename = [134 data_filename = {c:\research\codmathb\whites^2\wscant^1\snr2_f3' vtype};<br>135 eval(['load 'data_filename]):
135 eval(['load ' data_filename]);<br>136 num_col = size(x,2);
          num\_col = size(x,2);137 index_filename = ['c:\research\code{modelmath\whites^2\cmb8_' int2str(num_col)];<br>138 eval(['load ' index_filename]);
138 eval(['load 'index_filename]);<br>139 iterations = choose(num_col,8);
139 iterations = choose(num_col,8);<br>140 % snr = 1.5;
140 % snr = 1.5;<br>141 snr = 45;
141 \sin r = 45;<br>142 Rc DAMA =
          Rc_DAMA = 10e3;143 Fe= 32.70e6; 
144 
145 
146 elseif menu_sel == 6<br>147 data_filename = [147 data_filename = ['c:\research\code\end{subarray}"hites"2\wscmat"1\snr2_f5' wtype];<br>148 eval(['load 'data_filename]);
148 eval(['load ' data_filename]);<br>149 num col = size(x.2);
149 num_col = size(x, 2);<br>150 index_filename = ['c
          index_filename = ['c:\research\code\model\mathbbvhites^2\cmb8_' int2str(num_col)];151 eval(['load ' index_filename]);<br>152 iterations = choose(num_col,8);
          iterations = choose(num_col,8);
153 %snr = 1.5;<br>154 snr = 45;
154 snr = 45;<br>155 Rc_DAMA =
          Rc_DAMA = 10e3;
156 Fe = 32.80e6; 
157 
158 
159 elseif menu_sel == 7160 data_filename = ['c:\research\code\matlab\whites"2\wscmat"i\snr3_f2' wtype];<br>161 eval(['load 'data_filename]);
          eval(['load ' data_filename]);
162 num_col = size(x,2);163 index_filename = ['c:\researeh\eode\matlab\whites"2\emb8_' int2str(num_col)]; 
164 eval(['load ' index_filename]);<br>165 iterations = choose(num_col,8);
          iterations = choose(num_col,8);166 %snr = 2.2;<br>167 snr = 50;
167 snr = 50;<br>168 Rc_DAMA =Rc_DAMA = 10e3;169 Fe = 32.65e6; 
170 
171 
172 else 
173 data_filename = ['c:\research\code\matlab\whites"2\wscmat"2\snr2_f3' wtype];<br>174 eval(['load 'data_filename]);
          eval(['load ' data_filename]);
175 num\_col = size(x, 2);176 index_filename = ['c:\research\code{modelmath\white}5^2\cmb\%_ ' int2str(num_col)];<br>177 eval(['load ' index_filename]);
177 eval(['load ' index_filename]);<br>178 iterations = choose(num col.8):
178 iterations = choose(num_col,8);<br>179 snr = 1.5;
179 \text{snr} = 1.5;<br>180 \text{Rc}_\text{D}AMA =
180 Rc_DAMA = 10e3;<br>181 Fc = 32.70e6;
          Fc = 32.70e6;182 
183 end 
184
```

```
73
```

```
185 X Some Corrections for code operation 
186 X:::::::::::::::::::::::::::::::::::::: 
187 if iterations > 1000<br>188 iterations = 1000
     iterations = 1000;
189 end 
190 
191 if iterations == 1000<br>192 alpha = 1;
      alpha = 1;
193 else<br>194 a
       alpha = 2:
195 end 
196 
197 X Load Matched Filter 
198 X:::::::::::::::::::::: 
199 if matched_filter<br>200 if window
200 if window<br>201 wtype2
201 wtype2 = ['ha'];<br>202 else
202 else<br>203 v
        wtype2 = ['re'];
204
205 
206 fname = ['pg' int2str(Rc_DAMA/Rb_DAMA) wtype2];<br>207 eval(['load c:\research\code\matlab\damane^1\'
        eval(['load c:\research\code\matlab\damane<sup>-1</sup>\' fname])
208 end 
209 
210 X Process Begin 
211 X:::::::::::::::: 
212 N = 65536; % Reset N after loading matched filter - required.
213 X Preallocation 
214 X:::::::::::::::: 
215 X = zeros(N, fft_avg);
216 XX = zeros(N/2,fft\_avg);217 X_mmag_squared = zeros(length(lower_bound_index:upper_bound_index),fft_avg);
218 XX_mag_squared = zeros(N/2,fft_avg);
219 X_avg ~ zeros(length(lower_bound_index:upper_bound_index),fft_avg); 
220 X = avg = zeros(N/2,fft\_avg);221 eat_data = zeros(length(snr),length(lower_bound_index:upper_bound_index)); 
222 Xest_data = zeros(length(snr), N/2);223 
224 X Begin FFT Estimation Process 
225 X::::::::::::::::::::::::::::::: 
226 for n = 1: iterations
        n 
        temp = x(:,index(n,:));X = \texttt{fft}(\texttt{temp});X = X(\text{lower_bound}_\text{index:upper_bound}_\text{bound};);
        7X = \text{It}(1:N/2,:);X_mag_square \neq (X.*conj(X)).X_avg = (sum(X_mag_squared)./ fft_avg).';
        if matched_filter 
           MF\_mag_X = conv(MF, X_avg);end 
                                                                7. Select current index pattern. 
                                                                7. Perform 8 FFT's 
                                                               7. Restrict to search bound 
                                                               X Sum and average. 
227 
228 
229 
230 
231 
232 
233 
234 
235 
236 
237 
238 
239 
240 
241 
242 
243 
244 
246 
246 
        k = find(X_{avg}(1:length(X_{avg})) == max(X_{avg}(1:length(X_{avg}))));
        if insight 
         diap('Frequency found to be:') 
         (k+20791)•100e6/64e3 
           pauae(10) 
        end 
        if matched_filter
```

```
247<br>248
248 if (\text{length}(k) > 1)<br>249 k = \text{median}(k);
249 k = median(k);<br>250 end
              end
251<br>252
252 k = k - N1;<br>253 else
253 else 
             k = find(X_{avg}(1:length(X_{avg})) == max(X_{avg}(1:length(X_{avg}))));
255<br>256
256 if \langle \text{length}(k) > 1 \rangle<br>257 k = median(k);
257 k = median(k);<br>258 end
              end
259 
          end
261<br>262
           est_data(1,k) = est_data(1,k) + 1; % Increment bin263 
264 end 
265 
266 est_data(1,:) = est_data(1,:) .* alpha; % Sponge data to look like a larger estimate
267<br>268 % ------------------------------
269 % Save Data in MATLAB 4.x format
270 % --------------------------------<br>271 x = version;
272 if (x(1) == '5') % running on MATLAB 5.x<br>273 save -v4 cap_dat Fc Fs N N1 est_data
273 save -v4 cap_dat Fc Fs N N1 est_data est_tolerance number_of_estimates ...<br>274 starting bound snr vindov wtvpe2
                     starting_bound snr window wtype2
275 else % running on MATLAB 4.x<br>276 save cap_dat Fc Fs N N1 est_data est
276 save cap_dat Fc Fs N N1 est_data est_tolerance number_of_estimates ...<br>277 starting_bound snr window wtype2
                starting_bound snr window wtype2
278 end;
```
 $\mathcal{L}_{\mathcal{A}}$ 

```
wsco_d2.m
```

```
001 % DAMA Test Signal Analysis
X 
002 
003 % Purpose:
004 % This code is to be used as driver code for wsco.m. This code
005 % converts captured whites sands files and converts them into
006 X 
usable length N blocks. Not entirely automated. Please read 
001 X 
        info in wsco.m for details on project purpose. 
008 
X 
009 % Input:
010 
X 
This code requires the DAMA test files named as s1,s2, ... sn. 
X 
011 
012 % Output:
013 % Undecided at this point.
X 
014 
015 % Revision History:
X 
016 
011 X 
018 % ver 2.0:
019 X 
020 % ver 2.5:
021 X 
022 % 
        ver 1.0: 
                      baseline 
                     Changed scope of code. This program is now to 
                     to be used to drive other code only. 
                     Restructed the format data is to be saved in. 
023 X Current Version - Date: 
024 \% 2.5 - 8/4/98
025 X 
026 X Author: 
027 % Brad Scaife
028 X 
029 X Date: 
030 X 7/23/98 
031 X 
032 X Notes: 
033 \% Remember to change the save filename at the end of the code. Sorry 034 \% got to do a little work to run this one.
        got to do a little work to run this one.
036 X•••••••••••••••••••••••••••••••••••••••••••••••••••••••••••••••••••••••••••• 
036 clear all 
037 ON = 1;038 OFF = 0; 
039 window = 0FF;
040 
041 X Change to working directory 
042 X•••••••••••••••••••••••••••••• 
043 cd c:\research\data\damaus<sup>-1</sup>\1k_10\snr2\f3
044 
045 X Code Options 
046 X•••••••••••••••••••••••••••••• 
047 % capture_option = 0; \frac{1}{2} 0 for 50ksample data else 1 (for 100k)
048 
049 X Code Parameters 
050 X••···························· 051 num_files • 6; X 6- for snr1_f3; 9- for snr2_f3; 12- for snr3_f2 
052 half = 65536;
053 short_cap = 50002;
054 long_cap = 100002;
055 
056 load sl; 
057 if length(s1) == long_{cap}058 capture_option = 1;
059 else 
060 \qquad capture_option = 0;
```
...

```
061 end 
062 clear s1; 
063 pack 
064 
065 
066 
067 
068 
069 % Load raw signals 
070 %******************************<br>071
072 k = 0;073 
074 h = waitbar2(0,'Loading files...');
075 
076 while 1<br>077 k = 1
077 k = k+1;<br>078 waitbar2
078 waitbar2(k/num_files);<br>079 sk = ['s' int2str(k)];
079 sk = ['s' int2str(k)];<br>080 filename = sk;
080 filename = sk;<br>081 if "exist(file)
081 if "exist(filename), break, end<br>082 eval(['load 'filename])
082 eval(['load ' filename])<br>083 end
         083 end 
084 close(h) 
085 
086 % Preallocation<br>087 %********************************
088 x = zeros(half, (1+capture\_option)*num_files);089 
090 
091 cd c:\research\code\matlab\whites"2 
092 
093 if capture_option 
094 h = waitbar2(0,'Parsing 100 kSample Files...');<br>095 index = 1;
         index = 1;
096<br>097
         if window
098 W = \text{hamm}(\text{half});<br>099 else
         else
100 W = \text{ones}(\text{half},1);<br>101 end
         \mathop{\text{end}}102 
103 for k = 1:2:2*num\_files<br>104 waitbar2(index/num_f)
             waitbar2(index/num_files);
105 varname = ['s' \text{ int2str}(\text{index})];<br>106 temp = eval([varname]);
             temp = eval([varname]);107 index = index +1;
108 x(:,k) = temp(1:half).*W; % For others<br>109 x(:,k+1) = temp(length(temp)-half+1:length(x(:,k+1) = temp(length(temp)-half+1:length(temp)).*W; % For others110
111 
112 close(h); 
113 else 
114 h = waitbar2(0, 'Parsing 50 kSample Files...');
115 
116 if window<br>117 N = habW = \text{ham}(\text{length}(s1));118 else 
119 
120 
121 
         end 
             W = ones(length(s1),1);122 for k = 1:num\_files
```

```
77
```

```
123 waitbar2(k/num_files); 
124 varname z ['s' int2str(k)); 
125 temp = eval([varname]);<br>126 temp = temp.*W;
126 temp = temp.*W;<br>127 temp = [temp:zer
127 temp = [temp;zeros(half - length(temp),1)];<br>128 x(:,k) = temp;
        x(:,k) = \text{temp};<br>and
129close(b); 
 131 end
130 
132 
 133 
cd c:\research\code\matlab\whites"2\wscmat"2 
134 
136 
mlver • version; 
136 if (mlver(1) == '5')137 
save -v4 snr2_f3r x 
138 
else 
 139 
save snr2_f3r x 
140 
end 
                                       % Running on MATLAB 5.x 
141 
142 cd c:\research\code\matlab\whites"2 
143 %clear all
```
 $\ddot{\phantom{a}}$ 

u.

## prepcap2.m

```
001 % Title:<br>002 % prep
           prepcap.m
003 % 
004 % Purpose:<br>005 % The pu
005 % The purpose of this code is to prepare DAMA captured signals for 006 % comparison against simulated results.
            comparison against simulated results.
007 % 
008 % Revision:<br>009 % 1.0
009 \frac{2}{3} 1.0 -- 7/26/98<br>010 \frac{2}{3} 1.5 -- 8/2/98
010 % 1.5 - 8/2/98<br>011 % 2.0 - 11/2/98
                 2.0 - 11/2/98012 % 
013 X Revision History: 
014 \t\t \n 015 \t\t \n 015 \t\t \n 1.5015 % 1.5 -- Altered code to accept new signal matrix generated<br>016 % in \frac{1}{2} in \frac{1}{2} in \frac{1}{2} in \frac{1}{2}016 % in wsco_d.m<br>017 % 2.0 -- Employing S
                 2.0 -- Employing Spectral Matched Filter
018 % 
019 % Author:<br>020 % Brad %
          Brad Scaife
021 X 
022 % Date:<br>023 % 7/26/98
023 %024 X 
025 X Notes: 
026 % This code requires input signals matrices that have been prepared 027 % by wsco_d.m and vector sequence matrices prepared by goob.m. Due
027 % by wsco_d.m and vector sequence matrices prepared by goob.m. Due to 028 % limited test set, the code makes some approximations that may or ma
028 % limited test set, the code makes some approximations that may or may 029 % not be valid. Therefore, this code should not be considered in any
029 % not be valid. Therefore, this code should not be considered in any 030 % way a proof but rather a "ballpark" type of justification: Could it
030 % way a proof but rather a "ballpark" type of justification: Could it 031 % work in the real world?
            work in the real world?
032 % 
033 ,. •••••••••••••••••••••••••••••••••••••••••••••••••••••••••••••••••••••••••••••• 
034 clear all 
035 ON = 1;
036 OFF = 0;
037 
038 % Code Parameters 
039 **********************<br>040 snr = 1:7;
040 snr = 1:7; <br>041 Fc = 32.7e6; <br>X Measured DAMA carrier - from W
041 Fc = 32.7e6; \chi Measured DAMA carrier - from WSC.<br>042 Fs = 100e6; \chi Burr-Brown Sampling Rate.
                                        \chi Burr-Brown Sampling Rate.<br>\chi +/- acceptable error.
043 est_tolerance = 3e3;<br>044 N = 65536;
                                        % FFT block length.
045 number_of_estimates = 1000; \% # of estimation attempts<br>046 fft_avg = 8; \% Number of FFT's to perform e
046 fft_avg = 8; 7. Number of FFT's to perform estimation over. 
                                        % Correction to number of estimates.
048 insight = 0;
049 lower_bound_index = 21291; 7. Index of lower search bound. 
050 upper_bound_index = 21504; X Index of upper search bound. 
051 starting_bound = lower_bound_index; 
052 window = OFF;
053 matched_filter = ON;054 
055 % Preallocation
056 %****************<br>057 X = zeros(N,fft_avg);
058 
059 X_mag_squared = zeros(length(lower_bound_index:upper_bound_index),fft_avg); 
060
```

```
061 
X_avg • zeros(length(lover_bound_index:upper_bound_index),fft_avg); 
062 
063 
est_data = zeros(length(snr),length(lover_bound_index:upper_bound_index)); 
064 
065 
it vindov 
066 
067 
else 
068 load c:\research\code\matlab\damane<sup>-1</sup>\pg10re
069 
end 
070 
071 
072 
X Load SNR1_F2 Data Matrix (65536x12) and Combination Matrix (496x8) 
073 
074 
%•••·············································································· load c:\research\code\matlab\vhites-2\snr1_f2 load 
075 c:\research\code\matlab\whites<sup>-2</sup>\cmb8_12 h =
076 waitbar2(0,'Formulating SNR1 Estimation for f2...');
071 
078 for n = 1:495079 
080 
081 
082 
083 
084 
085 
086 
087 
088 
089 
090 
091 
092 
093 
094 
096 
096 
097 
098 
099 
100 
101 
102 
end 
103 
104 
est_data(1,:) = est_data(1,:) .• alpha; X Sponge data to look like a larger estimate 
105 
      load c:\research\code\matlab\damane<sup>-1</sup>\pg10ha
         index = cmb03;vaitbar2(n/496); 
                               Y. Load unique index pattern matrix. 
         temp = x(:,index(n,:)); % Select current index pattern.<br>X = \text{fft}(temp); % Perform 8 FFT's
                               X Perform 8 FFT's
         X = X(\text{lower_bound}_\text{i} - \text{index:upper_bound}_\text{i}); Y. Restrict to search bound
         X_{\texttt{mag}\texttt{.squared}} = (X \cdot * \text{conj}(X)) \cdot ';
         X_avg = (sum(X_mag_squared) ./ fft_avg).'; % Sum and average.
         k = find(X_{avg}(1:length(X_{avg})) == max(X_{avg}(1:length(X_{avg}))));
         if insight 
         end 
            disp('Frequency found to be:') 
            (k+20791)•100e6/64e3 
            pause(10) 
         if (length(k) > 1)k = median(k);disp('ooops')
         end 
         est_data(1,k) = est_data(1,k) + 1; X Increment bin
106 clear x 
107 clear index; 
108 close(h); 
109 
110 
111 X Load SNR1_F3 Data Matrix (66536x12) and Combination Matrix (495x8) 
112 X••··············································································· 
113 load c:\research\code\matlab\vhites-2\snr1_f3 
114 load c:\research\code\matlab\vhites-2\cmb8_12 
115 h = vaitbar2(0,'Formulating SNR1 Estimation for f3...');
116 
117 for n = 1:495 
118 
119 
120 
121 
         index = cmbo3;
         vaitbar2(n/495); 
                               X Load unique index pattern matrix. 
122 temp = x(:,index(n,:)); % Select current index pattern.
```
 $\overline{\phantom{a}}$ 

```
123 X = \text{fft}(\text{temp}); % Perform 8 FFT's<br>124 X = X(\text{lower bound index}; \text{upper bound in})124 X = X(\text{lower-bound_index:upper_bound_index,:); % Restrict to search bound 125 X mag squared = (X.*conj(X)).':
125 X_{\text{mag}} squared = (X.*conj(X)).';<br>126 X_{\text{avg}} = (sum(X_{\text{mag}} \text{ squared})./
           X_avg = (sum(X\_mag\_squared)./ fft_avg).'; % Sum and average.
127 
128 k = find(X_avg(1:length(X_avg)) == max(X_avg(1:length(X_avg))));<br>129 if insight
129 if insight<br>130 disp(')
130 disp('Frequency found to be:')<br>131 (k+20791)*100e6/64e3
131 (k+20791)*100e6/64e3<br>132 pause(10)
                pause(10)
133 end<br>134 if
134 if (\text{length}(k) > 1)<br>135 k = \text{median}(k);
135 k = median(k);<br>136 disp('ooops')disp('ooops')<br>end
137
138<br>139
           est_data(2,k) = est_data(2,k) + 1; % Increment bin140 
141 end 
142 
143 est_data(2,:) = est_data(2,:) .* alpha; % Sponge data to look like a larger estimate
144 
145 clear x 
146 clear index; 
147 close(h); 
148 
149 
150 % Load SNR2_F1 Data Matrix (65536x12) and Combination Matrix (495x8) 
152161 ~················································································· load c:\research\code\matlab\whites-2\snr2_f1 
153 load c:\research\code\matlab\whites-2\cmb8_12 
154 h = waitbar2(0, 'Formulating SNR2 Estimation for f1...');
155 
156 for n = 1:495 
157 
158 
159 
160 
           index = cmb3;waitbar2(n/495); 
                                     % Load unique index pattern matrix. 
161 temp = x(:,index(n,:)); % Select current index pattern.<br>162 X = \text{ffttemp}; % Perform 8 FFT's
162 X = \texttt{fft}(\texttt{temp}); \% Perform 8 FFT's<br>163 X = X(\texttt{lower bound index:upper bound i})163 X = X(\text{lower-bound_index:upper_bound_index,:);} % Restrict to search bound 164 X<sub>mag_</sub>squared = (X.*conj(X)).';
          X_mag_square d = (X.*conj(X)).')165 X_avg = (sum(X_mag_squared) ./ fft_avg).'; X Sum and average.
166 
167 k = find(X_avg(1:length(X_avg)) == max(X_avg(1:length(X_avg))));<br>168 if insight
168 if insight<br>169 disp('l
169 disp('Frequency found to be:')<br>170 (k+20791)*100e6/64e3
                (k+20791)*100e6/64e3
171 pause(10) 
172 end 
173 if (\text{length}(k) > 1)<br>174 k = median(k):
174 k = median(k);<br>175 disp('o oops')disp('ooops')
176 end 
177 
178 
179 
           est_data(3,k) = est_data(3,k) + 1; % Increment bin
180 end 
181 
182 est_data(3,:) 
eat_data(3,:) ·*alpha; %Sponge data to look like a larger estimate 
183 
184 clear x
```

```
81
```

```
185 clear index; 
186 closa(h); 
187 
188 
189 
190 X Load SNR2_F2 Data Matrix (65536x12) and Combination Matrix (495x8) 
191 X••••••••••••••••••••••••••••••••••••••••••••••••••••••••••••••••••••••••••••••••• 
192 load c:\research\code\matlab\vhites"2\snr2_f2 
193 load c:\research\code\matlab\whites~2\cmb8_12
194 h = waitbar2(0,'Formulating SNR2 Estimation for f2...');
195 
196 for n ~ 1:495 
197 
198 
199 
200 
        index = cmbo3;
        vaitbar2(n/496); 
                             X Load unique index pattern matrix. 
201 
202 
203 
204 
205 
206 
207 
208 
209 
210 
211 
212 
213 
214 
        temp = x(:,index(n,:)); % Select current index pattern.
        X = \texttt{fft}(\texttt{temp}); % Perform 8 FFT's
         X= X(lover_bound_index:upper_bound_index,:); 
X Restrict to search bound 
        X_mag_squared = (X.*conj(X)).';
        X_avg = (sum(X_mag_squareed)./ fft_avg).'; % Sum and average.
        k = find(X_avg(1:length(X_avg)) = max(X_avg(1:length(X_avg))));
        if insight 
        end 
            disp('Frequency found to be:') 
             (k+20791)•100e6/64e3 
            pause(10) 
        if (length(k) > 1)k = median(k);215 disp('ooops') 
216 end 
217 
218 est_data(4,k) = est_data(4,k) + 1; % Increment bin
219 
220 end 
221 
222 est_data(4,:) = est_data(4,:) .* alpha; % Sponge data to look like a larger estimate
223 
224 clear x 
225 clear index; 
226 close(b); 
227 
228 
229 X Load SNR2_F3 Data Matrix (65536x18) and Combination Matrix (1000x8) 
230%••••••••••••••••••••••••••••••••••••••••••••••••••••••••••••••••••••••••••••••••• 
231 load c:\research\code\matlab\vhites"2\snr2_f3 
232 load c:\research\code\matlab\vhites"2\mc_cmb2 
233 h = waitbar2(0,'Formulating SNR2 Estimation for f3...');
234 
235 for n = 1:1000236 
237 waitbar2(n/1000); 
238 
239 temp = x(:,index(n,:));
240 X = fft(temp); X Perform 8 FFT's
241 X = X(lover_bound_index:upper_bound_index,:);
242 X_mag_squared = (X.*conj(X)).';<br>243 X_avg = (sum(X_mag_squared) ./
        X_avg = (sum(X_mag_squared) ./ fft_avg).'; % Sum and average.
244 
245 k = find(X_avg(1:length(X_avg)) == max(X_avg(1:length(X_avg))));<br>246 if (length(k) > 1)
        if (length(k) > 1)
```

```
247 k = median(k);
248 disp('ooops') 
        end
250<br>251est_data(5,k) = est_data(5,k) + 1; X Increment bin
252 
253 end 
254 
255 clear x; 
256 close(h); 
257 
258 % Load SNR2_F5 Data Matrix (65536x12) and Combination Matrix (495x8) 
259X••••••••••••••••••••••••••••••••••••••••••••••••••••••••••••••••••••••••••••••••• 
260 load c:\research\code\matlab\vhites-2\snr2_f5 
261 load c:\research\code\matlab\vhites-2\cmb8_12 
262 h = vaitbar2(0,'Formulating SNR2 Estimation for f5...');
263 
264 
for n = 1:495 
265 
266 
267 
268 
269
270 
271 
272 
273 
274 
275 
276 
277 
278 
279 
280 
281 
282 
283 
284 
285 
        index = cmb3;vaitbar2(n/495); 
                              % Load unique index pattern matrix. 
        temp = x(:,index(n,:)); 7. Select current index pattern.
        X = \texttt{fft}(\texttt{temp}); % Perform 8 FFT's
        X = X(\text{lower-bound}_\text{index}:\text{upper\_bound}_\text{index},:); % Restrict to search bound
        X_mag_square \neq (X.*conj(X)).X_avg = (sum(X_mag_squared) ./ fft_avg).'; X Sum and average.
        k = find(X_{avg}(1:length(X_{avg})) == max(X_{avg}(1:length(X_{avg}))));
        if insight 
        end 
            disp('Frequency found to be:') 
             (k+20791)•100e6/64e3 
            pause(10) 
        if (length(k) > 1)k = median(k);disp ( 'ooops') 
        end 
        est_data(6,k) = est_data(6,k) + 1; % Increment bin
287 
288 end 
289 
290 est_data(6,:) = est_data(6,:) .* alpha; % Sponge data to look like a larger estimate
291 
292 clear x 
293 clear index; 
294 close(h); 
295 
296 % Load SNR3_F2 Data Matrix (65536x12) and Combination Matrix (495x8) 
297 X••••***************************************************************************** 
298 load c:\research\code\matlab\vhites"2\snr3_f2 
299 load c:\research\code\matlab\vhites"2\cmb8_12 
300 h = vaitbar2(0, 'Formulating SNR3 Estimation for f2...');
301 
302 for n = 1:495 
303 
304 
305 
306 
        index = cmb3;vaitbar2(n/495); 
                             % Load unique index pattern matrix. 
307 temp = x(:,index(n,:)); % Select current index pattern.
308 X = \texttt{fft}(\texttt{temp}); % Perform 8 FFT's
```

```
309 X = X(\text{lower-bound_index:upper_bound}_\text{index.}); % Restrict to search bound 310 X_\text{mag_squared} = (X.*\text{conj}(X)).';
310 X_mag_squared = (X.*conj(X)).';<br>311 X avg = (sum(X mag_squared) ./
          X_avg = (sum(X_mag_squared)./ fft_avg).'; X_5sum and average.
312<br>313
313 k = find(X_avg(1:length(X_avg)) == max(X\_avg(1:length(X\_avg))));<br>314 if insight
314 if insight<br>315 disp(')
315 disp('Frequency found to be:')<br>316 (k+20791)*100@6/64@3316 (k+20791)*100e6/64e3<br>317 pause(10)
317 pause(10) 
318 end 
319 if (\text{length}(k) > 1)<br>320 k = median(k):
320 k = median(k);<br>321 disp('o oops')321 disp('ooops') 
           end
323<br>324
          est_data(7,k) = est_data(7,k) + 1; % Increment bin326 
326 end 
327 
328 est_data(7,:) = est_data(7,:) .* alpha; \chi Sponge data to look like a larger estimate
329 
330 clear x 
331 clear index; 
332 close(h); 
333 
334 
335 mlver = version;<br>336 if (mlver(1) == 5)
336 if (mlver(1) == 5) % Running on MATLAB 5.x<br>337 save -v4 dama_cap Fs Fc snr est_tolerance N
337 save -v4 dama_cap Fs Fc snr est_tolerance N number_of_estimates ...<br>338 sest data lower bound index upper bound index
338 est_data lower_bound_index upper_bound_index<br>339 else \chi Running on MATLAB 4.x
339 else X Running on MATLAB 4.x<br>340 save dama_cap Fs Fc snr est_tolerance N
340 save dama_cap Fs Fc snr est_tolerance N number_of_estimates ...<br>341 sst_data lover_bound_index upper bound index
                 est_data lower_bound_index upper_bound_index
342 end
```

```
exl.m
```

```
001 %•••······································································ 002 7. 
003 %Experiment One: Finding Probabilities and MSE estimates of estimating 
004 7. a complex sinusoid in noise. 
005 7. 
006 % Purpose: The purpose of this code is to determine and prove the 007 % relationship between the DAMA curves and actual MSE of
007 % relationship between the DAMA curves and actual MSE of 008 % estimation. This baseline test will provide insight in
008 % estimation. This baseline test will provide insight into the 009 % simpler case of a complex sinusoid in noise which will then
009 % simpler case of a complex sinusoid in noise which will then 010 % be extended to the more complex DAMA carrier case.
                  be extended to the more complex DAMA carrier case.
011 % 
012 % Programmer: 
013 % Date: 
014 7. Revision Date: 
                             Brad Scaife 
                            2/14/99 
                             4/20/99 
015% Current Revision: 1.10 
016 % Revision History: 
017 % 1.0<br>018 % 1.0018 % 1.01 - Corrected Noise Power and theoretical curve
 019 % 7.1.02 - Fixed indexing problem and clearing of mse
020 \frac{7}{6} 021 \frac{7}{6}021 % 1.03 - Added support for estimation range compared
022 % 
023 % 
024 7. 
025 % 
026 % 
                             1.10 
- Increasing the computational resolution of the 
                                   - Baseline 
                                      through each iteration. 
                                      to some baseline OFT resolution for comparison. 
                                      FFT so that the the sim curve can more closely
                                      match the Porat Curve. 
027 % Notes: See Porat. As per indicated in Porat, the results of 0.28 % estimation are valid only when the "rule of thumb" are
             estimation are valid only when the "rule of thumb" are
029 % satisfied. Thus any processing of snr's below the ROT are 030 % not valid with the theoretical curve.
             not valid with the theoretical curve.
031 %••······································································· 
032 clear all 
033 clc 
034 
035 7. Program Parameters: 
036 %*********************<br>037 N = 512;
038 L = 8*N;042 f = 200e3 + fs/(8*N);1. -
Basic OFT resolution. 
                                      1. -
Sampling frequency. 
                                      1. -
Sampling interval. 
                                      7. -
Sinusoid frequency. 
039 Nbase = N;
040 ts = 800e3; 
041 Ts = 1/fs;
043 stime = 0; etime = (N-1)/fs;044 phi = 0;045A = 1; 
                                      1. 
Phase offset. 
046 Jv = 1;
047 D = Nbase*Ts;
048 
049 
050 \text{snr} = [-20:.5:30]';
051 number_estimates = 1000; 
052 
                                      1. -
Amplitude of sinusoid. 
                                      % -
Set as window function - see Porat. 
                                      % - As per Porat.
053 7. Calculated Program Parameters 
054 %••····························· 
                                      \chi - Normally set to 512.
                                      \lambda - Computational Resolution.
055 est_range = floor(fs/L)/2; \frac{v}{L} - Frequency estimation range as a function of 056
056 % basic OFT resolution. 
057 f<sub>1</sub>lo = f - est_range; \chi - Lower "accurate" estimation bound.<br>058 f<sub>1</sub>hi = f + est_range; \chi - Upper "accurate" estimation bound.
                                     % - Upper "accurate" estimation bound.
059 k_lo = ceil(f_lo*N/fs); \chi - Lower index bound.
060 k_hi = floor(f_hi*N/fs); \% - Upper index bound.
```

```
061 
062 if N = Nbase<br>063 k_1 = k_1k_hi = k_1o;064 end 
066 
066 res_factor = N/L; \% - Resolution Factor
067 
068 X Preallocate 
069 X••··········· 
070 success = zeros(1,length(snr)); 
071 mse_calc = zeros(1, length(snr));
072 mse = zeros(1,length(snr));
073 rms = zeros(1, length(snr));074 \texttt{rms}_\text{-calc} = \texttt{zeros}(1, \texttt{length}(\texttt{snr}));075 mse_sum = 0;
076 Xerr\_sum = 0;
077 
078 X Signal Generation, Finding of true frequency 
079 %•••••••••••••••••••••••••••••••••••••••••••••• 
080 s • csin_gen(f,phi,A,fa,stime,etime); X Verified power • 1. 
081 signal_power = cov(s);
082 S = fft(s);083 S_mag = abs(S);084 %true_ind = find(S_mag == max(S_mag))-1
086 Xf_true = true_ind/N•fs 
086 Xpause 
087 f_true = f;
088 X true_ind = floor(f_true*N/fs)
089 
090 X Display Parameters 
091 X•••················· 
092 disp(sprintf('True Frequency: X10.6f Hz',f_true)) 
093 disp(sprintf('Base Points: Xd', N)) 
094 diap(sprintf('DFT Points: Xd',L)) 
096 disp(sprintf('Base DFT Resolution: X10.5f Hz', fs/N)) 
096 disp(sprintf('Calculation DFT Resolution: X10.5f Hz', fs/L)) 
097 disp(sprintf('Resolution Factor: Xd', res_factor)) 
098 disp(sprintf('Estimation Range: X10.5f Hz', est_range)) 
099 disp(sprintf('Lower Index Bound: Xd', k_lo)) 
100 diap(sprintf('Upper Index Bound: %d', k_hi)) 
101 disp('Press a key to continue ... ') pause 
102 
103 for n = 1: length(snr)<br>104 snr(n)
        snr(n)105 
106 
107 
         snr_mod = 
sqrt(cov(s)/(10-(snr(n)/10))); X Standard Deviation of noise 
         % No = Ts * sqrt(2) * (snr_mod)^2; % Noise Power in W/Hz.<br>% No = Ts * (2 * snr_mod^2)^2;
        % No = Ts + (2 + snr_model^2)^2;
                                      X Current SNR to be tested. 
108 No = Ts * snr_mod<sup>-2</sup>;<br>109 mse calc(n) = (6*No*109 mse_calc(n) = (6*No*Jw)/((2*pi)^2 * A^2 * D^3);<br>110 % rmse_calc(n) = sqrt(6*Nv*sqrt(cov(s)/(10^2/s))\frac{1}{2} rmse_calc(n) = sqrt( 6*Jw*sqrt( cov(s)/(10^(snr(n)/10) ) )/(100*pi^2))/D;
111 \% rmse_calc(n) = (1/D)*sqrt(6*Jw*PG/(100*pi^2));<br>112 randn('seed'.0):
        randn('seed',0);
113 
114 for k = 1:number_estimates<br>115 v = \{randn(k, 1) + j*ran\}v = [randn(N,1) + j*randn(N,1)]*snr\_mod/sqrt(2);116 
117 
118 
119 
120 
121 
122 
            Xcov(s) 
            Xcov(v) 
            X10•log10(cov(s) 
I cov(v)) X Remove me 
            Xpause 
            y = s + v;X Remove me 
                                             X Remove me 
                                             X Remove me
```

```
123 Y = fft(y,L);<br>124 Y_{mag} = abs(Y)124 Y_{\text{mag}} = abs(Y);<br>125 XY_{\text{mag}} = Y_{\text{mag}}(XY_{mag} = Y_{mag}(1:N/2 + 1);126<br>127
127 max_ind = min(find(Y_mag == max(Y_mag))) - 1;<br>128 f_found = max_ind/L*fs;
                 f_{\text{-}}found = max_ind/L*fs;
129<br>130
130 mse_sum = mse_sum + (f_{\text{tru}} - f_{\text{round}})^2;<br>131 % err_sum = err_sum + abs(f_{\text{tru}} - f_{\text{round}})% err_sum = err_sum + abs(f_time - f_found);132<br>133
133 if (max\_ind \ge k\_lo \& max\_ind \le k\_hi)<br>134 success(n) = success(n) + 1;134 success(n) = success(n) +1;<br>135 end
                 136 end 
136 
137 
138<br>139
            end
140<br>141
141 % ms(\texttt{n}) = (err\_sum / number\_estimates)^2;<br>142 ms(\texttt{n}) = mse\_sum / number\_estimates;142 mse(n) = mse_sum / number_estimates;<br>143 mmse(n) = sqrt(mse(n));
143 \text{rms}(n) = \text{sqrt}(\text{mse}(n));<br>144 % \text{err\_sum} = 0;144 % err_sum = 0;<br>145 mse_sum = 0;
            mse\_sum = 0;146 
147 
148 end 
149 
            succ\texttt{ess}(n) = success(n)/number\texttt{estimates};150 rmse\_calc = sqrt(msg\_calc);
```

$$
87\\
$$

ex2.m

```
001 X••······································································· 002 X 
003 X Experiment Two: Finding Probabilities and MSE estimates of estimating 004 X
                        a real sinusoid in real noise.
005 X 
006 \frac{y}{x} Purpose: The purpose of this code is to determine and prove the 007 \frac{y}{x} relationship between the DAMA curves and actual MSE of
                 relationship between the DAMA curves and actual MSE of
008 X 
009 X 
010 X 
011 %
                 estimation. This baseline test will provide insight into the 
                 simpler case of a complex sinusoid in noise vhich vill then 
                 be extended to the more complex DAMA carrier case. 
012 X Programmer: 
013 X Date: 
014 X Revision Date: 
015 X Current Revision: 
1.0 
016 X Revision History: 
017 X 
018 X 
                          Brad Scaife 
                          3/18/99 
                        3/18/99 
                           1.0 
- Baseline 
019 X 
Notes: See Porat. As per indicated in Porat, the results of 
020 X 
021 X 
022 X 
          estimation are valid only when the "rule of thumb" are 
            satisfied. Thus any processing of snr's below the ROT are 
           not valid vith the theoretical curve. 
023 X••······································································· 024 clear all clc 
025 
026 X Program Parameters: 
021X••••••••••••••••••••• 
028 N = 65536;
                                   - Normally set to 612. 
029 Nbase = 65536;
                                   X - Basic DFT resolution.
030 fs = 800e3;
                                   - Sampling frequency. 
031 Ts = 1/fs;<br>032 f = 200e3 + fs/(4*N);<br>\frac{x}{4} - Sinusoid frequency.
                                   % - Sampling interval.
032 f = 200e3 + fs/(4*N);
033 stime = 0; etime = (N-1)/fs;
034 phi = 0;
                                   X - Phase offset.
035 A = 1;
                                   % - Amplitude of sinusoid.
036 Jv = 1;
                                      - Set as window function - see Porat.
037 D = Nbase*Ts;
                                   \chi - As per Porat.
038 
039 
040 \text{snr} = [-20:.2:10];
041 number_estimates = 100;
042 
043 X Calculated Program Parameters 
044 X•······························ 045 est_range • floor(fs/Nbase)/2; 
X 
- Frequency estimation range as a function 
of 046 
047 f_lo = f - est\_range;
048 f_hi = f + est_range;
049 k_lo = ceil(f_1o*N/fs);
050 k_hi = floor(f_hi*N/fs);
051 
052 if N == Nbase053 k_hi = k_lo; 
054 end 
055 
056 res\_factor = N/Nbase;057 
058 X Preallocate 
059 X•************ 
060 success = zeros(i, length(snr));
                                         X basic DFT resolution. 
                                          X 
- Lover 11 accurate" estimation bound. 
                                         X Upper "accurate" estimation bound. 
                                          X 
- Lover index bound. 
                                          X 
- Upper index bound. 
                                            X 
- Resolution Factor
```
-

```
061 mse_calc = zeros(1, length(snr));062 mse = zeros(1,length(snr));063 rmse = zeros(1, length(snr));064 rmsec<sub>2</sub> = zeros(1, length(snr));065 mse_sum = 0; 
066 Xerr_sum = 0; 
067 
068 % Signal Generation, Finding of true frequency 
069 %••············································ 
070 s = \text{sinv\_gen}(f, \text{phi}, A, fs, \text{stime}, \text{etime});
071 signal-power = cov(s);072 S = fft(s);073 S_mag = abs(S);
074 %true_ind = find(S_mmag == max(S_mmag))-1
075 \text{\%} true = true_ind/N*fs
076 %pause 
077 f_true = f;
078% true_ind = floor(f_true•N/fs) 
079 
080 % Display Parameters 
081 %••·················· 
082 disp(sprintf('True Frequency: %10.6f Hz',f_true)) 
083 disp(sprintf('Base Points: %d', Nbase))
084 disp(sprintf('DFT Points: %d',N)) 
085 disp(sprintf('Base DFT Resolution: %10.5f Hz', fs/Nbase))
086 disp(aprintf('Calculation OFT Resolution: %10.5f Hz', fs/N)) 
087 disp(sprintf('Resolution Factor: %d', res_factor))
088 disp(sprintf('Estimation Range: %10.5f Hz', est_range))
089 disp(sprintf('Lower Index Bound: %d', k_lo))
090 disp(sprintf('Upper Index Bound: %d', k_hi)) 
091 disp('Press a key to continue ... ') pause 
092 
093 for n = 1:length(snr)<br>094 snr(n)
                                                             % Current SNR to be tested.
095 snr_mod = sqrt(cov(s)/(10<sup>-</sup>(snr(n)/10))); % Standard Deviation of noise<br>096 % No = Ts + sqrt(2) + (snr_mod)<sup>-2</sup>; % Noise Power in W/Hz.
096 % No = Ts * sqrt(2) * (snr_mod)<sup>-2</sup>;<br>097 % No = Ts * (2 * snr_mod<sup>-2</sup>)<sup>-2</sup>:
         % No = Ts * (2 * snr\_mod^{-2}) <sup>2</sup>;
098 No = Ts * snr_mod<sup>-2</sup>;<br>099 mse_calc(n) = (24*No)099 mse_calc(n) = (24*No+Jw)/((2*pi)^2 * A^2 * D^3);<br>100 % rmse_calc(n) = sort( 6*Jw*sort( cov(s)/(10^(sn)
         \frac{1}{2} rmse_calc(n) = sqrt( 6*Jw*sqrt( cov(s)/(10^(snr(n)/10) ) )/(100*pi^2))/D;
101 \# \text{rmse\_calc}(n) = (1/D)*sqrt(6*Jw*PG/(100*pi^2));102 
103 
104 
105 
106 
107 
108 
109 
110 
111 
         for k = 1: number_estimates
            v = \text{randn}(N, 1) * \text{snr\_mod};% cov(s) 
            % cov(v) 
             \frac{1}{2} 10*log10(cov(s) / cov(v)) \frac{1}{2} Remove me
            % pause 
            y = s + v;112 Y = fft(y);113 Y_{\text{mag}} = abs(Y);<br>114 Y_{\text{mag}} = Y_{\text{mag}}Y_{mag-p} = Y_{mag}(1:N/2 + 1);116 
                                                 X Remove me 
                                                 X Remove me 
                                                  7. Remove me 
116 max\_ind = min(find(Y_mag_p) == max(Y_mag_p))) - 1;<br>117 f_found = max\_ind/N*fs;
            f_found = max_ind/N*fs;
118 
119 mse_sum = mse_sum + (f_{\text{true}} - f_{\text{1}})^2;<br>120 \ell err sum = err sum + abs(f true - f foun
            % err_sum = err_sum + abs(f_time - f_tound);121 
122 if (max\_ind >= k\_lo k max\_ind \le k\_hi)
```

```
89
```

```
123 
124 
125 
126 
127<br>128
          128 end 
129<br>130
                    success(n) = success(n) +1;end 
130 \lambda mse(n) = (err_sum / number_estimates)<sup>-2</sup>;<br>131 mse(n) = mse_sum / number_estimates;
131 mse(n) = mse_sum / number_estimates;<br>132 mse(n) = sqrt(mse(n));
132 rmse(n) = sqrt(mse(n));<br>133 % err_sum = 0;
133 % err\_sum = 0;<br>134 mse_sum = 0;
          mese\_sum = 0;135<br>136
          success(n) = success(n)/number\_estimates;137 end 
138 
139 rmse_calc = sqrt(mse_calc);
```
 $\overline{\phantom{a}}$ 

–−

```
ex3.m
```

```
001 %•••······································································ 
002 % 
003 % Experiment Three: Finding Probabilities and MSE estimates of estimating 
004 % a BPSK carrier in real noise.
006 % 
006 Y. Purpose: The purpose of this code is to determine and prove the 
007 % relationship between the DAMA curves and actual MSE of 008 % setimation. This test is an extension of experiments of
008 % estimation. This test is an extension of experiments one 009 % and two where a BPSK carrier is under test.
                 and two where a BPSK carrier is under test.
010 7. 
011 % Programmer: Brad Scaife<br>012 % Date: 3/30/99
012 % Date: 3/30/99<br>013 % Revision Date: 3/30/99
013 % Revision Date:
014 %Current Revision: 1.0 
015 % Revision History:<br>016 %
                            1.0 - Baseline
017 % 
018 % Notes: See Porat. As per indicated in Porat, the results of 
019 % estimation are valid only when the "rule of thumb" are 020 % satisfied. Thus any processing of snr's below the ROT
             satisfied. Thus any processing of snr's below the ROT are
021 % not valid with the theoretical curve.
022Y.••······································································· 023 clear all clc 
024 
026 %--------------------
026 % Program Parameters 
027 7.--------------------
028 N = 512;
029 L = 2^{\circ}0 + N;
030 A = 1;
031 Jw = 1;
032 fft_avg = 25;
033 
034 
035 % -------------------------------<br>036 % Communication System Parameters<br>037 % ------------------------------
038 Fs = 800e3; <br>
7. output signal sampling freq. (samples/s)
039 Fc = 178e3; <br> X BPSK carrier frequency in Hz. (cycles/sec)
040 kc = floor(Fc*L/Fs);041 Rb = 10e3; \frac{1}{2} \frac{1}{2} data rate (bits/s) Fs/Rb must be integer
042 samples_per_bit = Fs/Rb; % must be integer 
043 D = N/Fs;
044 
045 %----------------------
046 % Simulation Parameters 
047 %----------------------
048 number_of_estimates = 1000;% # of frequency estimates to perform for each SNR typically 10000
049 \text{snr} = [-12:2:14]':
050 msg = zeros(N,1);051 s = zeros(N,1);052 r = zeros(N,1);
053 
054 %--------------
055 % Display Info 
056 %--------------
057 disp(sprintf('Sampling Frequency Fs: %6.16f',Fs)); 
058 disp(sprintf('Carrier Frequency Fe: %5.15f',Fc)); 
069 disp(sprintf('FFT Resolution (Data Supported): %5.16f' ,Fs/N)); 
060 disp(sprintf('FFT Computational Resolution: %5.15f',Fs/L));
```

```
061 
062 
063 pause 
064 
o65 x--------------------------
066 X Begin Iterative SNR Loop 
o67 x--------------------------
068 
069 for k = 1:length(snr)
070 
071 rand('seed',1000); 
072 randn('seed', 0);<br>073 mse sum = 0:
        mse_sum = 0;074<br>075
075 noise_power = (\text{A}^2/2)/(10^*(\text{snr}(k)/10));<br>076 No = (noise_power) / Fs;
        No = (noise-power) / Fs;077 help_factor = 1;
078 mse_calc(k) = (24*No*Jw)/(help\_factor*(2*pi)^2 + (A^2/(4*Rb)) + D^3);079 
        for l = 1:number_of_estimates
081<br>082
            R_mag\_sum = zeros(L/2,1);083<br>084
084 for n = 1:fft\_avg<br>085 \frac{1}{4}---------------
o85 x----------------------
086 X Generate BPSK Signal 
o87 x----------------------
088 msg = A * [cos(2*pi*([0:N-1]) * Fc/Fs)].';<br>089 data = filter(ones(samples_per_bit,1),
089 data = filter(ones(samples_per_bit,1),1,upsamp ...<br>090 ((-1). "(round(rand(ceil(N/samples_per_bit),1))),...
090 ((-1).^c(round(rand(ceil(N/samples\_per\_bit),1))),...<br>091 samples per_bit)):
                samples_per_bit));
092<br>093
093 data = data(1:\text{length}(msg));<br>094 s = msg .* data;
                s = msg + data;095 
096 
097 noise = randn(length(msg),1) .* sqrt(cov(s)/(10^(snr(k)/10)));<br>098 r = s + noise;
                r = s + noise;099 r = r ./ sqrt(cov(r));
100 
101 
102<br>103
103 R = fft(r,L);<br>104 R\_mag\_sum = R104 R_mag_sum = R_mag_sum + R(1:L/2).*conj(R(1:L/2));<br>105 end
            end
106<br>107
            R_mag = R_mag_sum ./ fft_avg;
108 
109 kmax = min(find(R_mag == max(R_mag)));<br>110 f_est = (kmax-1)/L+Fs;
            f_est = (kmax-1)/L*Fs;111 
112 mse_sum = mse_sum + (Fc - f_{est})^{-2};<br>113 \chi [Fc - f_{est.kmax}]X[Fe - f_{est}, kmax]114 
115 end 
116 
117 mse(k) = mse_sum/number_of_estimates;
118 rmse(k) = sqrt(mse(k));119 \text{rms}e_{\text{calc}}(k) = \text{sqrt}(\text{mse}_{\text{calc}}(k));120 end 
121 
122 elf
```

```
92
```
a an

i vo
123 plot(anr,rmse\_calc,'--') 124 hold on 126 plot(snr,rmse) 126 hold oft 127 grid

 $\bar{z}$ 

 $\ddot{\phantom{a}}$ 

# **B** Motorola DSP 56303EVM Code

rev30.asm

```
001 ; REV 3.0
002 
003 ; Just for convenience - delete later!!! Turns on/off D/A codec
004 ; bclr #19,x:M_CRBO ;Disable Rx on A-codec
005 ; bclr #18,x:M_CRBO ;Used to disable Tx interrupt
006 
007 
008 
009 
010 ; nolist
011 
012 
013 
014 
016 
016 
;list 
017 
018 
;••············································································ 
019 
; Initial Layouts: This section of code sets up the D/A memory resources, 
020 ; the program memory resources and defines the FFT macro.
021 
;••············································································ include 'CS4216.asm' ;D/A Memory Resources 
022 
023 
024 
026 
026 
027 
;••············································································ 
028 
; Fast Interrupt - IRQB 
029 
••••••••••••••••••••••••••••••••••••••••••••••••••••••••••••••••••••••••••••••• 
030 
031 
032 
033 
034 
        opt now 
        include 'ioequ.asm'
       include 'intequ.asm'
       include 'ada_equ.asm' 
        include 'vectors.asm' 
        include '7819equ.asm' 
         include 'fftr2cn.asm' ;FFT Macro 
         include 'convm.asm'
         include 'mlayout.dat' 
;Memory Layout 
                                    ;Convolution Macro 
       org pli:I_IRQB 
        movep y:BB7819_DR,x:(r0)+ 
        org pli:I_IRQB+1 
        bset #0,x:FLAGS
036 org p:$100 
036 START 
037 main 
038 
039;••············································································ 040 ; Set Operating Frequency 
042 movep #CLK_RATE,x:M_PCTL ;Set PLL and Chip Operating Frequency
043 
044;••············································································ 046 ; Set Operating Parameters ot DSP66303 
046;••············································································ 047 move tOP_MODE,omr ;Set Operating Mode ot 303
048 
049;•••··········································································· 060 ; Setup Stack 
061;••············································································ 062 movec tO, sp ; clear hardware stack pointer 
053 move #STACK,r6 ; initialise stack pointer<br>054 move #-1,m6 ; linear addressing
            move #-1,m6 ;linear addressing
056 
066 
067 
058;•••···········································································
```
÷.

```
059 ; Set AAR Wait States for External Memory(32k) and A/D Codec 
060 ;••············································································ 061 include 'ws_set.asm' ;Set Wait States 
062 
064 ; Set Up IRQB Interrupt Parameters. IRQB is the interrupt designated to
065 ; the A/D Codec. 
066;••••·········································································· 067 ori ll$03,mr Mask all interrupts until needed. 
            068 include 'core_ipl.asm' ; Set IRQB Interrupt Parameters 
069 
070 
071 AAR2 equ 
072 
073 
074 
075 
076 
077 
 078 
main_ loop 
079 
080 
081 
082 
083 
084 
 085 
process_sample 
086 
087 
088 
089 
090 
091 
092 
093 
094 
095 
096 
097 
098 
099 
100 
101 
            movep 
            jsr 
            andi 
            jclr 
            bclr 
            jsr 
            jmp 
            clr 
            move 
            dec 
            move 
            tst 
            jne 
            ori 
            jsr 
            jsr 
            jsr 
            andi 
            movep 
102 GET_NEXT_SAMPLE<br>103 rts
            rts
104 
105 ; Subroutines:
106 ;**************<br>107 include<br>108 include
108 include 
'vsc.asm' 
109 include 
'avg_fft.asm• 
110 include 
'init.asm, 
111 include 
'get_bin.asm• 
112 include 
'sinwgid.asm• 
113 include 
'ada_init.asm' 
114 echo 
115 end 
                     $fffc21 
                     liAAR2,x:M_AAR2 
Setup AAR2 
                     INIT 
                     l$fc,mr 
                     *0, x:FLAGS,*liO,x:FLAGS 
                    process_sample 
                     main_ loop 
                     a 
                                    Compare Upper 12 bits to fffxxx 
                                    ; Register Initialization Routine
                                    ; Re-enable all interrupts
                                   ;Wait for Sample In 
                    x:SAMPLE_COUNTER,aO 
                     a 
                     aO,x:SAMPLE_COUNTER 
                     a 
                    GET_NEXT_SAMPLE 
                    ll$03,mr ;Disable Interrupts 
                    WIN_N_SCALE 
                    COMPUTE_FFT 
                    AVG_FFT 
                    ll$fe,mr ;Enables only BOOk A/D 
                                       ; Re-enable A/D Codec
            'comp_fft.asm'
```
mlayout.dat

```
001 :••············································································ 002 ;mlayout.DAT: This data file is used with rev1.ASM to lay things out in memory 
003 
004 ; Notes: For use with rev 2.1 code. 
005 ;•••··········································································· 006 References: 
007 ; DSP56300 Family Manual (300FM)
008 ; DSP56303 User's Manual (303UM)
009;•••··········································································· 010 ; Equates: 
011 ;**********<br>012
013 ;••············································································ 014 ; 56303 Processor Operating Parameters Control 
016 CLK_RATE equ $040004 ;Chip Operating Clock - See Section 9.3 300FM
017 OP_MODE equ $389 ;Chip Operating Mode 
018 ;Please use either 389 or 3C9 for proper 
019 : continued in the seed DAMA Programming Notes
020 70300 rand 3030M:3-13 for details.<br>1921 FS 6qu 32000 :Please set the same as D/A
                       equ 32000 ;Please set the same as D/A sample rate.
022;•••··········································································· 023 DAHA Project Memory Settings. PLEASE DO NOT CHANGE!!! CODE WILL LIKELY NOT 
024 ; FUNCTION. THE MEMORY HAS BEEN SPECIFICALLY SETUP UTILIZING ALL ON-CHIP
025 ; MEMORY.
026:•••··········································································· 027 POINTS equ 612 ;Number of Points {samples) 
                       equ 512 ;Sine Wave Lookup Table Size (Will adjust output)
029 ITERS equ 8 ; FFT Iterations 
030 OFFSET equ 128 ; Correction from Spectral Smearing due to Convolution.<br>031 ; OUTPUT_SEC equ 2 ; Please enter duration of output in seconds.
                      equ 2 ;Please ente<br>equ 6CVI(FS*OUTPUT_SEC)
031 ; OUTPUT_SEC equ 2 ; Please enter duration of output in seconds.<br>032 ; OUT_LENGTH equ CCVI(FS*OUTPUT_SEC)
033 
034 ; Long Memory: 
035 ;**************<br>036 org 1:$000a
037 
038 SAHPLE_DATA dam 
                                 POINTS 
;Signal buffer {0200 - 03ff) 
039 FFT_DATA dsm 
                                 POINTS 
;FFT Output buffer {0400 - 05ff) 
040 ;FFT_RESULT dsm 
                                 POINTS 
;Result FFT Data (0600 - 07ff) 
041 COEFF dsm 
                                 POINTS 
;Sine-Cosine "Twiddle" Factor Lookup (0800 - 09ff) 
042 
043 ; X Memory: 
044 ;•••········ 046 org x:$000a ;see 
ADA_INIT.ASM for why we start at x:$000a 
046 
047 SA_DATA_PTR 
                       ds 
                                1 
                                    ;SAHPLE_DATA Pointer Storage 
048 FT _DATA_PTR 
                       ds 
                                1 
                                     ;FFT_DATA Pointer Storage 
049 IFFT_PTR 
                       ds 
                                1 
                                     ;Imaginary FFT Data Pointer Storage 
060 IFFT_MOD 
                                    ;Imaginary FFT Data mod Storage 
                       ds 
                                1 
061 ;FT_RES_PTR 
                       ds 
                               1 
                                    ;FFT_RESULT Pointer Storage 
062 HAG_PTR 
                       ds 
                               \mathbf{1};Magnitude Squared Data Pointer Storage 
                                     ;Coeff Pointer Storage 
053 COEFF_PTR 
                      ds 
                               \mathbf{1}054 WAV_PTR 
                       ds 
                                     ;Sine Wave Table Pointer Storage 
                                1 
                              1 
055 WIN_PTR 
                     ds 
                                    ;Window Pointer Storage 
056 WIN_HOD 
                     ds 
                              \blacksquare;Window Modulo Storage 
057 SHF_PTR 
                     ds 
                             \mathbf{1};SMF Pointer Storage 
                              \begin{array}{c} 1 \\ 1 \end{array}058 CNVO_PTR 
                      ds 
                                    ;Convolution Result Buffer Pointer Storage 
                     ds 
059 FFT_COUNTER 
                                    ;FFT Counter 
060 SAMPLE_COUNTER ds 1 ; Sample Counter
```

```
061 MAX_VAL ds 1 ;Maximum value storage<br>062 MAX_LOCATION ds 1 ;Holds address of max
062 MAX_LOCATION ds 1 ; Holds address of max location<br>063 INT_DELTA ds 1 ; Delta for Carrier Reconstruct
                       ds 1 ;Delta for Carrier Reconstruction.
064 FRAC_DELTA ds<br>065 RO_STORE ds
                                1 \quad ;\mathbf{1}065 RO_STORE
                                    ;rO storage 
066 R1_STORE ds 
                                1 
                                     ;r1 storage 
067 R2_STORE ds 
                                    ;r2 storage 
                               1 
068 R3_STORE ds<br>069 R4 STORE ds
                                 1 
;r3 storage 
069 R4_STORE
                               ;r4 storage 
070 R5_STORE ds 
                                \mathbf{1};r5 storage 
                               ;r7 storage 
071 R7_STORE ds
072 MO_STORE ds<br>073 M1_STORE ds
                                 1 
;mO storage 
073 M1_STORE
                                 1 
;m1 storage 
                               1 
074 M2_STORE ds 
                                    ;m2 storage 
075 M3_STORE ds<br>076 M4 STORE ds
                                1 
                                     ;m3 storage 
076 M4_STORE
                               1 
                                    ;m4 storage 
077 M5_STORE ds 
                                 1 
;m5 storage 
078 M7_STORE ds 
                               ;m7 storage 
                               \frac{1}{1}079 N5_STORE ds 
                                    ;n5 storage 
080 N7_STORE ds 
                               \mathbf{1};n7 storage 
081 FLAGS 
                      ds 
                               \mathbf{1};User Defined Flag Register 
082 OUT_COUNTER 
                       ds 
                               1 ;Output Sample Counter 
083 CNV_MEM 
                       ds 
                               1 ;For use in convolutional code. 
084 STACK 
                       equ 
                                • ;Beginning of Stack 
085<br>086
         086 org x:$800 
087 ;••······························· 088 ; Magnitude Squared Data 
089 ;••······························· 090 MAG_SQ_DATA dam POINTS/2 
091<br>092
092 org x:$AOO 
094 ; Generate Sine Wave Lookup Table
095;••······························· 096 TAB dam TABLE_SIZE 
       097 include 'sintab.asm' 
098 sintab TABLE_SIZE,TAB 
099 
100 ; Y Memory:<br>101 :***********
101 ;••••······· 102 org y:$0 
103 ;••··································· 104 ; Generate Hamming Windov v/ Prescale 
106 HAMM dsm POINTS ;Hamming Window table.
107 include 'hamming.asm' 
108 hamming PDINTS,HAMM 
109 
110 
111 ; Build Tviddle factor lookup tables for FFT Routine 
112;••·················································· 113 include 'sincos.asm' ;Tviddle factor macro - builds lookup tables 
114 sincos POINTS,COEFF ;Build lookup tables. 
115 
116 
117 ; Spectral Matched Filter 
118;••······················· 119 SMF dsm PDINTS/2 
120 org y:SMF 
121 include 'smf20.dat'
122
```
123 124 ; Convolution Output 125 ••••••••••••••••••••• 126 CNV\_OUT **d1m** 2•POINTS-1 ÷.

÷

--

.

in an

 $\overline{a}$ 

--

#### wsc.asm

```
01 ••••••••••••••••••••••••••••••••••••••••••••••••••••••••••••••••••••••••••••••• 
02 ; win_n_scale Subroutine
03 
04 ; Purpose: The purpose of this subroutine is to scale the input data to avoid
05 ; overflow problems. This will have the effect of lowering the overall values
06 ; of the spectrum but will not alter the shape of the spectrum.
07;
08 ; In:
                x:(r0) - Sample Buffer
09 
                y:(r4) - Hamming buffer
10 
11 ; OUT:
                x:(r0) - Sample Buffer w/ Window, scale, and iteration
12:adjustments 
13 
14 
Alters: a,b,rO,r3,r4,xO,x1,yO,y1 
15 
16 
Written By: 
Brad Scaife 
                    2/20/98 
17 
Date: 
                    Motorola DSP56303 
18 
Platform: 
                    None 
19 
Calls: 
20 
21 This code is verified for use with version three code. See rev30.asm. 
22 ;••············································································ 23 WIN_N_SCALE 
24 
\frac{25}{26}26 move 
                x:(r0)+,x0 y:(r4)+,y0 ;Preload values.
27 do<br>28 mpy:
                IPOINTS/2-1,ND_SCALE 
                                              \ddot{\phantom{a}}x0,y0,a x:(r0)+,x1 y:(r4)+,y1 \qquad x'(x)*(w(n)*scale/* iterations
       mpyr
29 mpyr 
                x1,y1,b x:(rO)+,xO y:(r4)+,y0 ;Second Iteration 
                a, x: (r3)+ ;Store a into sample buffer<br>b,x:(r3)+ ;Store b into sample buffer
       move
31 move 
                                     ;Store b into sample buffer
32 ND_SCALE<br>33 mpyr
       33 mpyr 
                x0, y0,a x: (r0) +,x1 y: (r4) +,y1 ; Loop clean up: Two mults and
34 mpyr 
                x1,y1,b 
                                     ;corresponding writes to memory 
               a, x: (r3) +;Counters back to top of 
       nove
36 move 
                b, x: (r3) +;buffer 
37 
38 rts
```
## comp\_fft.asm

```
01 ••••••••••••••••••••••••••••••••••••••••••••••••••••••••••••••••••••••••••••••• 
02 ; COMPUTE FFT Subroutine
03 
04 ; Purpose: The purpose of this subroutine is to compute the FFT of the input
05 ; signal and store it in memory.
06 
07 
In: 
08 
Out: 
09 
Alters: 
Everything 
                 rO,r1,r2,r3,r4,r6,mO,m1,m2,m3,m4,m6 
                 x:(r1),rO,r1,r2,r3,r4,r6,mO,m1,m2,m3,m4,m6 
10 ;••············································································ 11 
12 
13 
14 
16 
16 
17 
18 
19 
20 
21 
22 
23 
24 
26 
26 
27 
28 
11 COMPUTE_FFT
       move 
       move 
       move 
       move 
       move 
       move 
       move 
       move 
       move 
       move 
       move 
       move 
       move 
       move 
       move 
       move 
                 rO,x:RO_STORE 
                 rl,x:Rl_STORE 
                 r2,x:R2_STORE 
                 r3,x:R3_STORE 
                 r4,x:R4_STORE 
                 r5,x:R6_STORE 
                r7,x:R7_STORE 
                mO,x:MO_STORE 
                 ml,x:Ml_STORE 
                 m2,x:M2_STORE 
                 m3,x:M3_STORE 
                 m4,x:M4_STORE 
                 m6,x:M6_STORE 
                 m7,x:M7_STORE 
                 n6,x:N6_STORE 
                 n7,x:N7_STORE 
29 fftr2cn POINTS,SAMPLE_DATA,FFT_DATA,COEFF 
30 
31 
32 
33 
34 
36 
36 
37 
38 
39 
40 
41 
42 
43 
44 
46 
46 
47 
       move 
       move 
       move 
       move 
       move 
       move 
       move 
       move 
       move 
       move 
       move 
       move 
       move 
       move 
       move 
       move 
       rts 
                 x:N7_STORE,n7 
                x:N6_STORE,n6 
                 x:M7_STORE,m7 
                 x:M5_STORE,m6 
                 x:M4_STORE,m4 
                x:M3_STORE,m3 
                x:M2_STORE,m2 
                 x:Hl_STORE,m1 
                x:HO_STORE,mO 
                 x:R7_STORE,r7 
                x:R6_STORE,r6 
                x:R4_STORE,r4 
                 x:R3_STORE,r3 
                 x:R2_STORE,r2 
                 x:R1<sub>-</sub>STORE,r1x:RO_STORE,rO
```
# avgJft.asm

```
01 ; for use with rev 2.1 code only AVG_FFT
02<br>03
03 move x:(r1)+,x0 y:(r7)+,y0<br>04 do *(P0INTS/2), END\_TL00P04 do *(P01NTS/2), END\_TLOOP<br>05 mpy x0, x0, a x:(r2), y105 mpy x0, x0, a x:(r2), y1<br>06 macr y0, y0, a06 macr y0,y0,a<br>07 add y1,a
07 add y1,a<br>08 move x:(r1
08 move x:(r1)+,x0 y:(r7)+,y0<br>09 move a, x:(r2)+a, x: (r2)+10 
11 END_TLOOP
12 clr b<br>13 move x
13 
14 
15 
16 
17 
18 
                    x: FFT_COUNTER, bO
             dec b 
             move bO,x:FFT_COUNTER 
             tst b<br>jseq GB
                    GET_MAX_BIN
19 ••••••••••••••••••••••••••••••••••••••••• 
20 ; Prepare to perform next FFT iteration 
21 ;••······································ 22 move IPOINTS,x1 ;Reload sample counter for next sample 
             move x1,x:SAMPLE_COUNTER ;buffering.
24 
25;26 
27 
28 
29 
30 
31 
32 
33 
34 CLR_DAT 
35 
36 
37 
38 
39 CLR_SMP 
40 
             move 
             move 
             move 
             move 
             move 
             do 
             move 
             move 
             do 
             move 
             move 
             rts 
                     IFFT_RESULT,r2 
                     IMAG_SQ_DATA,r2 
                     IFFT_DATA,rl 
                     rl,r7 
                     t$0,x0 
                     IPOINTS,CLR_DAT 
                     x0, x: (r1)xO,y:(r1)+ 
                     tPOINTS,CLR_SMP 
                     xO,x: (rO) 
                     xO,y: (rO)+ 
                                             ;re-Setup FFT Result ptr 
                                             ;re-Setup Mag Squared data ptr 
                                             ;Setup FFT Data ptr 
                                             ;Imag. Pointer to FFT Buffer 
                                             ;Clear FFT Data buffer 
                                             ;Real 
                                             ;Imaginary
```
get\_bin.asm

```
01 ;••············································································ 02 GET_MAX_BIN Subroutine 
03 
04 ; Purpose: The purpose of this subroutine is to determine the frequency bin
05 that has the largest component and then to determine the delta for the 
06 ; sine wave generation routine.
07:08 
In: 
09 
Out: 
10 
Alters: 
b,x1,y1,r2 
11 
                 x: (r2) 
                 b 
12 Notes: For use with rev 2.1 code only!! 
13 ;•••··········································································· 14 GET_HAX_BIN 
15 
16 ;••······································ 17 ; Clean Up From GET_BIN Subroutine 
19 move #POINTS, x1 ; Reload sample counter for next sample
20 move x1,x:SAMPLE_COUNTER ;buffering.<br>21 move #FFT_DATA,r1 ;re-Setup F
21 move #FFT_DATA,r1 ;re-Setup FFT Data ptr<br>22 move r1,r7 ; Imag. Pointer to FFT Buffe
22 move r1,r7 ;Imag. Pointer to FFT Buffer<br>23 : move #FFT_RESULT,r2 :re-Setup FFT Result ptr
                     23 move tFFT_RESULT,r2 ;re-Setup FFT Result ptr 
24 move #MAG_SQ_DATA,r2 ;re-Setup Mag Sq Data ptr<br>25 :********************************
26 ; Perform SMF Convolution
27 ;••···························· 28 move rO,x:RO_STORE 
29 move r1, x: R1_STORE<br>30 move r4, x: R4_STORE
30 move r4, x: RA\_STATE<br>31 move m0.x: M0.STORE
31 move m0, x:MO_STORE<br>32 move m1, x:M1_STORE
                     m1, x: M<sub>1_</sub>STORE
33 move m4, x:M4_STORE
34 
35 
36 
            convm POINTS/2-l,MAG_SQ_DATA,SMF,CNV_OUT,CNV_MEM 
37 
38 
39 
40 
41 
42 
43 
44 
45 
46 
47 
48 
49 
50 
51 
52 
53 NEW_MAX 
            move x:RO_STORE,rO 
            move x:Rl_STORE,rl 
            move x:R4_STORE,r4 
            move x:MO_STORE,mO 
            move x:Ml_STORE,ml 
            move x:M4_STORE,m4 
            move 
            move 
            clr 
            do 
            move 
            cmp 
            jlt 
            jmp 
                      tCNV_OUT,r7 
                      tPOINTS/2-2,m7 
                      b 
                      tPOINTS-l,ND_MAX 
                      x: (r7), x1xl,b 
                     NEW_HAX 
                     DUMMY 
                                        ;Bin Comparison 
                                        ;b-x1 
                                        ;b will always hold max 
54 move 
55 move 
                     xl,b 
                     r7,x:MAX_LOCATION 
                                             ;Store New Max Location 
56 DUMMY 
57 move (r7)+ 
58 nop 
59 ND_MAX 
60 move x:MAX_LOCATION,b ;Subtract max location from base
```
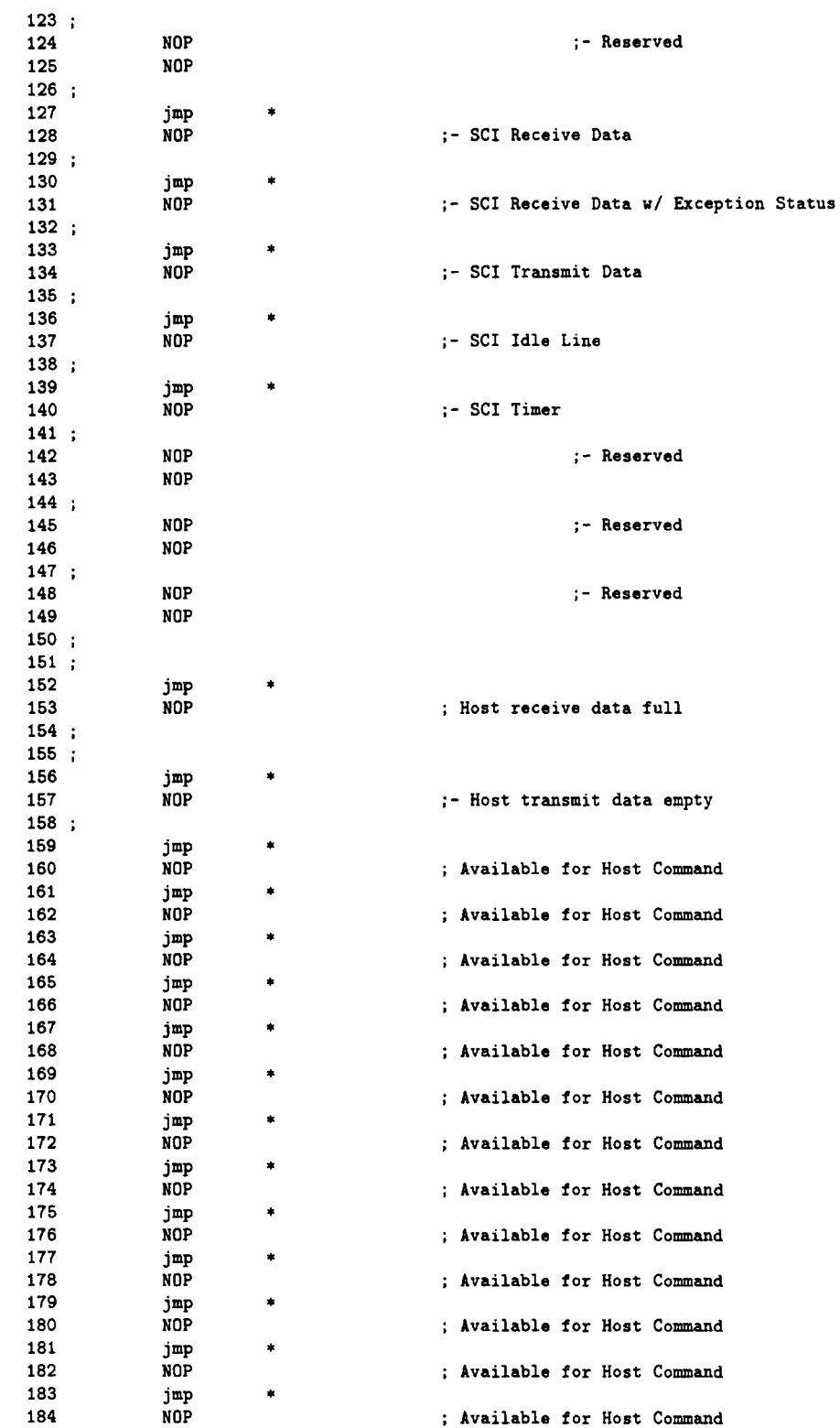

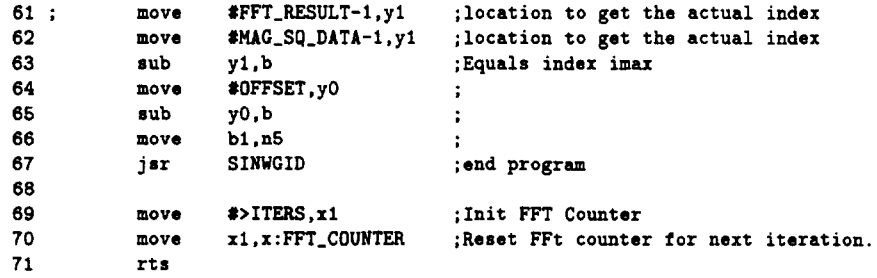

 $\ddot{\phantom{a}}$ 

#### sinwgid.asm

```
02 ; SINWGID Subroutine
03:04 ; Purpose: The purpose of this subroutine is to generate a tone at a frequency
05 ; based upon the delta value passed in from GET_BIN.ASM.
06;07 ; In:
             \mathbf b08; Out:
             n/a09 ; Alters: a, x1, r5, n5, y0,
10:11 ; Notes:
12 ; For use with rev 2.1 code.
14 SINWGID
15
16
                #0,x:M_IIPRC;Disable A/D
         movep
         andi
                              :Enable all interrupts
17#$fc,mr
18
20 ; Initialization: D/A Codec and Setup Control Words. Only initialize the
21; first time.
22 :******************23:#1, x: FLAGS, send_loop
                                   Skip after initial pass;
         jset
24
         jsr
                ada_init
                                    ; initialize codec
25
26
                #TONE_OUTPUT, yO
         move; set up control words
                y0,x:TX_BUFF_BASE+2
27
         nov<sub>e</sub>28
                #TONE_INPUT, yO
         move
29
         move
                y0,x:TX_BUFF_BASE+3
30
31:bset
                #1, x: FLAGS
                                 ;Set after initialization.
3233
34 send_loop
35
                #2,x:M_SSISRO,* ;wait for frame sync to pass
         jset
36
         jelr
                #2,x:M_SSISR0,* ;wait for frame sync
3738
         movex:(r5)+n5, y039
40 ;
         _{\rm{cir}};Test for end of duration of
                \mathbf{a}41;x:OUT_COUNTER, aO
         move
                                 ; samples out phase.
42 ;
         dec43;
                a0, x: 00T_CCOUNTER
         move44 ;
         tst
                \ddot{\phantom{a}}45;
         jeq
                restart
46
47
                                ;transmit left
         nov<sub>e</sub>y0,x:TX_BUFF_BASE
48
         movey0,x:TX_BUFF_BASE+1 ;transmit right
49
         jmp
                send_loop
50
51 restart
52;#OUT_LENGTH, x1
         move
                                 ; ReSet output duration counter.
53;x1, x: 0UT\_COUNTERmove\ddot{\cdot}54
55
         rts
```
ws..set.asm

```
01 ;••············································································ 02 Wait State Parameter Settings Routine 
03 
04 ; Purpose: The purpose of this routine is to set the Bus Control Register (BCR)
06 to the proper number of wait states required by each AAR device. In the 
06 ; DAMA Project, the AAR devices are:
07:08 
09 
10 ;
            32k SRAM 
            Burr-Brown Codec (Operating G 800kHz for DAMA Project) 
11 ;••············································································ 12 ;Wait State Settings: 
14 DEFAULT_WS
16 SRAH_WS 
16 FLASH_WS 
17 PERIPH_WS 
18 
19 
20 AREAO 
21 AREAl 
22 AREA2 
23 AREA3 
24 
26 BBS 
26 BLH 
27 BRH 
28 
29 
30 BCR 
31 
32 
33 
                   equ 
                     equ 
                     equ 
                     equ 
                     equ 
                     equ 
                     equ 
                     equ 
                     equ 
                     equ 
                     equ 
                     equ 
                     movep 
                              $Of ; default are wait states 
                              $0f ;32KW SRAM<br>$00 :FLASH
                              $00 ;FLASH<br>$0f ;A/D Pe
                                        ; A/D Peripheral board
                              SRAH_WS 
                              FLASH_WS 
                              PERIPH_WS 
                              SRAM_WS 
                              $0 ;Bus State<br>$0 ;Bus Lock !
                              $0 ; Bus Lock Hold<br>$0 : Bus Request Ho
                                        ;Bus Request Hold
                               (BBS<<21)+(BLH<<22)+(BRH<<23)+(DEFAULT_WSC<16km_BDFW)\+(AREA3<<13&M_BA3W)+(AREA2<<10&M_BA2W)+(AREA1<<5&M_BA1W)+(AREAO&M_BAOW)
                              tBCR,x:M_BCR ;Initialize Bus Control Register
```
#### convm.asm

```
length,xcoefs,hcoefs,result,cnv_mem 
convm 
             macro 
convm 
             ident 
                    1,0 
;••····································································· 
Macro Name: CONVM.ASH 
. ·----------------------------------------------------------------------- Purpose: The purpose of this macro is to provide the convolution 
          of tvo sequences stored in memory. The algorithm does 
\ddot{\phantom{a}}a nested structure to minimize the memory required. 
Programmer: 
                     Brad Scaife 
Initial Date: 
                     2/20/99 
Current Rev: 
                      1.0 
  Curr. Rev. Date: 
2/20/99 
Revision History: 
            1.0 - Baseline 
. ·----------------------------------------------------------------------- Legal Statement: 
; This DSP56xxx macro may be freely used with out the permission
of the author. The author provides the code vith the intent that 
; it is not to be used where such use may endanger life and property.
; Use of this macro code releases the author from ANY litagation both
past, present, and future from ANY and ALL such liability claims. 
Use of this code is expressly permitted at your ovn risk. 
;----------------------------------------------------------------------- Resources Used: 
Registers Used: 
        a,b,rO,r1,r4,nO,n4,mO,ml,m4,xO,x1,y1 
\ddot{\phantom{a}}Notes: 
    Please note that this revision of the code requires the tvo 
\ddot{\phantom{a}}input sequences to be of equal length. 
;••····································································· 
K equ length<br>K_ALL equ 2*K-1
K_A L L equ
            move #xcoefs,r0
             move #K-1, mOmove #hcoefs,r4
             move *K-1, m4move #result,r1
             move #K_ALL,m1
Begin Calculation 
             move #0,x0
             clr b xO,x:CNV_HEM 
             clr a 
            move x:(rO),xO y:(r4),y1 
             do #K_ALL/2+1, FIRST<br>move b0, x: CNV_MEM
                     move bO,x:CNV_HEM
```

```
do x:CNV_HEM,END_F
```
mac  $x0, y1, a x:(r0)-, x0 y:(r4)+, y1$ 

#### END\_F

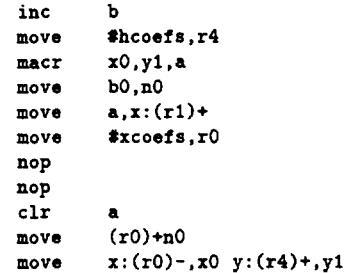

#### FIRST

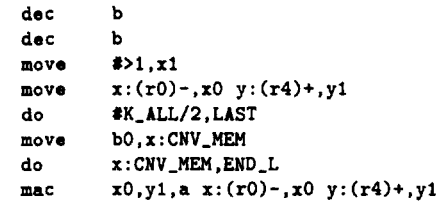

## END\_L

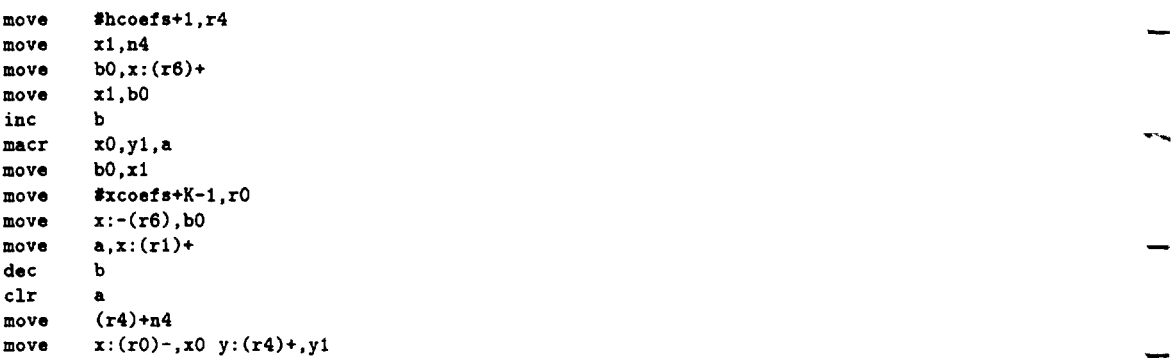

#### LAST

 $\ddot{\phantom{1}}$ 

endm

 $\sim$ 

 $\hat{\boldsymbol{\beta}}$ 

```
cs4215.asm
```
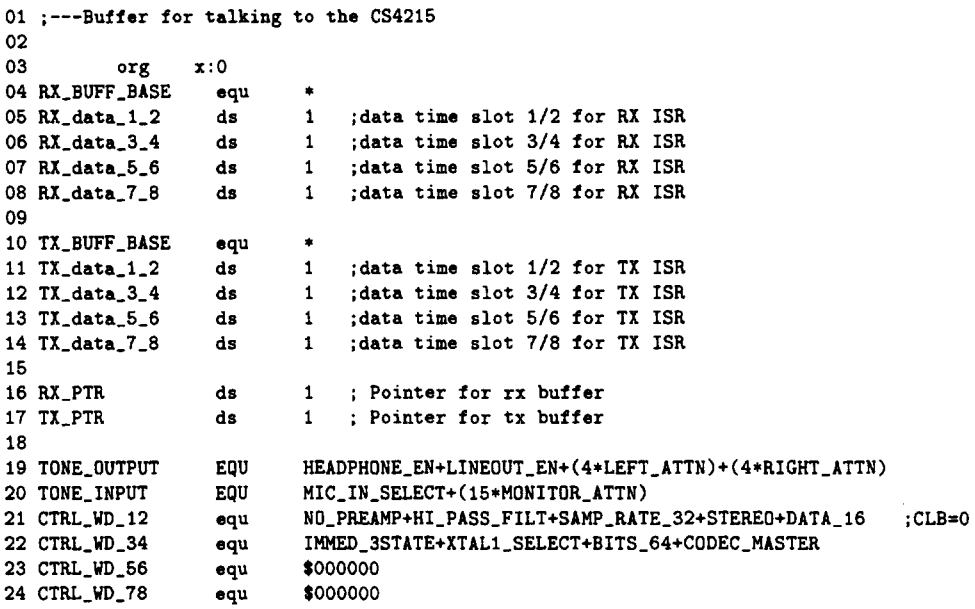

init.asm

```
01 ••••••••••••••••••••••••••••••••••••••••••••••••••••••••••••••••••••••••••••••• 
02 : INIT Subroutine
03;
04 ; Purpose: The purpose of this subroutine is to initialize pointers to memory
05 ; and clear out buffers.
06 
                none<br>none
08; OUT: none
07 ; In:
09 ; Alters: r0,m0,r1,m1,r2,m2,r3,m3,r4,m4
10 
11 Notes: For use vith rev 3.0 code. 
12 :••············································································ 13 INIT 
14 
15 
16 
17 
18 
19 
20 
\frac{21}{22}move 
           move 
           move 
           move 
            move 
            do 
            move 
           move
23 CLEAR_SAHPLE 
24 
25 
26 
27 
28 
29<br>30
           move 
           move 
           move 
           move 
            do 
            move
31 move 
32 CLEAR_DATA 
\begin{array}{c} 33 \\ 34 \end{array}move
35 move 
           36 move 
37 do 
38 move 
            39 move 
40 CLEAR_HAGSQ 
41 
42 
43 
            move 
            move 
44 move 
            move
46 do 
            47 move 
48 CLEAR_CIIV 
49 move 
50 move 
51<br>52
            52 move 
53 move 
            54 move 
55 move 
56 
57 move 
58 move 
59 move 
60 move 
                    ISAHPLE_DATA,rO 
                    rO,r3 
                    IPOINTS-l,mO 
                    m0,m3 
                    **0.x0<br>*POINTS.CLEAR_SAMPLE
                                          ;Setup Sample buffer ptr 
                                          ;Alternate Sample buffer ptr 
                                          ;Setup Sample buffer mod 
                                          ;Alternate Sample Buffer mod 
                                      IPLE ; Clear Sample Buffer<br>;Real
                    x0, x:(x0)<br>x0, y:(x0)+; Imaginary
                    IFFT_DATA,rl 
                    rl,r7 
                    IPOINTS-l,ml 
                    ml,m7 
                    IPOINTS,CLEAR_DATA 
                    x0, x: (r1)x0, y: (r1) +;Setup FFT Data ptr 
                                          ;Imag. Pointer to FFT Buffer 
                                          ;Setup FFT Data mod 
                                          ;Imag. FFT Buffer mod 
                                          ;Clear FFT Data buffer 
                                          ;Real 
                                          ;Imaginary 
                    IFFT_RESULT,r2 ;Setup FFT Result ptr 
                    #MAG_SQ_DATA,r2
                    IPOINTS/2-1,m2 ;Setup FFT Result mod 
                    *POINTS/2, CLEAR_MAGSQ ; Clear FFT Result buffer x0, x: (r2) ; Real
                    x0, x:(r2)<br>x0, y:(r2)+; Imaginary
                    r7,x:IFFT_PTR ;Store IFFT for r7 reuse. 
                    m7,x: IFFT_MOD 
                    ICNV_OUT,r7 ;Setup Convolution Output ptr 
                                          :Setup Conv. Output mod.
                    12•POINTS-1,CLEAR_CNV ;Clear Conv. Output 
                    xO,y: (r7)+ 
                    x:IFFT_PTR,r7 
                    x: IFFT _MOD ,m7 
                    #HAMM,r4
                    #POLNTS-1, m4#TAB,r5
                    ITABLE_SIZE-1,m5 
                    IPOINTS,xl 
                    xl,x:SAMPLE_COUNTER 
                    I>ITERS,xl 
                    xl,x:FFT_COUNTER 
                                          ;Setup Hamming ptr 
                                          ;Setup Hamming mod 
                                          ;Sine Table 
                                          ;Sine Table mod 
                                          ;Initialize Sample Counter 
                                          ;Init FFT Counter
```
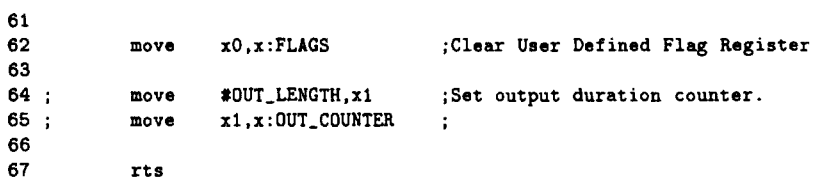

### hamming.asm

J,

```
points,hamm_loc 
01 hamming macro 
                        1,2 
02 hamming ident 
03 
04 py 
                       equ 
                                 3.141592654<br>2.0*py/@cvf(points-1)
06 FREQ_INC 
                                                                :frequency increment
                       equ 
06 SCALE_SHIFT 
                                 GCVI(Glog(Gcvf(points))/Glog(2.0)) ;Shifts to Produce 1/POINTS 
                       equ 
07 ;ITERATIONS 
                       equ 
                                     ; Number of FFT Iterations to perform. There
08 
                                      ;exists a limit before overflow. 
09 ;SCALE_FAC 
                       equ 
                                 Gcvf(points)•Gcvf(ITERATIONS) ;Scale Factor 
\begin{array}{c} 10 \\ 11 \end{array}org y:hamm_loc
12 N 
                                 \pmb{\mathsf{o}}set 
                                 points 
13 
                       dup 
                                 (0.64-0.46•Gcos(FREQ_INC•Gcvf(N)))/Gcvf(points/2) 
14 
                       de 
                                                                                                  \ddot{\phantom{a}}16 N 
                                 N+1 
                       set 
16 
                       endm 
17 
                       endm 
                                 ;end of hamming macro
```
core\_ipl.asm

```
02 ; Core Interrupt Priority Configuration Routine:
03:04 ; Purpose: The purpose of this routine is to set the core Interrupt
05 ; priorities. For the DAMA Project, only IRQB need concern us presently.
06 ; Thus, only bits 5 to 3 are relevant. The following table suggests the
07 ; proper settings:
08:09;IBL2: 0 for level triggering, 1 for edge triggering (DAMA uses edge)
10;IBL1-0:
11;00 01 10 11
                               --------------------
12;----
                          - - -د د د د
13;Enabled
                   No Yes Yes Yes
14;Priority
                  -0 \quad 1 \quad 215 ;
16 ; For details see 303UM:D-17.
17:18 ; Current Settings:
19 ; Currently IRQB is the only interrupt enabled and it has been set to
20:priority level 2 (highest) and negative edge triggering.
21;22 ; Written By: Tim Bagget
23 ; Adapted By: Brad Scaife
24 ; Date:
            3/22/98
25:26 ; Notes: For use with rev 2.1 code.
28 ; CORE Interrupt Priority and Configuration
29 IBM
                    $1; IRQB trigger (0 level, 1 neg edge)
            equ
30 IBP
            equ
                    $1; IRQB priority level 0, 1, or 2;
3132 IBL
                    (IBM << 2) + (IBP + 1) & 3
             equ
33
                    IBL<<M_IBLO&M_IBL ; Disabled for the time being.
34; IPRC
            equ
35 IPRC
                    $000038
             equ
36
                    *IPRC, x : M_IIPRC; Initialize Interrupt Priority/Config
            movep
```
# sintab.asm

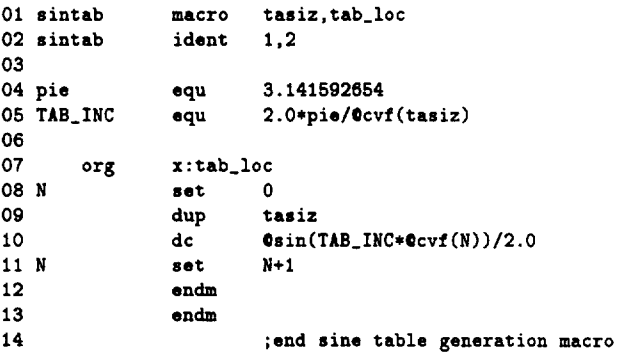

equ.asm

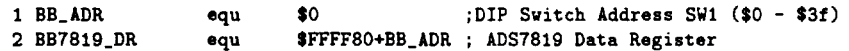

fftr2cn.asm

 $001;$ 002 ; This program originally available on the Motorola DSP bulletin board. 003 ; It is provided under a DISCLAMER OF WARRANTY available from 004 ; Motorola DSP Operation, 6501 Wm. Cannon Drive W., Austin, Tx., 78735.  $005:$ 006 ; Radix 2, In-Place, Decimation-In-Time FFT (fast). 007: 008 ; Last Update 18 Aug 88 Version 1.0 009 : fftr2cn macro points,data,odata,coef 011 fftr2cn ident<br>012 :  $1,0$ 013 ; Radix 2 Decimation in Time In-Place Fast Fourier Transform Routine  $014$  ;  $015$ ; Complex input and output data  $016$  ; Real data in X memory  $017 :$ Imaginary data in Y memory  $018$  ; Normally ordered input data  $019$ ; Normally ordered output data  $020;$ Coefficient lookup table  $021:$ -Cosine values in X memory  $022 :$ -Sine values in Y memory  $023:$ 024 ; Macro Call - fftr2cn points,data,odata,coef  $025;$  $026;$ points number of points (16-32768, power of 2)  $027$  ; data start of data buffer<br>odata start of output data  $028:$ odata start of output data buffer<br>coef start of sine/cosine table  $029:$ start of sine/cosine table  $030 :$ 031 ; Alters Data ALU Registers<br>032 ;  $x1 \t x0 \t y1$  $032 :$ x1 x0 y1 y0<br>a2 a1 a0 a  $033;$ a2 a1 aO a 034 ; b2 bl bO b  $035;$ 036 ; Alters Address Registers<br>037 : 10 = 10 = 10 rO nO mO 038 :  $n1$ 039; n2  $040:$  $041:$ r4 n4 m4  $042;$ r5 n5 m5  $043;$ r7 n7 m7  $044:$ 045 ; Alters Program Control Registers  $046$  ; pc  $5<sub>T</sub>$  $047;$ 048 ; Uses 6 locations on System Stack  $049:$ 050 ; Latest Revision - 18 Aug-88  $051:$ 052 move #data, r0 ; initialize input pointer move #points/4,n0 053 ; initialize input and output pointers offset 054 move n0, n4 055 move n0.n7 ; initialize coefficient offset 056 move #points-1, m0 ; initialize address modifiers 057 move m0, m1 :for modulo addressing 058 move m0, m4 059 move m0, m5 060;

061 Do first and second Radix 2 FFT passes, combined as 4-point butterflies 062 063 064 065 066 067 068 069 070 071 072 073 074 075 076 077 078 079 080 081 082 083 084 085 086 087 088 \_tvopass 089 ....<br>090 ; Perform all next FFT passes except last pass with triple nested DO loop 091 092 093 094 095 096 097 098 099 100 101 102 103 104 105 106 107 108 109 110 111 112 113 114 115 116 117 118 119 120 121 122 move  $x:(r0)+n0,x0$ tfr xO,a x: (rO)+nO,y1 do nO,\_tvopass tfr  $y1, b$   $x:(r0)+n0, y0$ <br>add  $y0, a$   $x:(r0), x1$  $x:(r0),x1$  ;ar+cr<br> $r0.r4$  ;br+dr add  $x1, b$   $r0, r4$ <br>add  $a, b$   $(r0)+n0$ add a,b  $(r0)+n0$  ;ar'=(ar+cr)+(br+dr)<br>subl b,a b,x:(r0)+n0 ;br'=(ar+cr)-(br+dr) subl b,a  $b, x: (r0)+n0$  ;br'=(ar+cr)-(br+dr)<br>tfr  $x0, a$  a, $x0$  y:(r0),b tfr  $x0, a$ <br>sub  $y0, a$ sub yO,a y: (r4)+n4, yO **;ar-cr**  sub  $y0, b$   $x0, x:(r0)$ add a,b  $y:(r0)+n0,x0$  ;cr'=(ar-cr)+(bi-di) subl b,a b,x: $(r0)$  ;dr'=(ar-cr)-(bi-di) tfr  $x0$ ,a  $a$ , $x0$  y:(r4),b<br>add  $y0$ ,a y:(r0)+n add y0,a y: (r0)+n0,y0 ; bi+di<br>add y0,b x0,x: (r0)+n0 ; ai+ci add yO,b xO ,x: (rO)+nO **;ai+ci**  add b,a <br>
gubl a,b <br>
a,y:(r4)+n4 ;bi'=(ai+ci)-(bi+di)<br>
gubl a,b <br>
a,y:(r4)+n4 ;bi'=(ai+ci)-(bi+di)  $;bi'=(ai+ci)-(bi+di)$ tfr  $x0$ , a<br>sub  $y0$ , a  $x1.b$ <br>b,  $y:(r4)+n4$ sub yO,a x1,b **;ai-ci**  sub  $y1, b$   $x:(r0)+n0, x0$  ;dr-br add  $a,b$   $x:(r0)+n0, y1$  ;ci'=(ai-ci)+(dr-br)<br>subl b,a <br>b,y:(r4)+n4 ;di'=(ai-ci)-(dr-br) subl b,a b,y: $(r4)+n4$  ;di'=(ai-ci)-(dr-br)<br>tfr  $x0$ ,a a,y: $(r4)+$  $a, y: (r4) +$ move #points/8,n1 move  $*4, n2$ move  $-1, m2$ move #0.m7 ;initialize butterflies per group ;initialize groups per pass ;linear addressing for r2 ;initialize C address modifier for ;reverse carry (bit-reversed) addressing do #Qcvi(@log(points)/@log(2)-2.5),\_end\_pass ;-1 ??? example: 7 passes for 1024 pt. FFT move #data,r0 (initialize A input pointer move rO,r1 move n1,r2 move rO,r4 move (r1)+n1 move r1, r5 move #coef,r7 lua  $(r2)$ +, n0 move n0,n4 move n0,n5 move (r2) move  $x:(r1),x1$ move  $x:(r7)+n7, x0$ mac xl,yO,b macr -xO,yl,b do n2,\_end\_grp do r2,\_end\_bfy subl b, a  $x:(r0)$ , b mac -x1,xO,b x:(rO)+,a macr -y1,y0,b x:(r1),x1 subl  $b, a$  b,  $x:(r4)+$ mac x1,y0,b macr  $-x0, y1, b = a, x: (r5)$ + y:(r7),y0  $y:(r0),b$  $y:(r1)+,y1$ y:(rO),a b,y:(r4) a,y: (r5) y:(rO),b y:(r1)+,y1  $y:(r0)$ , a ;initialize A output pointer ;initialize B input pointer ;initialize B output pointer ;initialize c input pointer ;initialize pointer offsets ;butterfly loop count ;x1=br,y0=vi,lookup -sine and -cosine values ; b=ai, xO=vr,update C pointer, preload data ;y1=bi,b=ai+br•vi, ; a=ai again,b=ai+br•vi-bi•vr=bi' ;loop BF-1 times and start Radix 2 DIT BF kernel ;b=ar,a=ai-br•vi+bi•vr=ai', PUT bi' ; a=br, b=ar-br•vr, PUT ai' ;b•ar-(br•vr+bi•vi)=br',xl=next br ;b=nai,a=2•ar-ar+br•vr+bi•vi=ar', ;yl•nbi,b=nai+nbr•vi ;a=nai,b=nai+nbr•vi-nbi•vr=nbi' PUT br' PUT ar'

```
123 _{\text{end\_bfy}}<br>124 move (r1)+n1124 move (r1)+n1 ;points to first B in next group<br>125 subl b,a x:(r0),b b,y:(r4) ; PUT last bi' in a group
125 subl b,a x:(r0),b b,y: (r4) ; PUT last bi' in a group<br>126 mac -x1,x0,b x:(r0)+n0,a a,y: (r5) ; PUT last ai' in a group
          mac -x1, x0, b x:(r0)+n0, a127 macr -y1,y0,b x: (r1),x1 y: (r7),y0<br>128 subl b.a b,x: (r4)+n4 y: (r0),b
128 subl b,a b,x: (r4)+n4 y: (r0), b ; PUT last br' in a group and update A' pointer
129 mac x1,y0,b x:(x7)+n7,x0 y:(r1)+,y1 ; update W pointer<br>130 macr -x0,y1,b a,x:(r5)+n5 y:(r0),a ; PUT last ar' in a
          macr -x0, y1, b a, x: (r5)+n5131 _end_grp
130 
132 
133 
134 
135 
136 
_end_paas 
137 
138 ; Do last FFT pass
139 
140 
          move n1,b1 
          lsr b
          lsl a
                     n2,a1 
                     b1,n1 
                                   ;divide butterflies per group by two 
                                   ;multiply groups per pass by two 
          move a1,n2 
          move *2, n0141 move n0, n1<br>142 move #points/4, n4
                                   ;initialize pointer offsets 
142 move #points/4,n4 ;output pointer A offset<br>143 move n4,n5 ;output pointer B offset
          move n4,n5 ;output pointer B offset<br>move #data,r0 ;initialize A input point
144 move #data,r0 ; initialize A input pointer<br>145 move #odata,r4 ; initialize A output pointer
                                   ; initialize A output pointer
146 move r4, r2 ; save A output pointer<br>147 lua (r0)+, r1 ; initialize B input po:
          lua (r0)+,r1 ; initialize B input pointer<br>lua (r2)+n2,r5 ; initialize B output pointer
148 lua (r2)+n2,r5 ;initialize B output pointer<br>149 move #0,m4 ;bit-reversed addressing for
                                                                                    ar' 
in a group 
and 
update 
B' pointer 
                                   ; bit-reversed addressing for output ptr. A
150 move m4,m5 ;bit-reversed addressing for output ptr. B<br>151 move #coef,r7 ;initialize C input pointer
151 move #coef,r7 ; initialize C input pointer<br>152 move (r5)-n5 ; predecrement output pointer
152 move (r5)-n5 ;predecrement output pointer 
153 move x:(r1),x1 y:(r7),y0;x1=br, y0=vi154 move x:(r5), a y:(r0), b; a=?, b=ai
155 
                                                                                                      and 
update 
A pointer 
156 do n2,_lastpass ;Radix 2 DIT butterfly kernel with one butterfly per group 
157 mac x1,y0,b x: (r7)+n7 ,xO y: (r1)+n1,y1 ;b•ai+br•vi,xO•vr, y1•bi 
158 macr -xO,y1,b a,x: (r5)+n5 y: (r0),a ; b=ai+br*vi-bi*vr=bi',a=ai, PUT previous ar'<br>159 subl b,a x: (r0),b b,y: (r4) ; a=ai', b=ar, PUT bi'
159 subl b,a x:(rO),b b,y: (r4) ; a=ai ' , b•ar , PUT bi' 
          160 mac -x1,x0,b x: (rO)+nO,a a,y:(r6) ;b•ar-br•vr,a•ar, PUT ai' 
161 macr -y1, y0, b x:(r1), x1 y:(r7), y0 ; b=br', x1=nbr, y0=nvi<br>162 subl b,a b, x:(r4)+n4 y:(r0), b ; a=ar', b=nai,
162 subl b,a b,x:(r4)+n4 y:(rO),b ; a=ar' , b=nai , PUT br' 
163 _lastpass 
164 move a, x:(r5)+n5 ; PUT ar'
165 endm
```
sincos.asm

```
01;02 
This program originally available on the Motorola DSP bulletin 
board. 
03 
It is provided under a DISCLAMER OF WARRANTY available from 
04 ; Motorola DSP Operation, 6501 Wm. Cannon Drive W., Austin, Tx., 78735.
05 
06 
Sine-Cosine Table Generator for FFTs. 
07;08 
Last Update 25 Nov 86 Version 1.2 
09 
                     points,coef 
10 sincos 
            macro 
 11 sincos 
             ident 
                      1,2 
12:13 
            sincos - macro to generate sine and cosine coefficient
14 
                              lookup tables for Decimation in Time FFT 
15 
                              twiddle factors. 
16 
17:points 
                              number of points (2 - 32768, power of 2) 
\begin{array}{c} 18 \\ 19 \end{array};
            coef 
                              base address of sine/cosine table 
                    .
19 ;<br>20 : The integrative cosine value in X memory<br>20 : The integrative sine value in Y memory
                              negative sine value in Y memory
21;22 Latest revision - 25-Nov-86 
23 
24 
                         3.141592654 
25 pi 
                equ 
26 freq 
                         2.0*pi/6cvf(points)equ 
27 
28 
                         x:coef 
                org 
29 count 
                set 
                         0 
30 
                dup 
                         points/2 
31 
                de 
                         -Ocos(Ocvf(count)•freq) 
32 count 
                         count+1 
                set 
33 
                endm 
34 
35 
                org 
                         y:coef 
36 count 
                         0 
                set 
37 
                dup 
                         points/2 
38 
                         -Osin(Ocvf(count)•freq) 
                de 
39 count 
                set 
                         count+1 
40 
                endm 
41 
42 
                endm 
                         ;end of sincos macro
```
ada\_equ.asm

132.60 001 page 002 003 :\*\*\*\*\*\* 004  $005$  ; ADA\_EQU.ASM 006  $007:$ Initialization constants to facilitate initialization of the CS4215 008 009; 010  $011;$ Copyright (c) MOTOROLA 1996 012  $013;$ Semiconductor Products Sector 014  $015$ ; Digital Signal Processing Division 016  $017:$ 018 019 : 020  $021;$ 022 023 024 025 NO\_PREAMP equ \$100000 026 027 LO\_OUT\_DRV \$080000 equ 028 029 HI\_PASS\_FILT \$008000 equ 030 031 SAMP\_RATE\_9 \$003800 ; 9.6 kHz sample rate equ 032 033 SAMP\_RATE\_48 \$003000 ; 48 kHz sample rate equ 034 035 SAMP\_RATE\_32 \$001800 ; 32 kHz sample rate equ 036 037 SAMP\_RATE\_27 \$001000 equ 038 039 SAMP\_RATE\_16 equ \$000800 040 041 SAMP\_RATE\_8 \$000000 equ 042 043 STEREO \$000400 equ 044 045 DATA\_8LIN \$200300 equ 046 047 DATA\_8A \$200200 equ 048 049 DATA\_8U \$200100 equ 050 051 DATA\_16 \$200000 equ 052 053 IMMED\_3STATE \$800000 equ 054 055 XTAL1\_SELECT \$100000 ; 24.576 MHz equ 056 057 XTAL2\_SELECT \$200000 ; 16.9344 MHz equ 058 059 BITS\_64 \$000000 equ 060

119

۰.

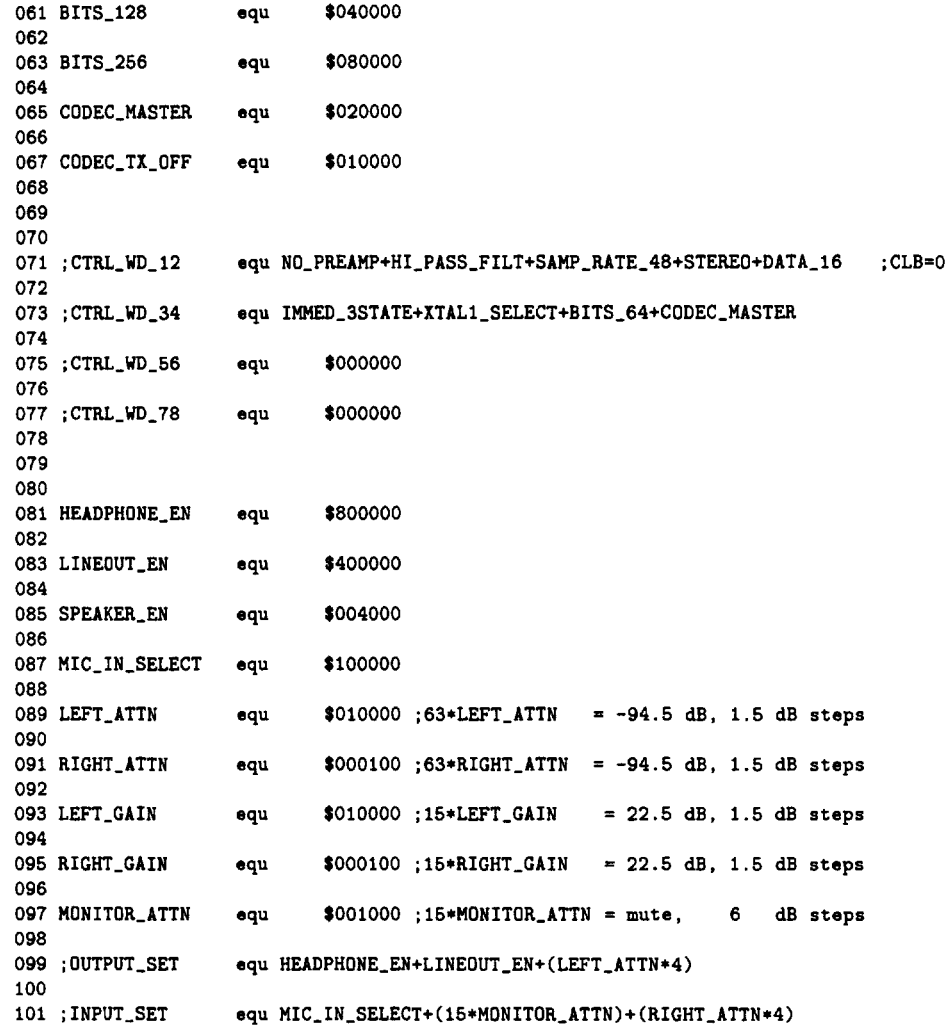

vectors.asm

 $\ddot{\phantom{1}}$ 

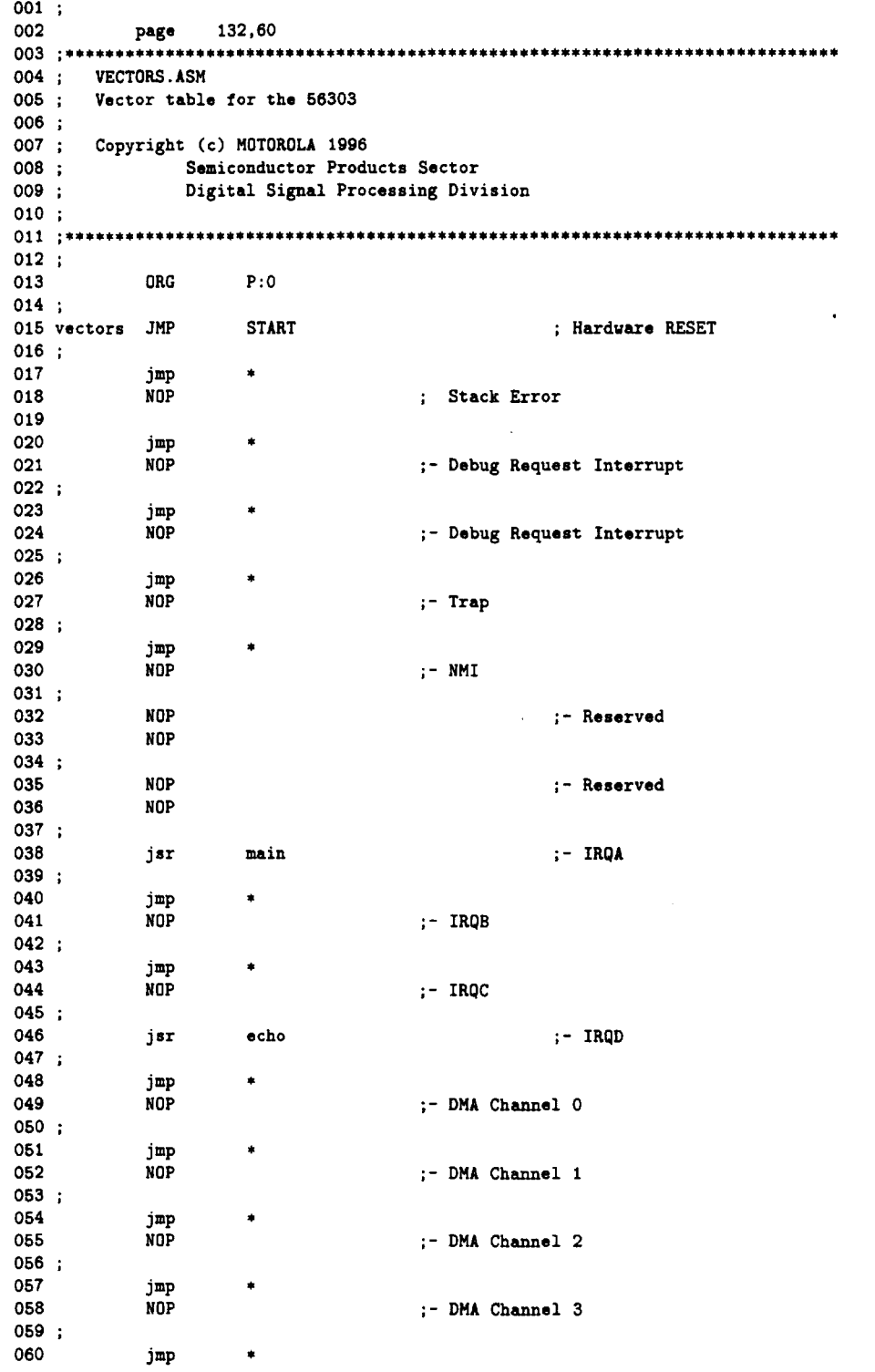

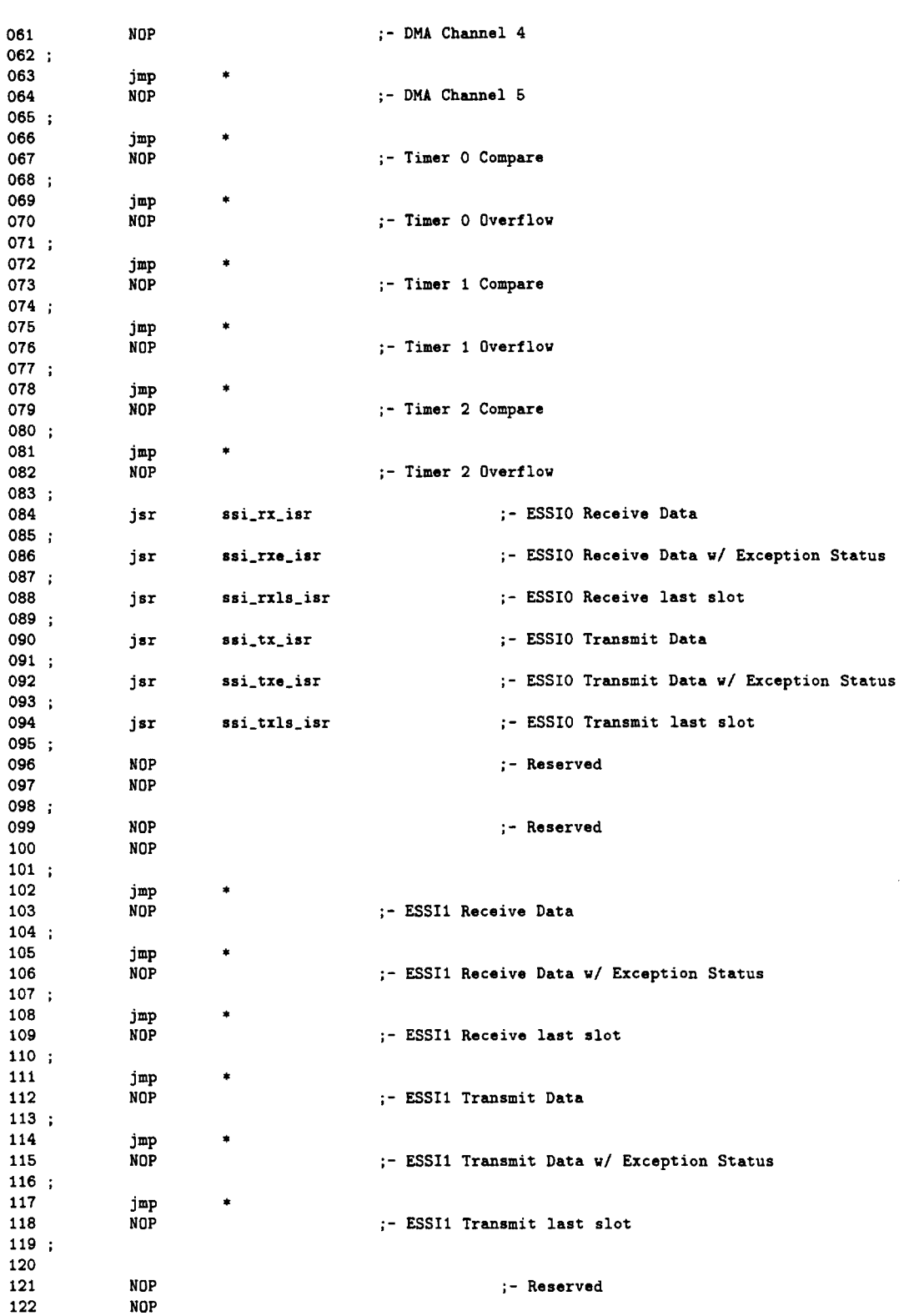

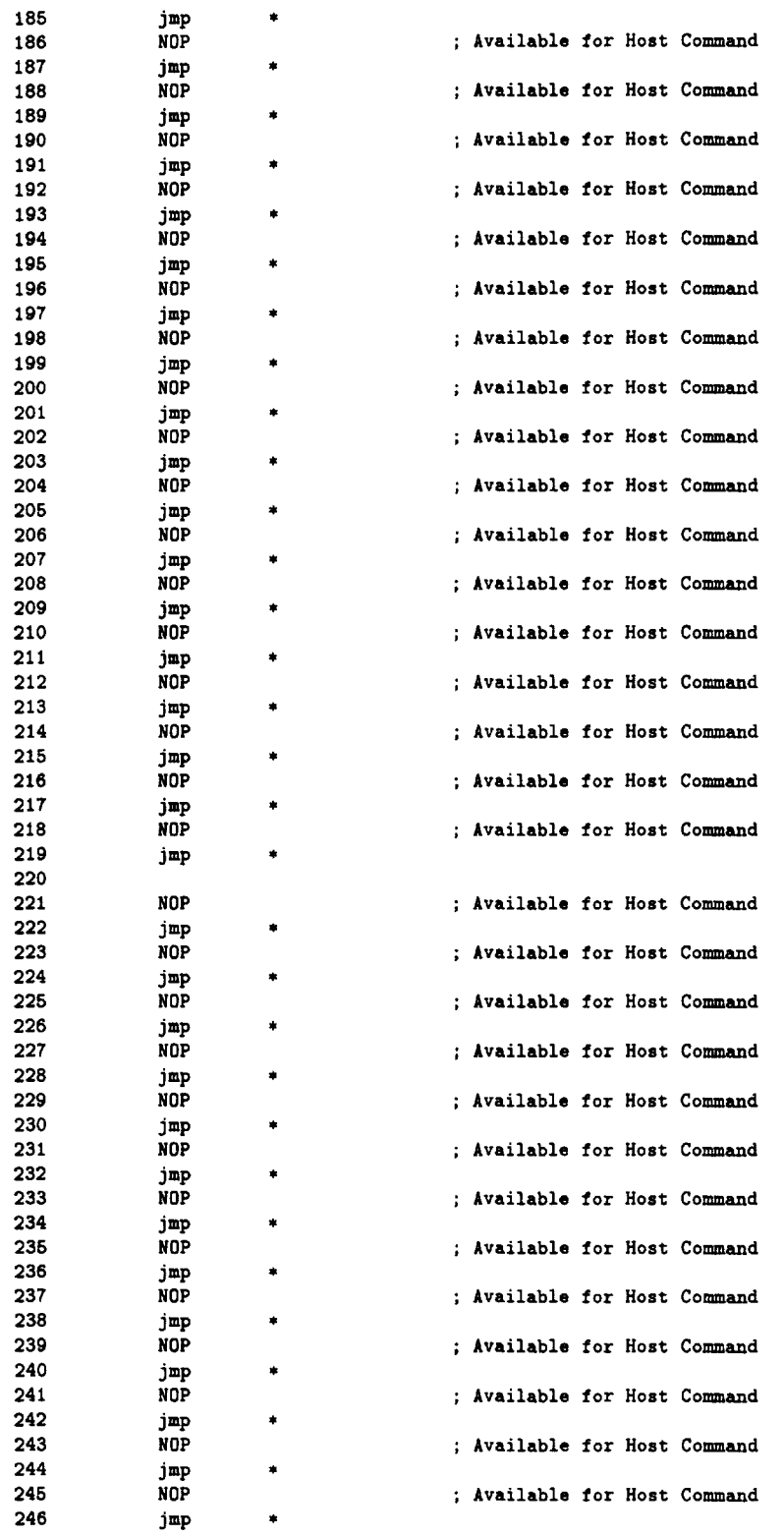

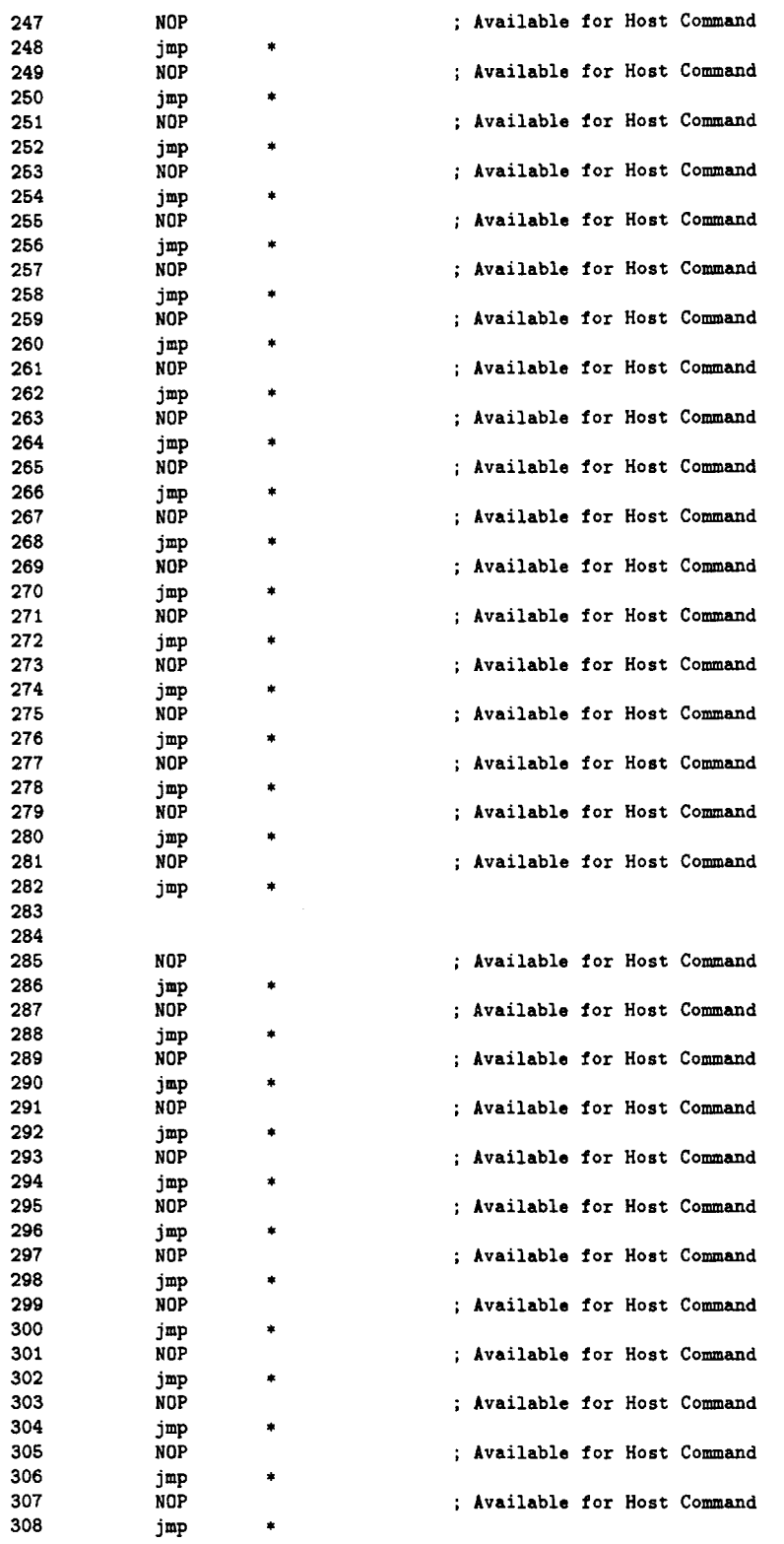

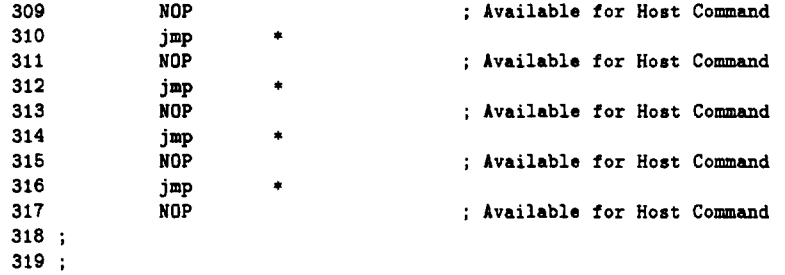

```
intequ.asm
```

```
02:03:EQUATES for ONYXE 56302 interrupts
04:05 ;
      Last update: June 11 1995
06:08
09
    page 132,55,0,0,0
10
    opt mex
11 intequ ident 1,0
12<sub>12</sub>if ODEF(I_VEC)
13
   ; leave user definition as is.
14
15
    else
16 I_VEC equ $0
17
    endif
18
20 ; Non-Maskable interrupts
22 I_RESET EQU I_VEC+$00 ; Hardware RESET
23 I_STACK EQU I_VEC+$02 ; Stack Error
24 I_ILL EQU I_VEC+$04<br>25 I_DBG EQU I_VEC+$06
                  : Illegal Instruction<br>: Debug Request
26 I_TRAP EQU I_VEC+$08
                  ; Trep27 I_NMI
      EQU I_VEC+$0A ; Non Maskable Interrupt
28
30 ; Interrupt Request Pins
31 J-102<br>
32 L_IRQA EQU I_VEC+$10 ; IRQA<br>
33 L_IRQB EQU I_VEC+$12 ; IRQB<br>
34 L_IRQC EQU I_VEC+$14 ; IRQC<br>
35 L_IRQD EQU I_VEC+$16 ; IRQD
                                \mathcal{A}36
38 ; DMA Interrupts
40 I_DMAO EQU I_VEC+$18 ; DMA Channel O
41 I_DMA1 EQU I_VEC+$1A ; DMA Channel 1
42 I_DMA2 EQU I_VEC+$1C ; DMA Channel 2<br>43 I_DMA3 EQU I_VEC+$1E ; DMA Channel 3
44 I_DMA4 EQU I_VEC+$20
                  ; DMA Channel 4
45 I_DMA5
      EQU I_VEC+$22 ; DMA Channel 5
46
48 ; Timer Interrupts
50 I_TIMOC EQU I_VEC+$24 ; TIMER 0 compare
51 I_TIMOOF EQU I_VEC+$26 ; TIMER 0 overflow<br>52 I_TIM1C EQU I_VEC+$28 ; TIMER 1 compare
53 I_TIM10F EQU I_VEC+$2A ; TIMER 1 overflow
54 I_TIM2C EQU I_VEC+$2C ; TIMER 2 compare<br>55 I_TIM2OF EQU I_VEC+$2E ; TIMER 2 overflow
56
58 ; ESSI Interrupts
60 I_SIORD EQU I_VEC+$30 ; ESSIO Receive Data
```
61 I\_SIORDE EQU I\_VEC+\$32 ; ESSIO Receive Data With Exception Status<br>62 I\_SIORLS EQU I\_VEC+\$34 ; ESSIO Receive last slot<br>63 I\_SIOTD EQU I\_VEC+\$36 ; ESSIO Transmit data 64 I\_SIOTDE EQU I\_VEC+\$38 ; ESSIO Transmit Data With Exception Status 06 I\_SIOTLS EQU I\_VEC+\$3A ; ESSIO Transmit last slot<br>66 I\_SIOTLS EQU I\_VEC+\$40 ; ESSIO Transmit last slot<br>66 I\_SI1RD EQU I\_VEC+\$40 ; ESSI1 Receive Data<br>67 I\_SI1RDE EQU I\_VEC+\$42 ; ESSI1 Receive Data With Exception Status 68 I\_SI1RLS EQU I\_VEC+\$44 ; ESSI1 Receive last slot 69 I\_SIITD EQU I\_VEC+\$46 ; ESSII Transmit data<br>70 I\_SIITD EQU I\_VEC+\$46 ; ESSII Transmit Data With Exception Status<br>71 I\_SIITLS EQU I\_VEC+\$4A ; ESSII Transmit last slot 72 74 ; SCI Interrupts 76 I\_SCIRD EQU I\_VEC+\$50 ; SCI Receive Data 77 I\_SCIRDE EQU I\_VEC+\$52 ; SCI Receive Data With Exception Status 78 I\_SCITD EQU I\_VEC+\$54 ; SCI Transmit Data<br>79 I\_SCITL EQU I\_VEC+\$56 ; SCI Idle Line<br>80 I\_SCITM EQU I\_VEC+\$58 ; SCI Idle Line  $81$ 83 : HOST Interrupts 85 I\_HRDF EQU I\_VEC+\$60 ; Host Receive Data Full<br>86 I\_HTDE EQU I\_VEC+\$62 ; Host Transmit Data Empty EQU I\_VEC+\$64 ; Default Host Command 87 I\_HC 88 90 : INTERRUPT ENDING ADDRESS 92 I\_INTEND EQU I\_VEC+\$FF ; last address of interrupt vector space

93 LIST
sincos.asm

```
01;02 ; This program originally available on the Motorola DSP bulletin board.
03 ; It is provided under a DISCLAMER OF WARRANTY available from
04 ; Motorola DSP Operation, 6501 Wm. Cannon Drive W., Austin, Tx., 78735.
05 
06 
Sine-Cosine Table Generator for FFTs. 
07 ;
08 
Last Update 25 Nov 86 Version 1.2 
09 
10 sincos 
macro 
points,coef 
                     1,2 
11 sincos 
ident 
12:13 
            sincos -
                              macro to generate sine and cosine coefficient 
14 
                              lookup tables for Decimation in Time FFT 
15 
                              twiddle factors. 
16 
17:points 
                              number of points (2 - 32768, power of 2) 
\begin{array}{c} 18 \\ 19 \end{array}coef 
                      \overline{a}base address of sine/cosine table 
19 ;<br>20 i 20 negative cosine value in X memory<br>20 i 20 negative sine value in Y memory
                              negative sine value in Y memory
21;22 Latest revision - 25-Nov-86 
23 
24 
25 pi 
            equ 
                     3.141592654 
26 freq 
                     2.0•pi/Gcvf(points) 
            equ 
27 
28 
                     x:coef 
            org 
29 count 
            set 
                     0 
30 
                     points/2 
            dup 
                     -Gcos(Gcvf(count)•freq) 
31 
            de 
32 count 
            set 
                     count+l 
33 
            endm 
34 
35 
            org 
                     y:coef 
36 count 
                     \ddot{\mathbf{0}}set 
37 
                     points/2 
            dup 
38 
                      -Gsin(Gcvf(count)•freq) 
            de 
39 count 
            set 
                     count+1 
40 
            endm 
41 
42 
            endm 
                     ;end of sincos macro
```
129

ada\_init.asm

```
001 page 132,60 
002 
;••·········································································· ADA_INIT.ASM Ver.2.0 
003; ADA_INIT.ASM Ver.2.0
004 
Example program to initialize the CS4215 
005 
006 
Copyright (c) MOTOROLA 1995, 1996 
007 
008 
009 
010 
011;
012 
;•••········································································ 
013 
                   Semiconductor Products Sector 
                   Digital Signal Processing Division 
            History: 
             14 June 1996: RLR/LJD - ver.1.0 
014 ; PLEASE NOTE: For use with rev 2.1 code. 
015 .•••••••••••••••••••••••••••••••••••••••••••••••••••••••••••••••••••••••••• 
016;<br>017;
           portc usage:
018 ; bit8: SSI TX (from DSP to Codec)
019 ; bit7:<br>020 : bit6:
020; bit6:<br>021 : bit5:
021 ;<br>022 :
        bit4: codec reset (from DSP to Codec)<br>bit3:
023 ;<br>024 ;
024 ; bit2: data/control bar<br>025 ; 0=control
                   0=control
026 ; 1=data
027 ;
028 •••••••••••••••••••••••••••••••••••••••••••••••••••••••••••••••••••••••••••• 
029 ; ••••• initialize the CS4216 codec ••••• 030 .••••••••••••••••••••••••••••••••••••••••••••••••••••••••••••••••••••••••••• 
031 :032 
033 ; PROGRAM OUTLINE:
034 
035 ;1 program fsync and sclk ** output
036 ; 2 write pc0 = 0 (control mode)
037 ;3 send 64 bit frame x times, with dcb bit = 0, keep doing until read back as 0
038 ;4 send 64 bit frame x times, with dcb bit = 1, keep doing until read back as
039 ;5 re-program fsync and sclk == input
040 ;6 write pc0 = 1 (data mode)
041 ;7 receive/send data (echo slots 1,2,3,4; slots 5,6,7,8 == constants)
042:043;••·········································································· 044 
           initialize ssi -- fsync and sclk \Rightarrow outputs
046 ;<br>047
            org p:
048 ada_init 
049 movep *80000, x:M_PCRC ; turn off ESSIO port (for now)<br>050 movep *8103807, x:M_CRA0 ; 40MHz/16 = 2.5MHz SCLK, WL=16
            movep
051 
062 
063 
            movep 
            movep 
             movep 
t$0,x:H_PDRC 
            move#30000.x:H_PCRCt$103807,x:H_CRAO 
                     t$ff313C,x:H_CRBO 
                     t$0003,x:H_PRRC 
                                             40MHz/16 = 2.6MHz SCLK, WL=16 bits, 4W/F 
                                             RIE,TIE,RLIE,TLIE,RE,TE,sc2/sck outputs 
                                              setup pdO and pd1 as gpio output 
054 
056 ;----reset delay for codec 
            066 do t1000,_delay_loop 
057 rep #2000<br>058 nop
            nop
059 _delay_loop 
060 
                                               send out a 0 on DC" and RST_CODEC" 
                                               ; 100 us delay (assuming 40KHz VCO)
```
061 bset #0,x:M\_PDRC ; sends out a 1 on pd0 (rst\_codec=1) ; set interrupt priority level for ESSIO to 1 062 #\$0008,x:M\_IPRP movep 063 andi #\$FC.mr ; enable interrupts 064 066 ; The following data sets up the CS4215 control mode data:  $067$  ;  $(CTS = Control Time Slot, U/LN = upper/lower Nibble)$  $068;$ 069 ;  $\overline{a}$ ML<sub>B</sub>  $0, 0, 0, 0$  $+$ ------  $CTS1$ -UN:  $\Omega$  $\mathbf{1}$  $|+---CTS1-LN:$  OLB 070: **CLB**  $\boldsymbol{\mathrm{x}}$  $\mathbf{x}$  $0,0,0,0$  $11$ +----  $CTS2$ -UN: HPF  $0 0 1 0$  $071:$  $\mathbf{x}$ DFR<sub>2</sub> DFR1  $072:$  $111$ +--- CTS2-LN: DFRO  $DF1$ DF0 1100 **ST**  $073$ ;  $x0 = $002Cxx$  $074$  ; 075; +------ CTS3-UN: ITS MCK2 MCK1 МСКО 1000  $|+----- CTS3-LN: BSEL1$  $1 0 0 0$ 076; XCLK **BSELO** XEN  $077:$  $11 + - - -$  CTS4-UN: TEST (TEST MUST BE 0) **TEST TEST TEST** 078;  $0000$  $111$ +---  $CTS4-LN$ : TEST  $\textbf{ENL}$ **TEST** DAD  $079$  ;  $x0 = $8800xx$  $080\pm$ 081 082 ;--- set up buffer with control mode data 083 #CTRL\_WD\_12,x0  $move$ x0.x:TX\_BUFF\_BASE 084  $move$ 085  $move$ #CTRL\_WD\_34,x0 086 x0.x:TX\_BUFF\_BASE+1  $move$ **087**  $move$ #CTRL\_WD\_56,x0 088 x0,x:TX\_BUFF\_BASE+2 move 089 #CTRL\_WD\_78,x0 move 090 x0,x:TX\_BUFF\_BASE+3 move 091 092 movep  $*$ \$003C, $x:M$ <sub>-</sub>PCRC ; turn on ESSIO except for scO and sc2 093 094;  $095$ ; CLB == 0 096; 097  $*3, x : M$ \_SSISRO, \* jclr ; wait until rx frame bit==1 098 jset #3, x: M\_SSISRO, \* ; wait until rx frame bit==0 099  $#3, x : M_SSSISRO,*$ ; wait until rx frame bit==1 jelr #18, x:RX\_BUFF\_BASE, \* 100 jset ; loop until CLB set 101  $102:$  $103$ ; CLB == 1  $104:$ 105 bset #18, x: TX\_BUFF\_BASE ;set CLB 106 do #4,\_init\_loopB 107 jelr  $*2, x : M_SSSISRO, *$ ; wait until tx frame bit==1 108 jset  $*2, x:M$ \_SSISRO,\* ; wait until tx frame bit==0 109 \_init\_loopB 110 movep #\$0000, x: M\_PCRC ; disable ESSIO 111  $113;$ now CLB should be 1 -- re-program fsync and sclk direction  $(i/p)$  -- also,  $114:$ circular buffer pointers for echoing data r0=current, r1=old data to send 115 ; 1 frame later  $116$ ; 117  $movep$ #\$103807, x: M\_CRAO ;  $40MHz/16 = 2.5MHz$  SCLK, WL=16 bits,  $4W/F$  $movep$ 118 ##FF310C,x:M\_CRB0 ; sckd and fsync (sc02) as inputs 119 movep #\$0003, x: M\_PDRC ;  $D/C^*$  pin = 1 =  $>$  data mode 120 movep #\$003C, x: M\_PCRC ; turn on ESSI0 except for sc0 and sc2 121 rts 122

131

124 : SSIO\_ISR.ASM Ver.2.0 Example program to handle interrupts through  $125:$ the 56303 SSIO to move audio through the CS4215  $126:$  $127:$ 128; Copyright (c) MOTOROLA 1995, 1996  $129$  : Semiconductor Products Sector  $130:$ Digital Signal Processing Division  $131:$  $132:$ upon entry: R6 must be the stack pointer  $133:$  $134:$ corrupts:  $135:$ **R6**  $136:$  $137 :$ History:  $138:$ 14 June 1996: RLR/LJD - ver 1.0 140 141 142 ;----the actual interrupt service routines (ISRs) follow: 143 144 :\*\*\*\*\*\*\*\*\*\*\*\*\*\*\*\*\*\*\*\*\*\*\*\*\*\*\* SSI TRANSMIT ISR \*\*\*\*\*\*\*\*\*\*\*\*\*\*\*\*\*\*\*\*\*\*\*\*\*\*\*\*\*\*\*\* 145 ssi\_txe\_isr  $hclr$  $#4.x:H$  SSISRO ; Read SSISR to clear exception flag 146 ; explicitly clears underrun flag 147 148 ssi\_tx\_isr : Save r0 to the stack. 149 move  $r0, x: (r6) +$ 150 move  $m0, x:(r6)+$ ; Save m0 to the stack. ; Modulus 4 buffer. 151  $move$  $#3.m0$ 152  $_{\text{move}}$  $x:TX_PTR,r0$ ; Load the pointer to the tx buffer. 153 nop 154  $x:(r0)$ +, $x:M_TX00$ ; SSI transfer data register.  $mov$ ep  $r0, x : TX$  PTR ; Update tx buffer pointer. 155 move 156  $x:-(r6),m0$ : Restore m0.  $move$  $x:-(r6),r0$ 157  $move$ : Restore r0. 158 rti 159 160 :\*\*\*\*\*\*\*\*\*\*\*\*\*\*\*\*\*\*\*\*\* SSI TRANSMIT LAST SLOT ISR \*\*\*\*\*\*\*\*\*\*\*\*\*\*\*\*\*\*\*\*\*\*\*\*\*\* 161 ssi\_txls\_isr 162  $r0.x:(r6)+$ ; Save r0 to the stack. move 163 #TX\_BUFF\_BASE, r0 move ; Reset pointer. 164  $r0, x$ : TX\_PTR  $nov<sub>e</sub>$ ; Reset tx buffer pointer just in 165 ; case it was corrupted. 166  $x:-(r6),r0$ move : Restore r0. 167 rti 168 170 ssi\_rxe\_isr 171 belr #5,x:M\_SSISRO ; Read SSISR to clear exception flag 172 ; explicitly clears overrun flag  $173$  ssi\_rx\_isr 174  $r0, x: (r6) +$ ; Save r0 to the stack.  $move$ **175** move  $m0, x: (r6) +$ ; Save m0 to the stack. 176 move  $#3, m0$ ; Modulo 4 buffer.  $x: RX\_PTR, r0$ 177 nove ; Load the pointer to the rx buffer. 178 nop 179 movep  $x:M_RX0,x:(r0)+$ ; Read out received data to buffer. 180  $r0, x: RX$  PTR ; Update rx buffer pointer. move 181  $move$  $x:-(r6),m0$ ; Restore mO.  $x:-(r6),r0$ 182 ; Restore rO.  $move$ 183 rti 184

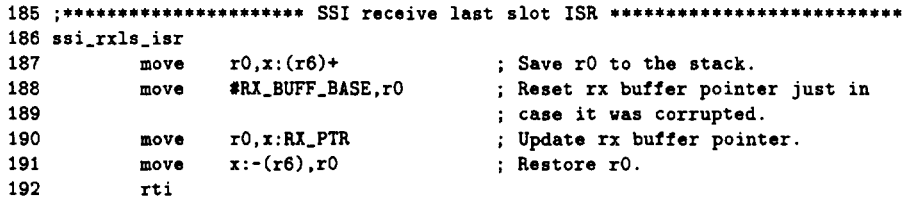

133

## **References**

- [1] Stephen Horan. An operational concept for a demand assignment multiple access system for the space network. Technical report, New Mexico State University, 1996.
- [2] Phillip L. De Leon. Real-time dsp-based carrier recovery with unknown doppler shift. Technical report, New Mexico State University, 1998.
- [3] Monica M. Sanchez. Doppler extraction for a demand assignment multiple access service for NASA's space network. Technical report, New Mexico State University, August 1996.
- [4] Boaz Porat. *A Course in Digital Signal Processing.* John Wiley and Sons, Inc., first edition, 1997.
- [5] NASA. Tdrss system description. world wide web, 1998.
- [6] Franklin Miller. *College Physics.* Harcourt Brace Jovanovich, Inc., fourth edition, 1977.
- [7] John G. Proakis. *Digital Communications.* McGraw-Hill, Inc., third edition, 1995.
- [8] Leon W. Couch II. *Digital and Analog Communication Systems.* Prentice-Hall, Inc., fifth edition, 1997.
- [9] Simon Haykin. *Adaptive Filter Theory.* Prentice-Hall, Inc., third edition, 1996.
- [10] Frank Hartman and Cliff Baxter. Private communication, July 1998.
- [11] Motorola. *DSP 36303 User's Manual.* Motorola, Inc., first edition, 1995.
- [12] Motorola. *DSP 56300 Family Manual.* Motorola, Inc., second edition, 1995.
- [13] Tim Bagget. High speed A/D interface for carrier doppler tracking. Master's thesis, New Mexico State University, 1998.
- [14] Sophocles J. Orfanidis. *Introduction to Signal Processing.* Prentice-Hall, Inc., first edition, 1996.

÷